#### ФЕДЕРАЛЬНОЕ АГЕНТСТВО ЖЕЛЕЗНОДОРОЖНОГО ТРАНСПОРТА

Федеральное государственное бюджетное образовательное учреждение высшего образования «Петербургский государственный университет путей сообщения Императора Александра I» (ФГБОУ ВО ПГУПС)

Рославльский ж. д. техникум - филиал ПГУПС

**УТВЕРЖДАК** циоктор филиала H.A.KOMaHOB

## ФОНД ОЦЕНОЧНЫХ СРЕДСТВ

профессионального модуля

ПМ.01 Проведение геодезических работ при изысканиях по реконструкции, проектированию, строительству и эксплуатации железных дорог

для специальности 08.02.10 Строительство железных дорог, путь и путевое хозяйство

Базовая подготовка

2020

#### РАССМОТРЕНО:

на заседании цикловой комиссии профессионального учебного цикла специальности 08.02. 10 Строительство железных дорог, путь и путевое хозяйство протокол № 1 от 31. 08 20 20 г.

Материалы разработаны: преподаватель Чупрукова Наталья Анатольевна, высшая квалификационная категория

Филиал федерального государственного бюджетного образовательного учреждения высшего образования «Петербургский государственный университет путей сообщения Императора Александра I» в г. Рославле

Для использования, размножения и переработки необходимо подать заявку в Рославльский ж.д. техникум - филиал ПГУПС. Адрес. Телефон: 216500 Смоленская обл., г. Рославль, ул. Заслонова д.16, 8(48134)52304

Рославльский ж.д. техникум - филиал ПГУПС

AKT

об актуализации фонда оценочных средств (материалов) профессионального модуля ПМ.01 Проведение геодезических работ при изысканиях по реконструкции, проектированию,

строительству и эксплуатации железных дорог

по специальности СПО 08.02.10 Строительство железных дорог, путь и путевое хозяйство на 2020-2021 уч. год (очная форма обучения)

Изменения в фонд оценочных средств (материалов) не вносились.

РЕКОМЕНДОВАНО на заседании предметной (цикловой) комиссии профессионального цикла специальности 08.02.10 Строительство железных дорог, путь и путевое хозяйство протокол № 1 от "31" августа 2020 г. А.А. Запасников Председатель ПЦК

ОДОБРЕНО на заседании методического совета филиала протокол № 1 от "31" августа 2020 г., Председатель методического советазаместитель директора филиала по учебно-воспитательной работе

С.И. Лысков

#### СОГЛАСОВАНО

Организация-партнер: Московская дирекция инфраструктурыструктурное подразделение Центральной дирекция инфраструктуры- филиала ОАО «РЖД», Смоленская дистанция пути ПЧ-45 (наимелование) -Начальник Смоленской дистанции пути (должность) С.В. Холупов

(полпись)

 $(\Phi, M, O.)$ 

 $\alpha$   $3/$   $\alpha$ 2020 г.  $\overline{\mathcal{O}}$ 

# **СОДЕРЖАНИЕ**

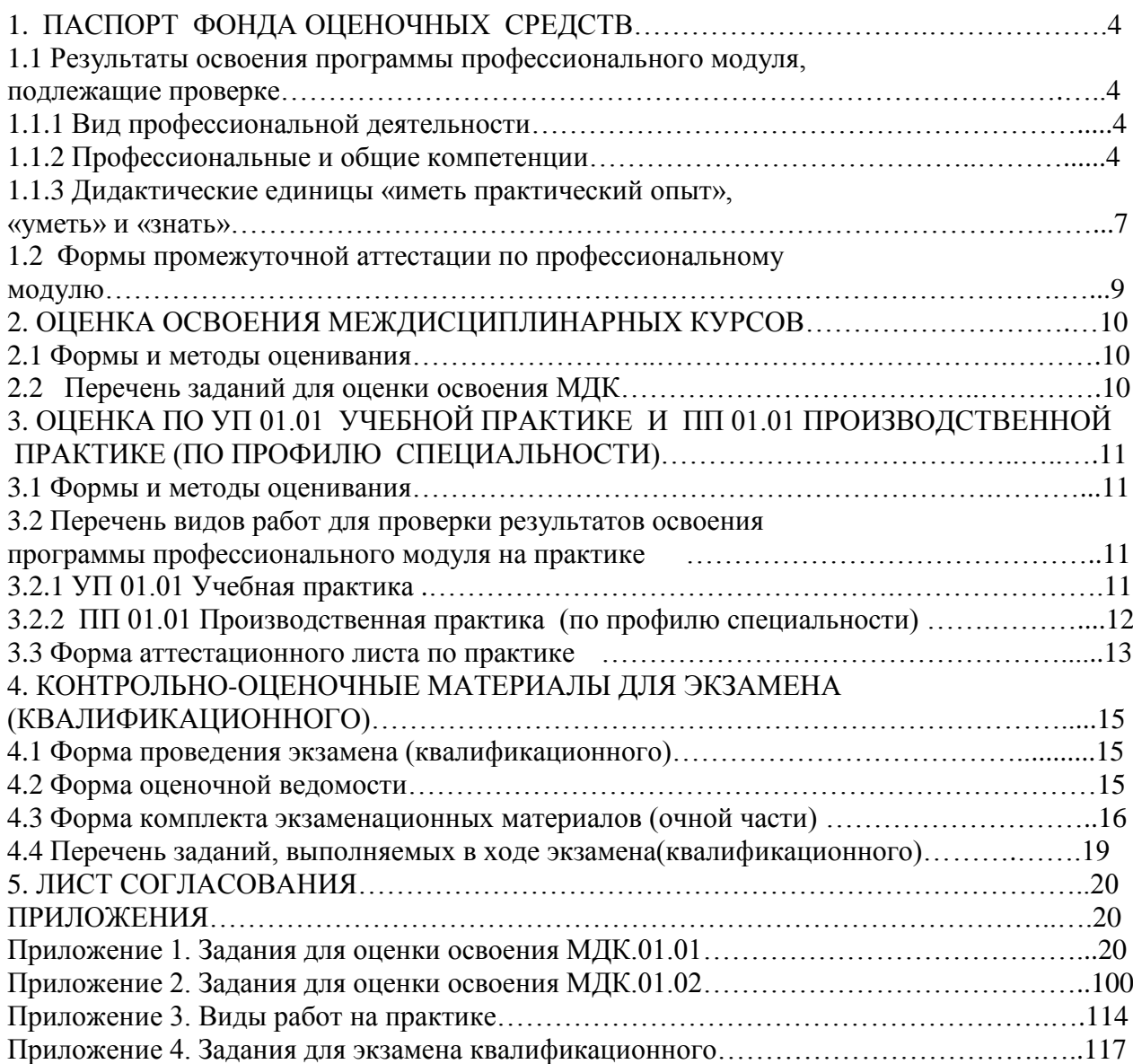

## **1. ПАСПОРТ ФОНДА ОЦЕНОЧНЫХ СРЕДСТВ**

#### **1.1Результаты освоения программы профессионального модуля, подлежащие проверке**

## **1.1.1 Вид профессиональной деятельности**

Результатом освоения профессионального модуля является готовность обучающегося к выполнению вида профессиональной деятельности *Проведение геодезических работ при изысканиях по реконструкции, проектированию, строительству и эксплуатации железных дорог* по специальности 08.02.10 Строительство железных дорог, путь и путевое хозяйство, в том числе общими компетенциями (ОК) и профессиональными компетенциями (ПК).

### **1.1.2 Профессиональные и общие компетенции**

В результате освоения программы профессионального модуля у обучающихся должны быть сформированы следующие компетенции.

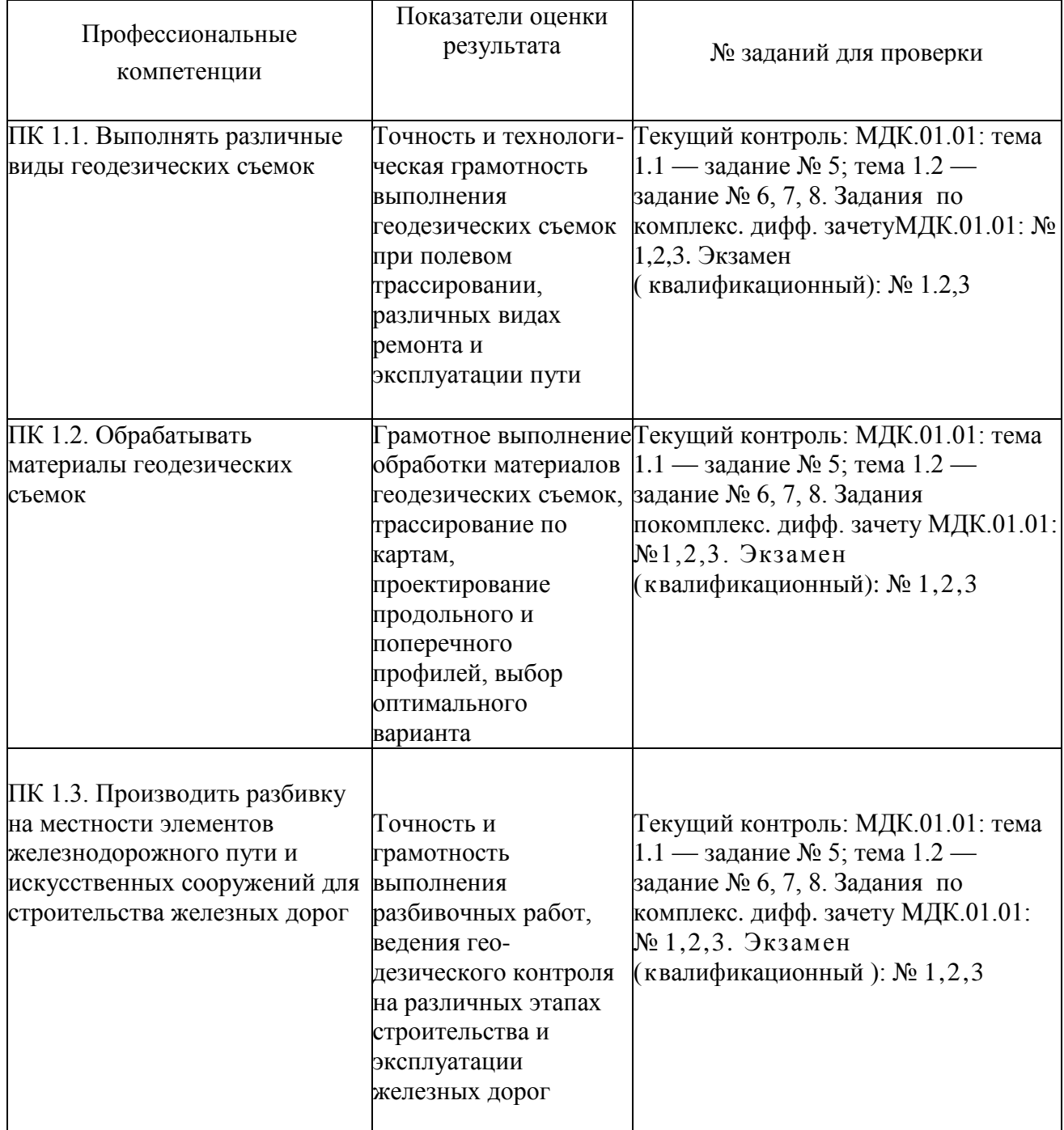

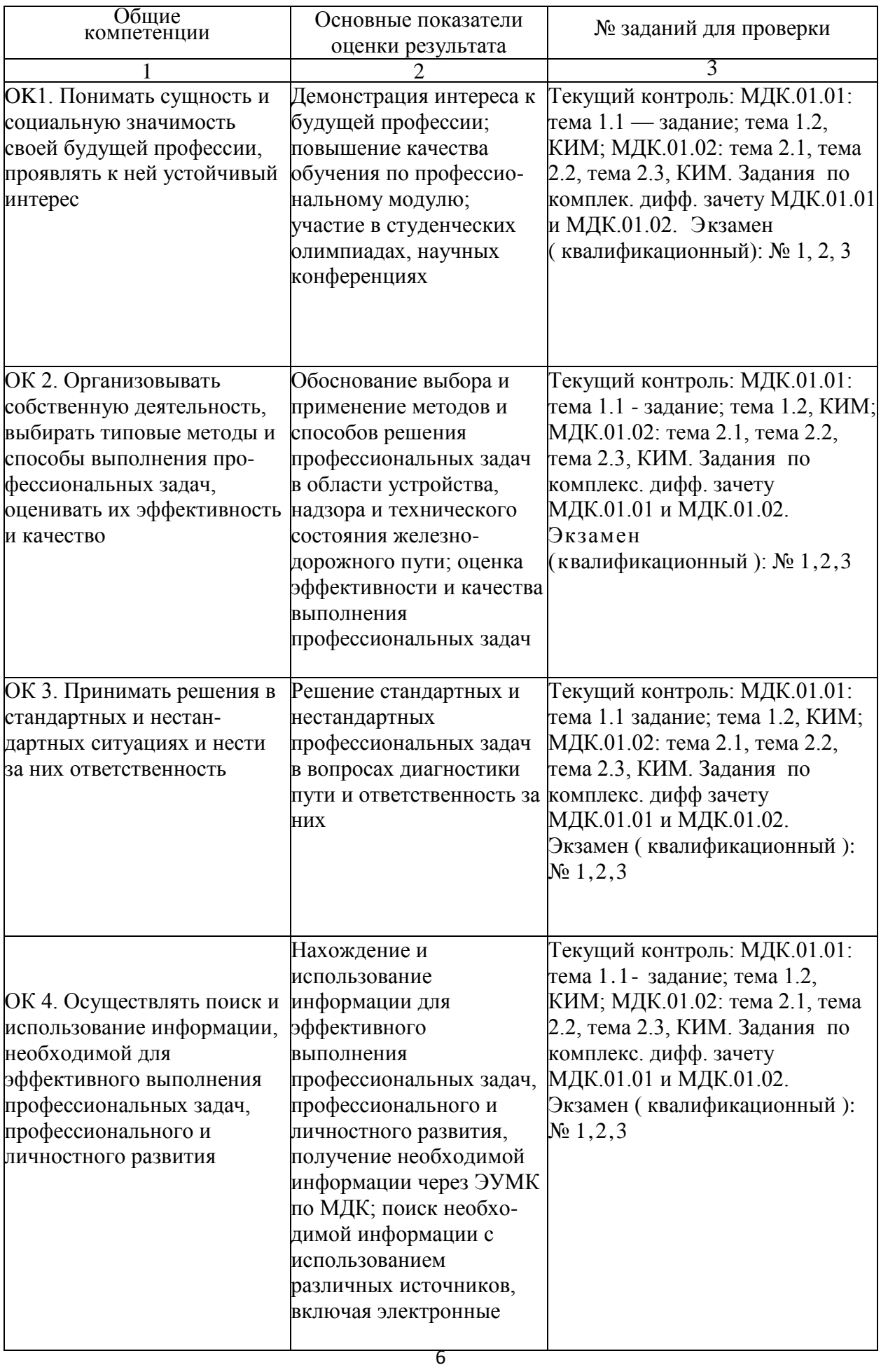

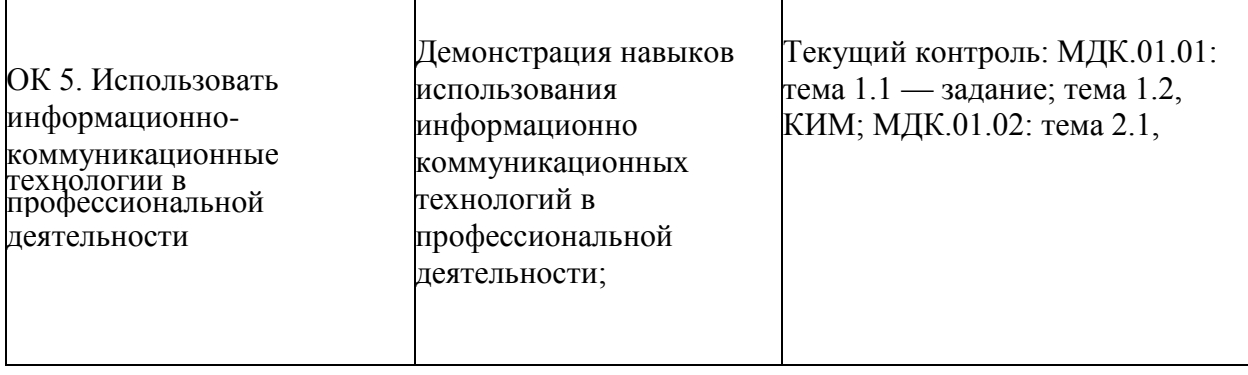

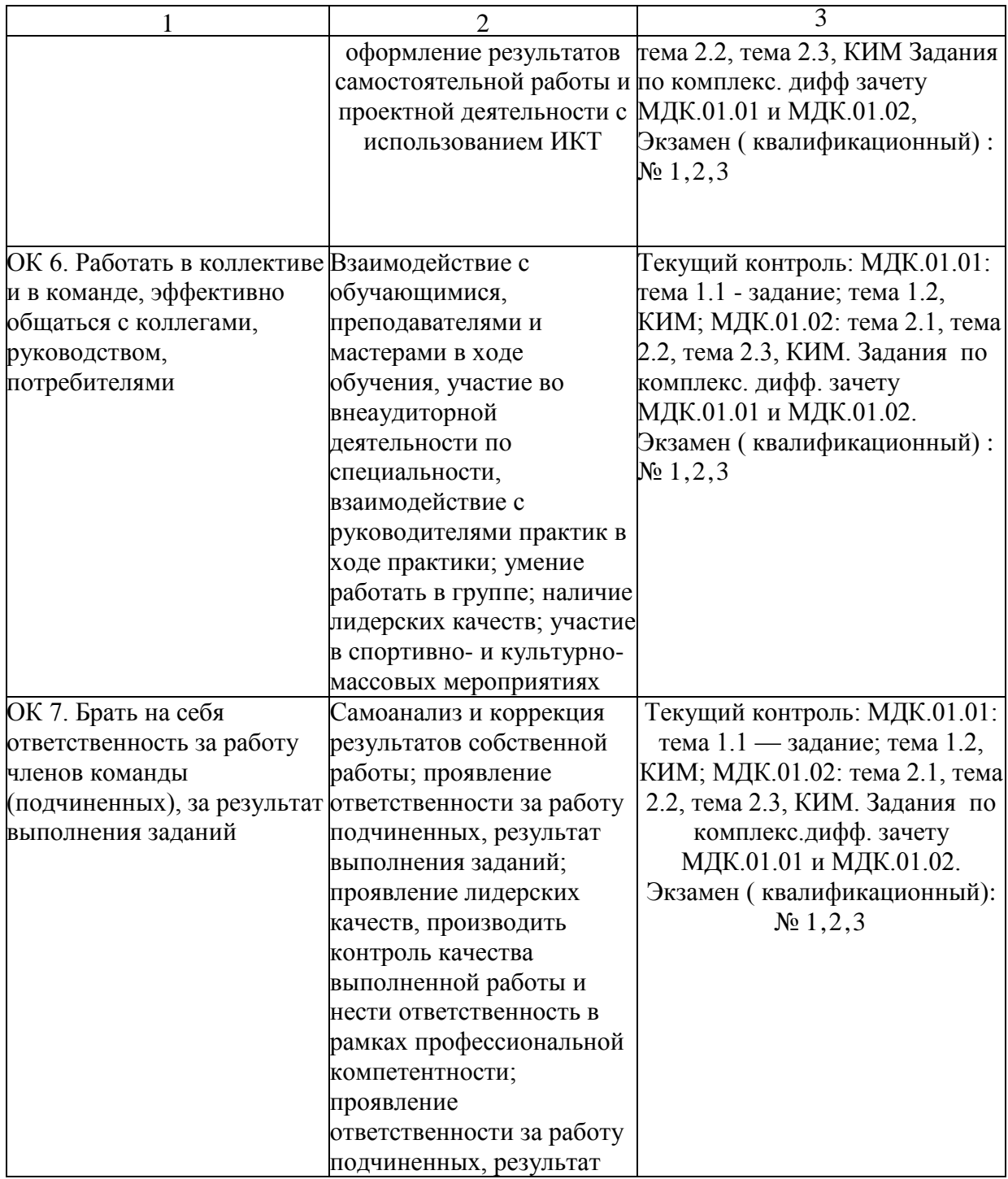

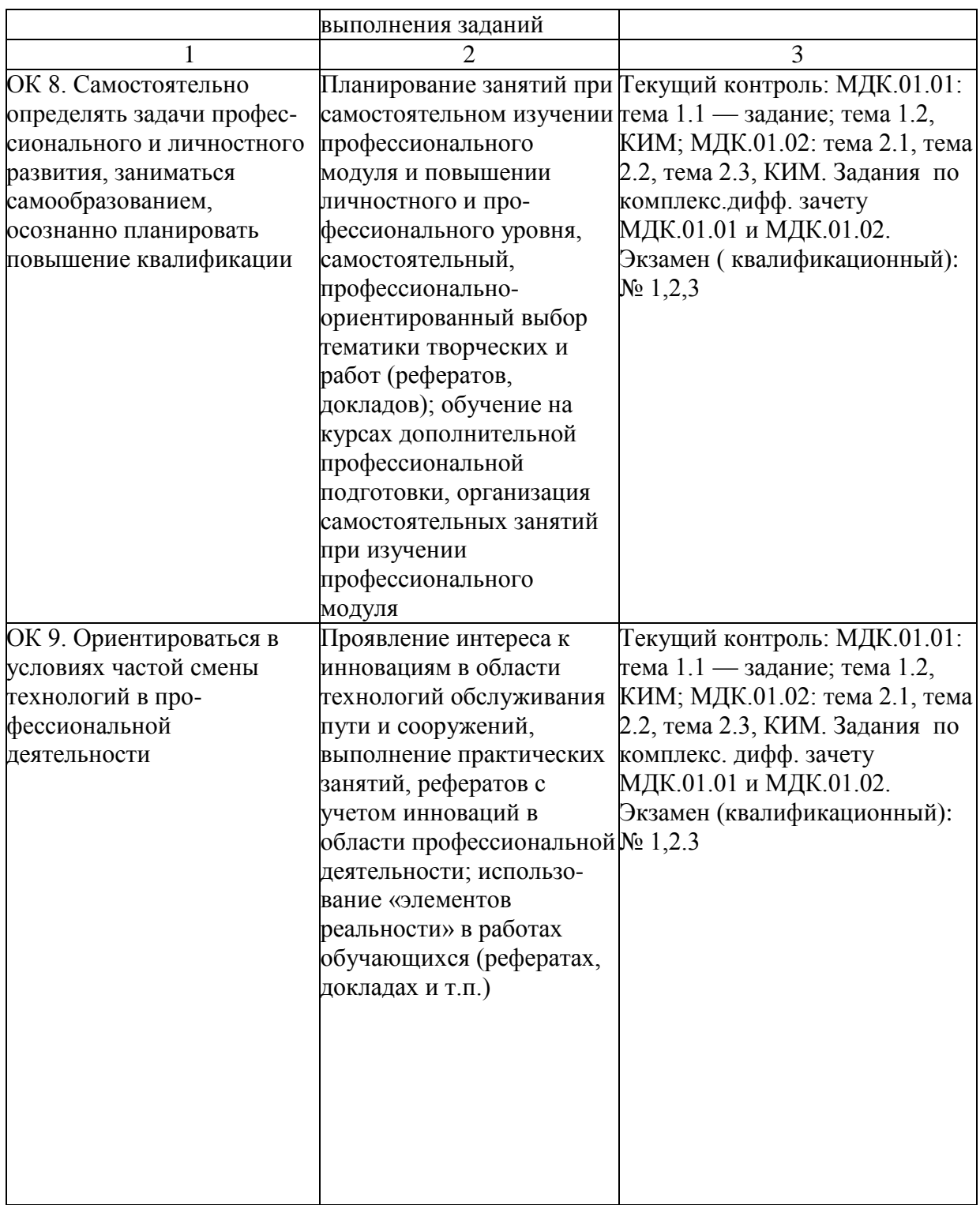

## **1.1.3. Дидактические единицы «иметь практический опыт», « уметь» и «знать»**

В результате освоения программы профессионального модуля обучающийся должен освоить дидактические единицы.

Перечень дидактических единиц в МДК и заданий для проверки

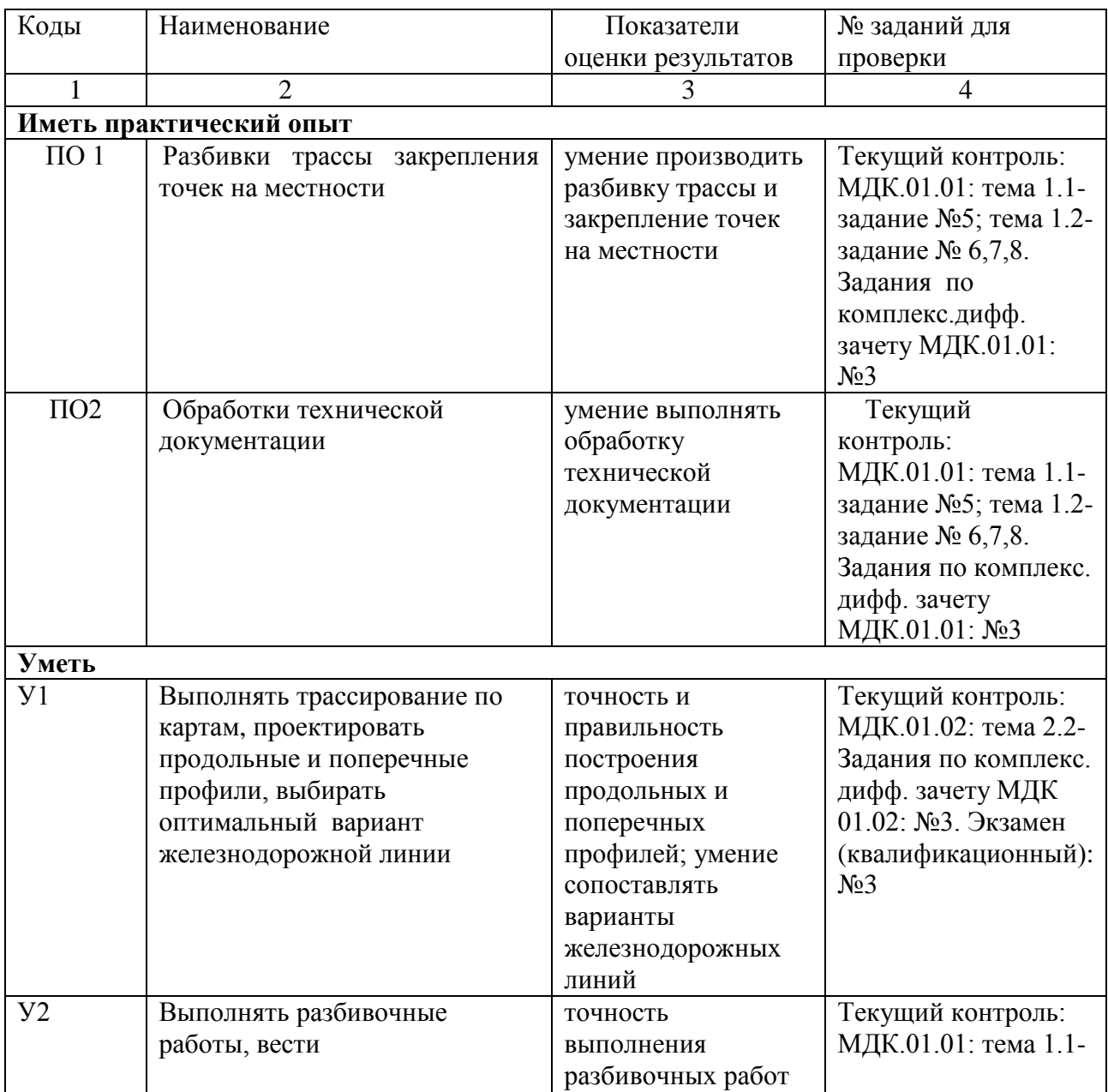

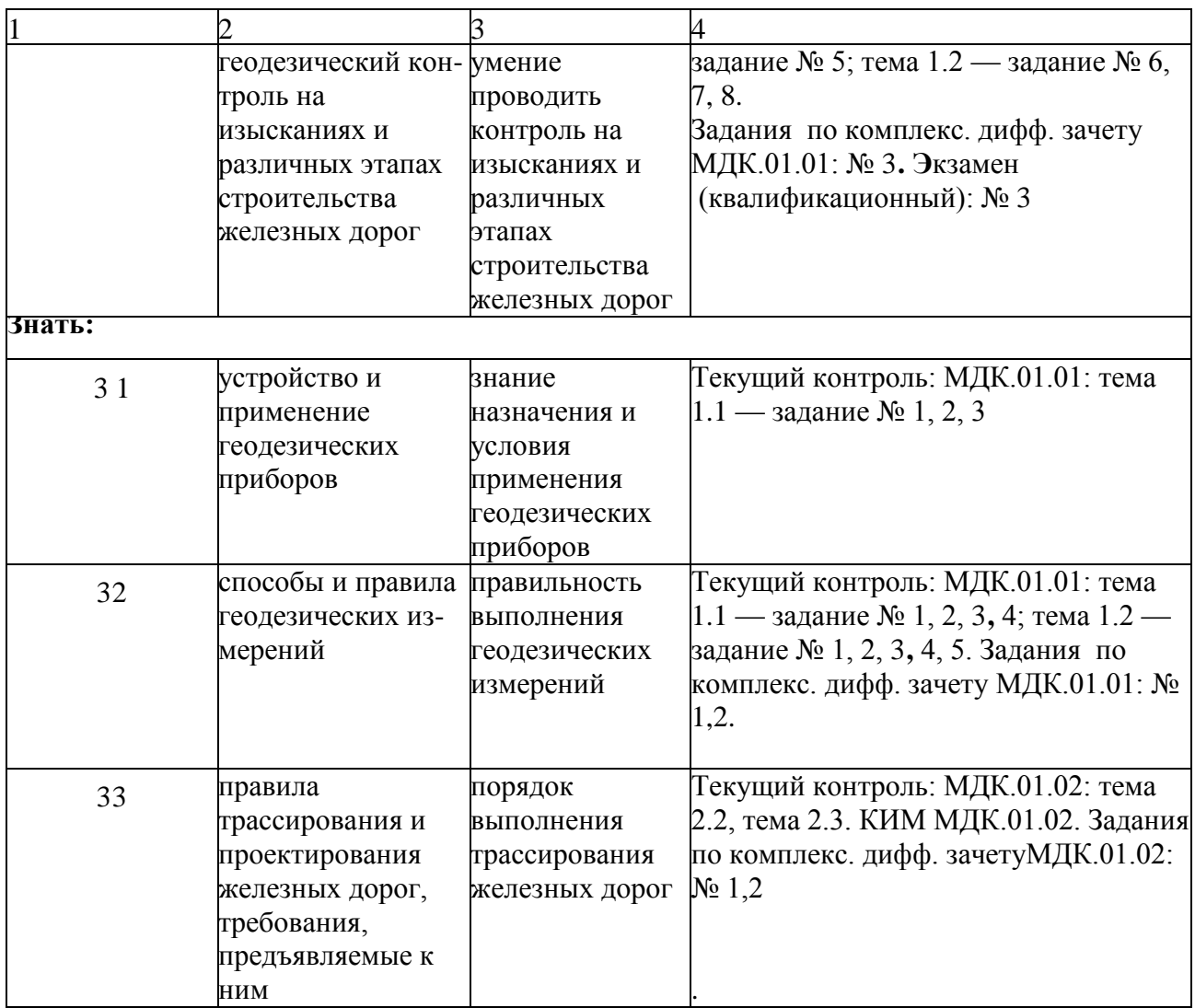

## **1.2. Формы промежуточной аттестации по профессиональному модулю**

Обязательной формой аттестации по итогам освоения программы профессионального модуля является экзамен (квалификационный). Результатом этого экзамена является однозначное решение: «вид профессиональной деятельности освоен / не освоен».

Для составных элементов профессионального модуля (МДК) предусмотрена промежуточная аттестация.

#### **Запланированные формы промежуточной аттестации**

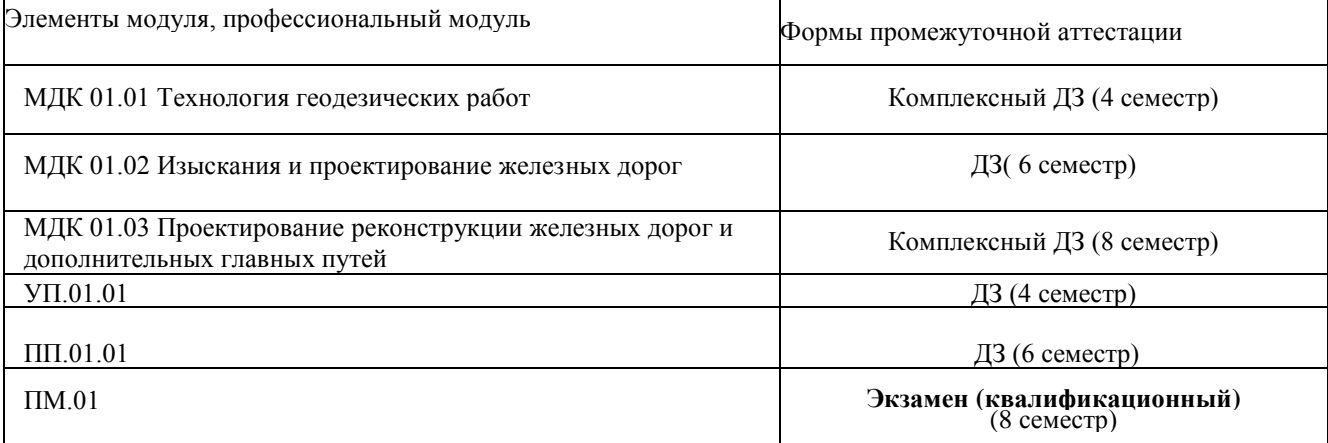

## **2. ОЦЕНКА ОСВОЕНИЯ МЕЖДИСЦИПЛИНАРНЫХ КУРСОВ**

### **2.1 Формы и методы оценивания**

Предметом оценки освоения МДК 01.01, МДК 01.02 и МДК 01.03 являются умения и знания.

Текущий контроль освоения обучающимися междисциплинарных курсов имеет следующие виды: входной, оперативный и рубежный контроль.

Входной контроль знаний обучающихся проводится в начале изучения МДК.

Оперативный контроль проводится преподавателем на любом из видов учебных занятий. Формы оперативного контроля (контрольная работа, тестирование, опрос, выполнение и защита практических занятий, выполнение рефератов (докладов), подготовка презентаций, наблюдение за деятельностью обучающихся и т.д.) выбираются преподавателем. Рубежный контроль является контрольной точкой по завершению отдельного раздела МДК, имеющих логическую завершенность по отношению к установленным целям и результатам обучения.

#### **2.2 Перечень заданий для оценки освоения МДК**

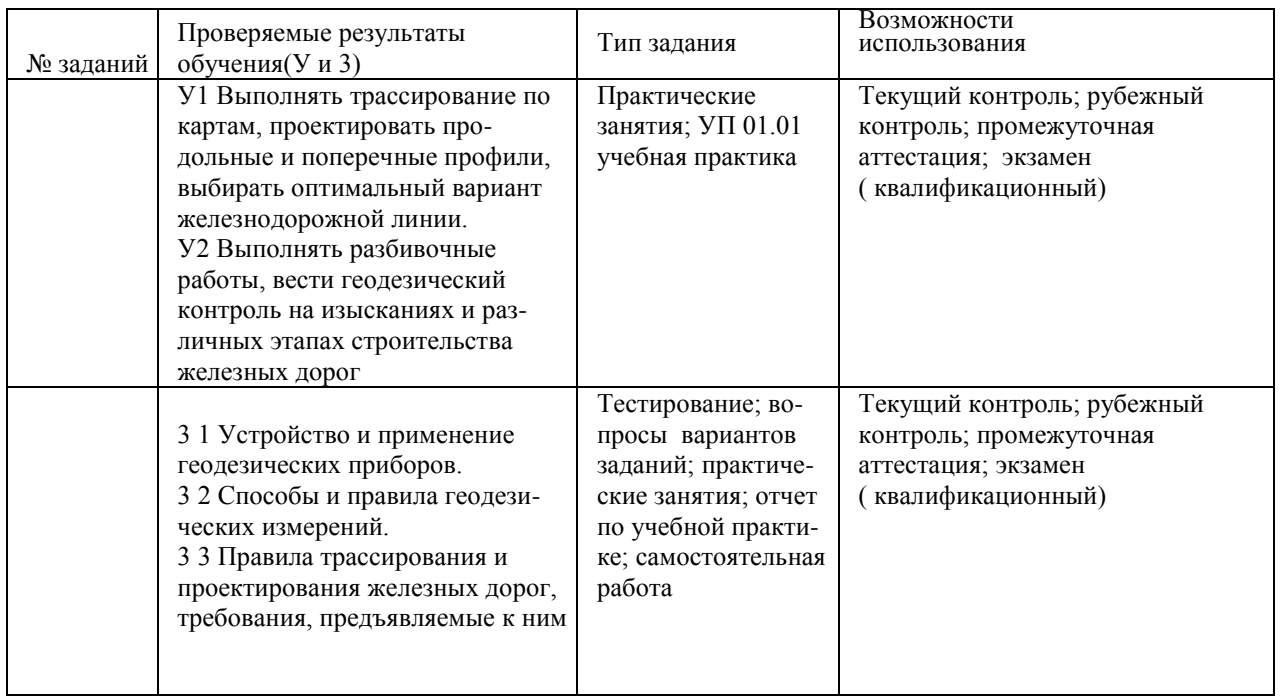

#### **Перечень заданий в МДК**

Примеры заданий для оценки освоения МДК.01.01, МДК.01.02, и МДК 01.03 представлены в Приложении 1 и 2.

## **3. ОЦЕНКА ПО УП 01.01 УЧЕБНОЙ И ПП 01.01 ПРОИЗВОДСТВЕННОЙ ПРАКТИКЕ ( ПО ПРОФИЛЮ СПЕЦИАЛЬНОСТИ)**

#### **3.1Формы и методы оценивания**

Предметом оценки по УП 01.01 учебной и ПП 01.01 Производственной практике ( по профилю специальности) обязательно являются дидактические единицы «иметь практический опыт» и «уметь».

Контроль и оценка этих дидактических единиц, осуществляются с использованием следующих форм и методов: оценка по УП 01.01 учебной и ПП 01.01 производственной практике( по профилю специальности) выставляется на основе аттестационного листа с указанием видов работ, выполненных обучающимся во время практики, их объема, качества выполнения в соответствии с технологией и (или) требованиями организации, в которой проходила практика, либо образовательной организации (для учебной практики).

#### **3.2 Перечень видов работ для проверки результатов освоения программы профессионального модуля на практике**

#### **3.2.1. УП 01.01 Учебная практика**

#### **Перечень видов работ УП 01.01 учебной практики**

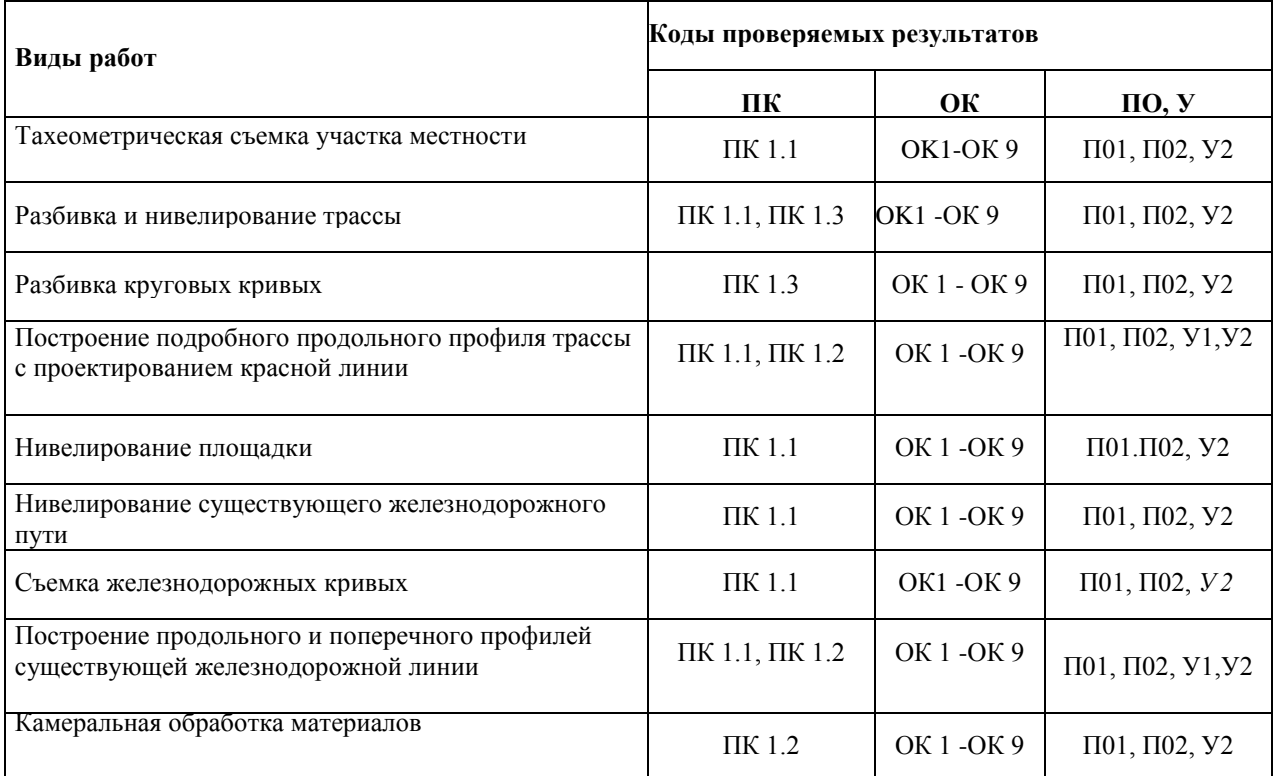

### **3.2.2 ПП 01.01 Производственная практика (по профилю специальности)**

#### **Перечень видов работ производственной практики ( по профилю специальности)**

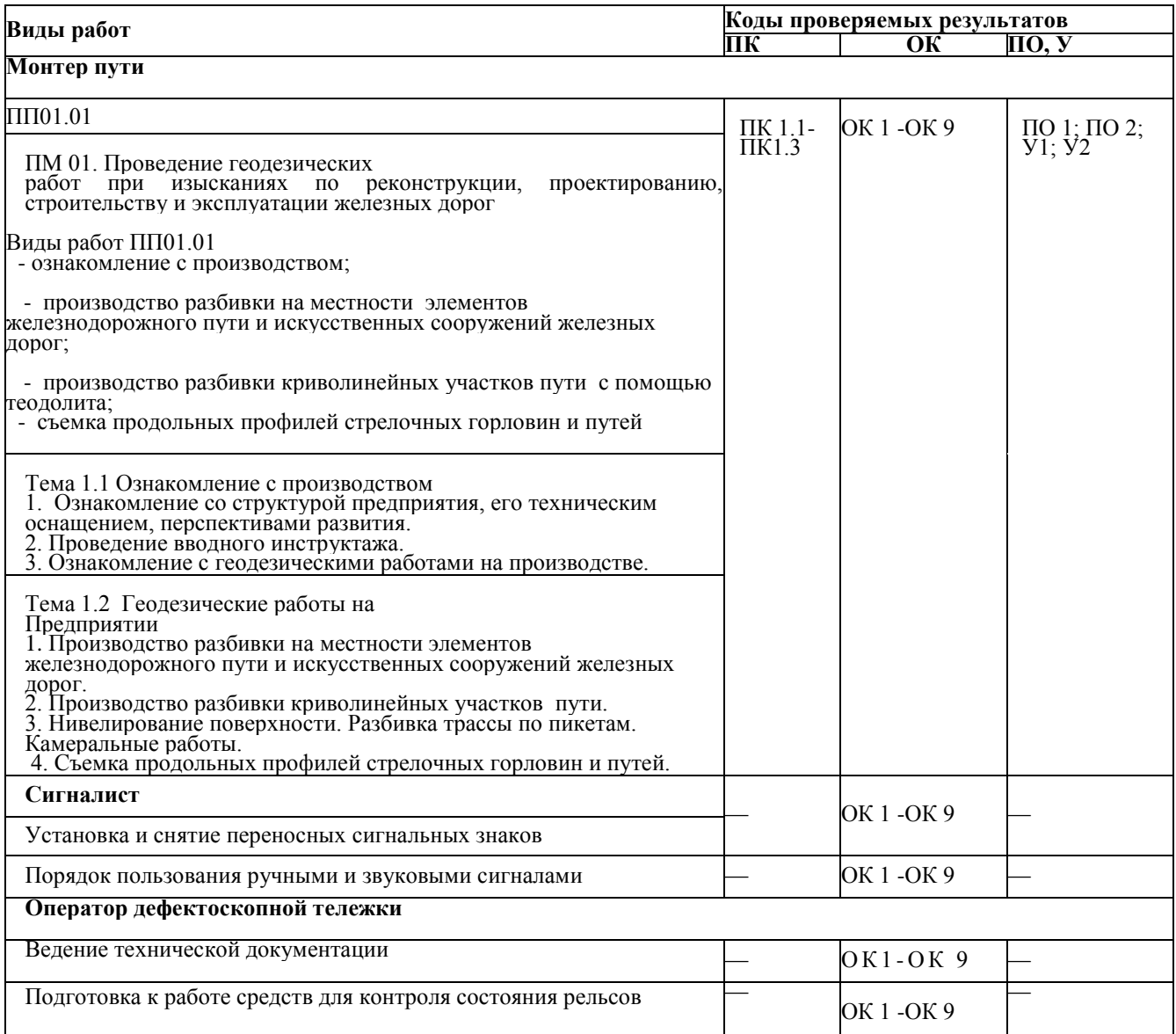

#### **3.3. Форма аттестационного листа по практике**

Дифференцированный зачет по УП 01.01 учебной практике и комплексный дифференцированный зачет по ПП 01.01 Производственной практике ( по профилю специальности) выставляется на основании данных аттестационного листа (характеристики профессиональной деятельности обучающегося на практике) с указанием видов работ, выполненных обучающимся во время практики, их объема, качества выполнения в соответствии с технологией и (или) требованиями организации, в которой проходила практика.

## АТТЕСТАЦИОННЫЙ ЛИСТ по учебной практике УП 01.01

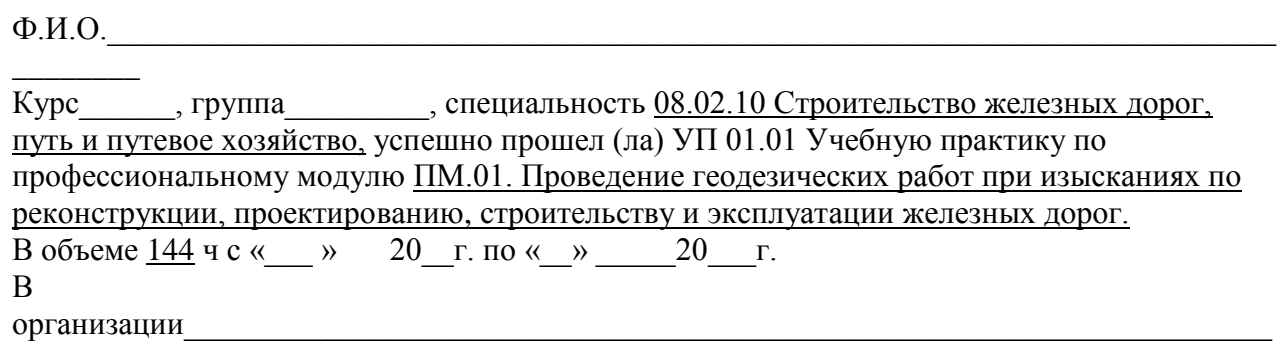

## (наименование организации, юридический адрес)

 $\overline{\phantom{a}}$ 

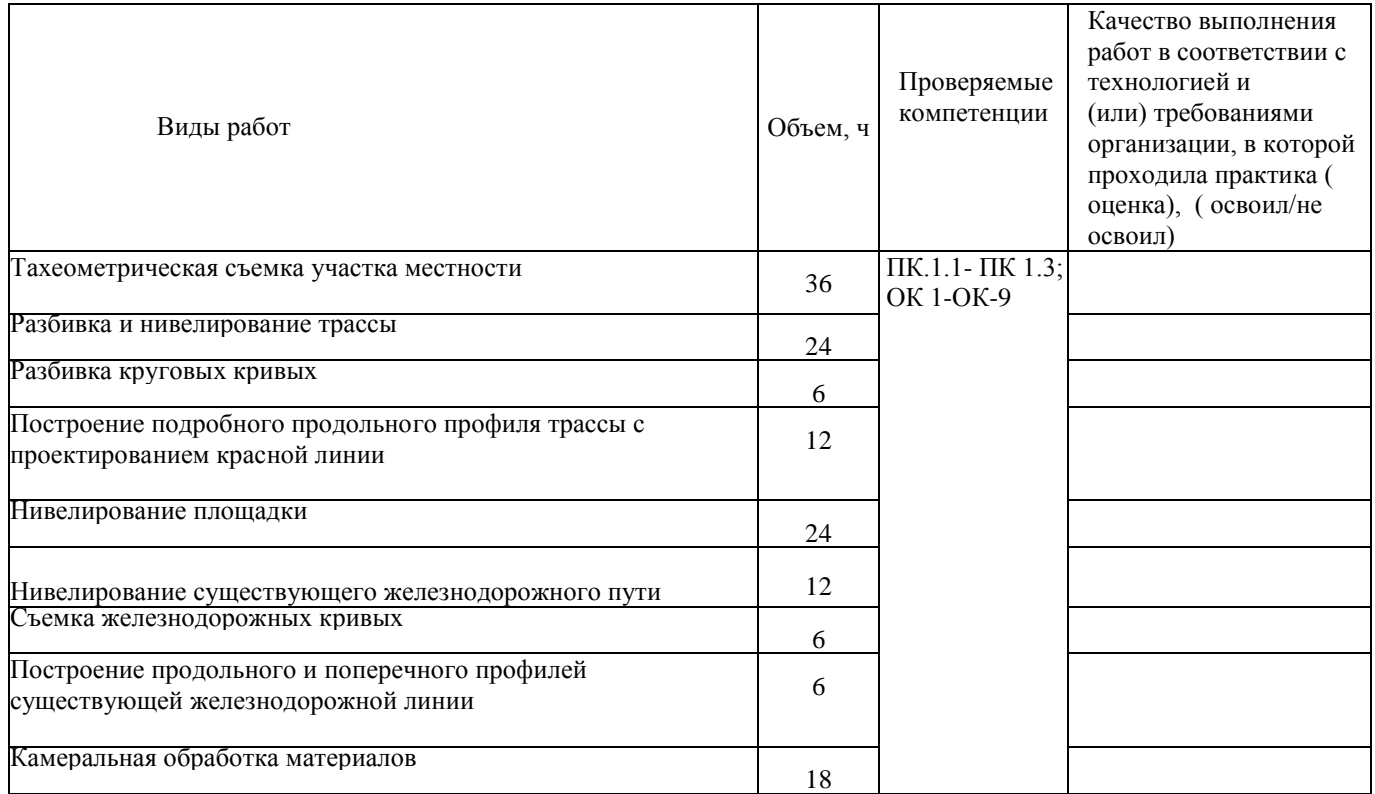

Дата « » 20\_\_\_ г.

# Руководитель практики

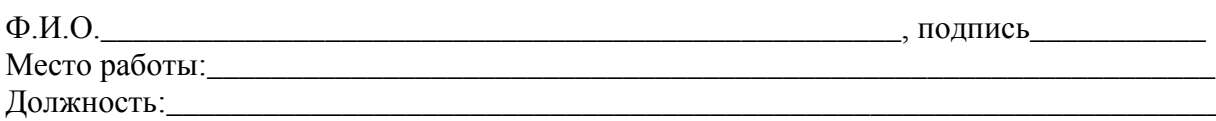

#### АТТЕСТАЦИОННЫЙ ЛИСТ по ПП 01.01 производственной практике (по профилю специальности)

 $\Phi$ .*H*.O.

Курс\_\_\_\_\_\_, группа\_\_\_\_\_\_\_\_\_, специальность 08.02.10 Строительство железных дорог, путь и путевое хозяйство, успешно прошел (ла) ПП 01.01 Производственную практику (по профилю специальности) практику по профессиональному модулю ПМ.01 Проведение геодезических работ при изысканиях по реконструкции, проектированию, строительству и эксплуатации железных дорог. В объеме 108 ч с « » 20 г. по « » 20 г.  $\overline{B}$ организации Политически при политически при политически при политически при политически при политически при по

(наименование организации, юридический адрес)

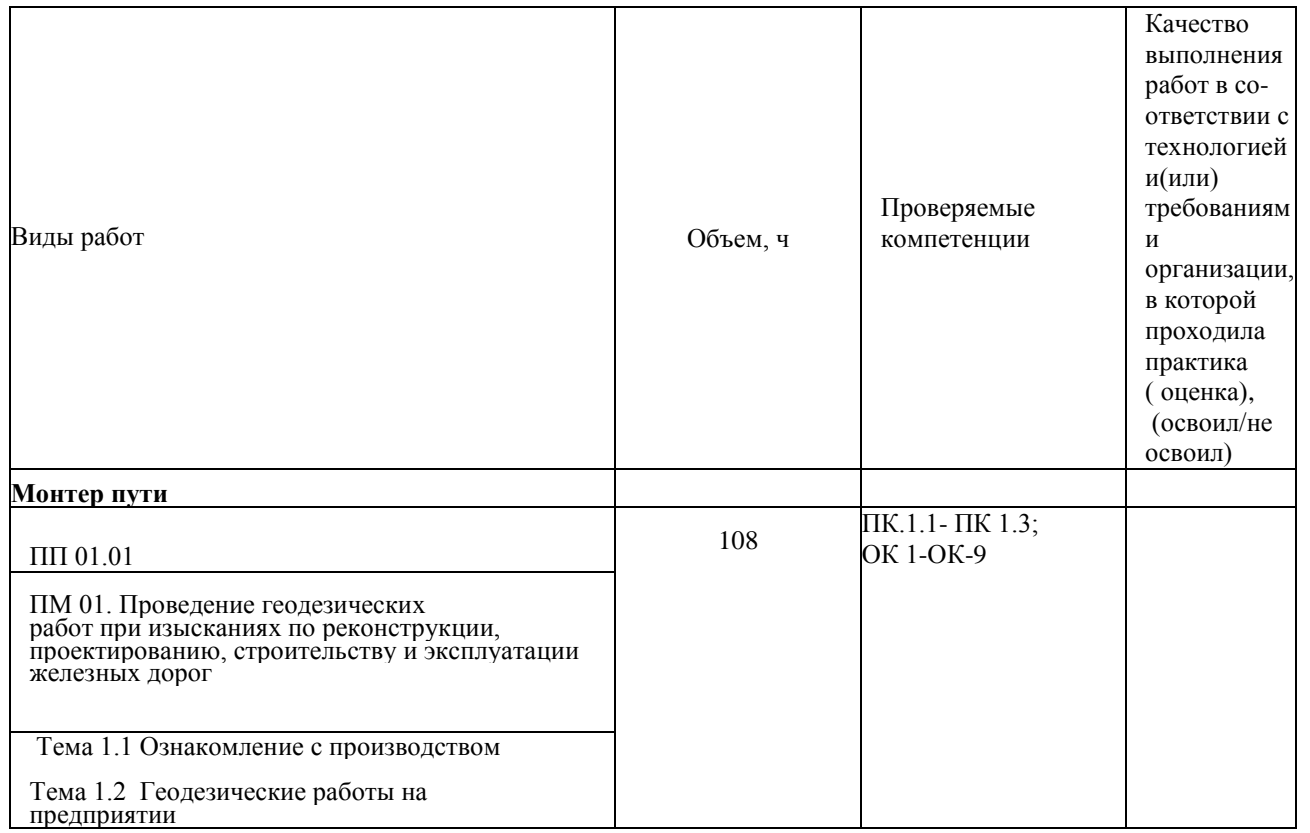

Дата « $\_\_$ » 20 $\_\_$ г.

Руководитель практики

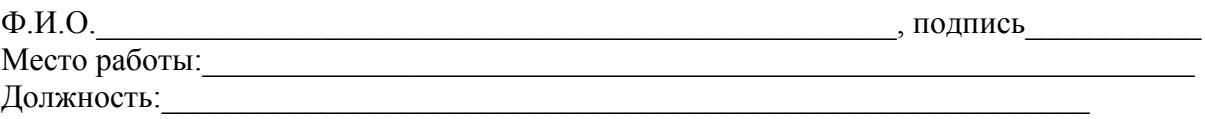

## **4. КОНТРОЛЬНО-ОЦЕНОЧНЫЕ МАТЕРИАЛЫ ДЛЯ ЭКЗАМЕНА (КВАЛИФИКАЦИОННОГО)**

## **4.1. Форма проведения экзамена (квалификационного)**

Промежуточный контроль освоения вида профессиональной деятельности *Проведение геодезических работ при изысканиях по реконструкции, проектированию, строительству и эксплуатации железных дорог,* осуществляется на экзамене (квалификационном). Условием допуска к экзамену (квалификационному) является положительная аттестация по МДК, учебной и производственной практикам. Экзамен (квалификационный) проводится в виде выполнения теоретических и практических заданий.

## **4.2.Форма оценочной ведомости**

## **ОЦЕНОЧНАЯ ВЕДОМОСТЬ ПО ПРОФЕССИОНАЛЬНОМУ МОДУЛЮ ПМ.01 Проведение геодезических работ при изысканиях по реконструкции, проектированию, строительству и эксплуатации железных дорог \_\_\_\_\_\_\_\_\_\_\_\_\_\_\_\_\_\_\_\_\_\_\_\_\_\_\_\_\_\_\_\_\_\_\_\_\_\_\_\_\_\_\_\_\_\_\_\_\_\_\_\_\_\_\_\_\_\_\_\_\_\_\_\_\_\_**

ФИО

Обучающийся (ющаяся) на 4 курсе по специальности СПО 08.02.10 Строительство железных дорог, путь и путевое хозяйство

(базовой подготовки)

освоил (а) программу профессионального модуля ПМ.01 Проведение геодезических работ при изысканиях по реконструкции, проектированию, строительству и эксплуатации железных дорог

в объеме 499 часов с « $\longrightarrow$  20 г. по « $\longrightarrow$  20 г.

### **Результаты промежуточной аттестации по элементам профессионального модуля**

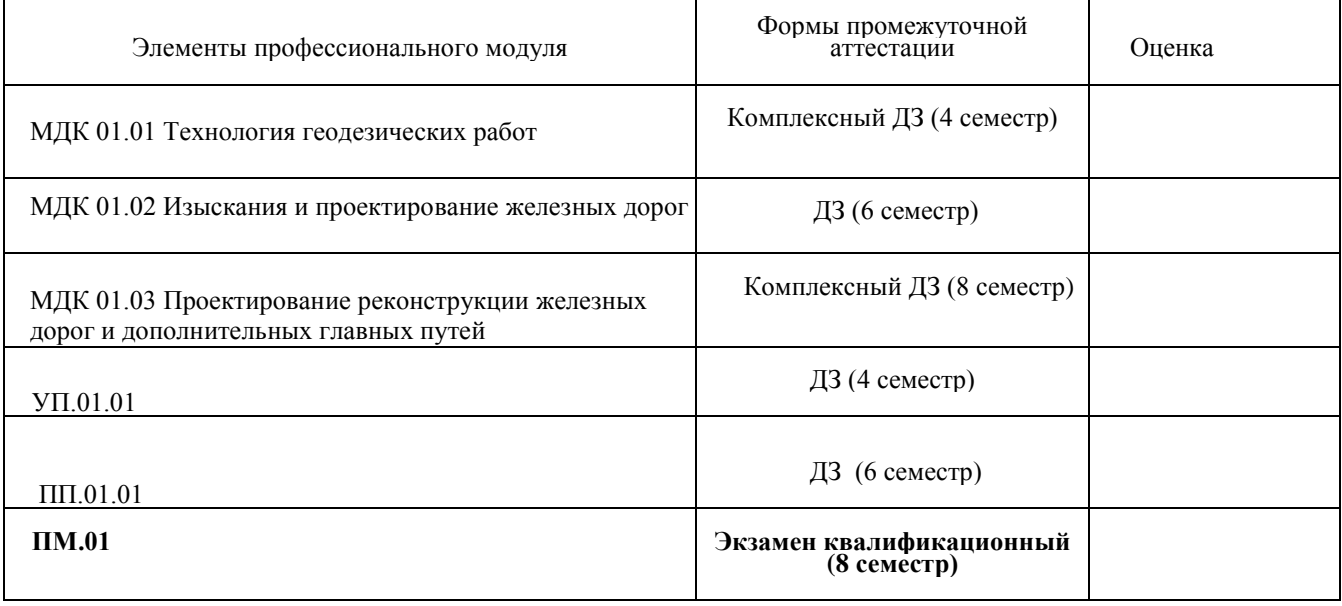

#### **Итоги экзамена (квалификационного)**

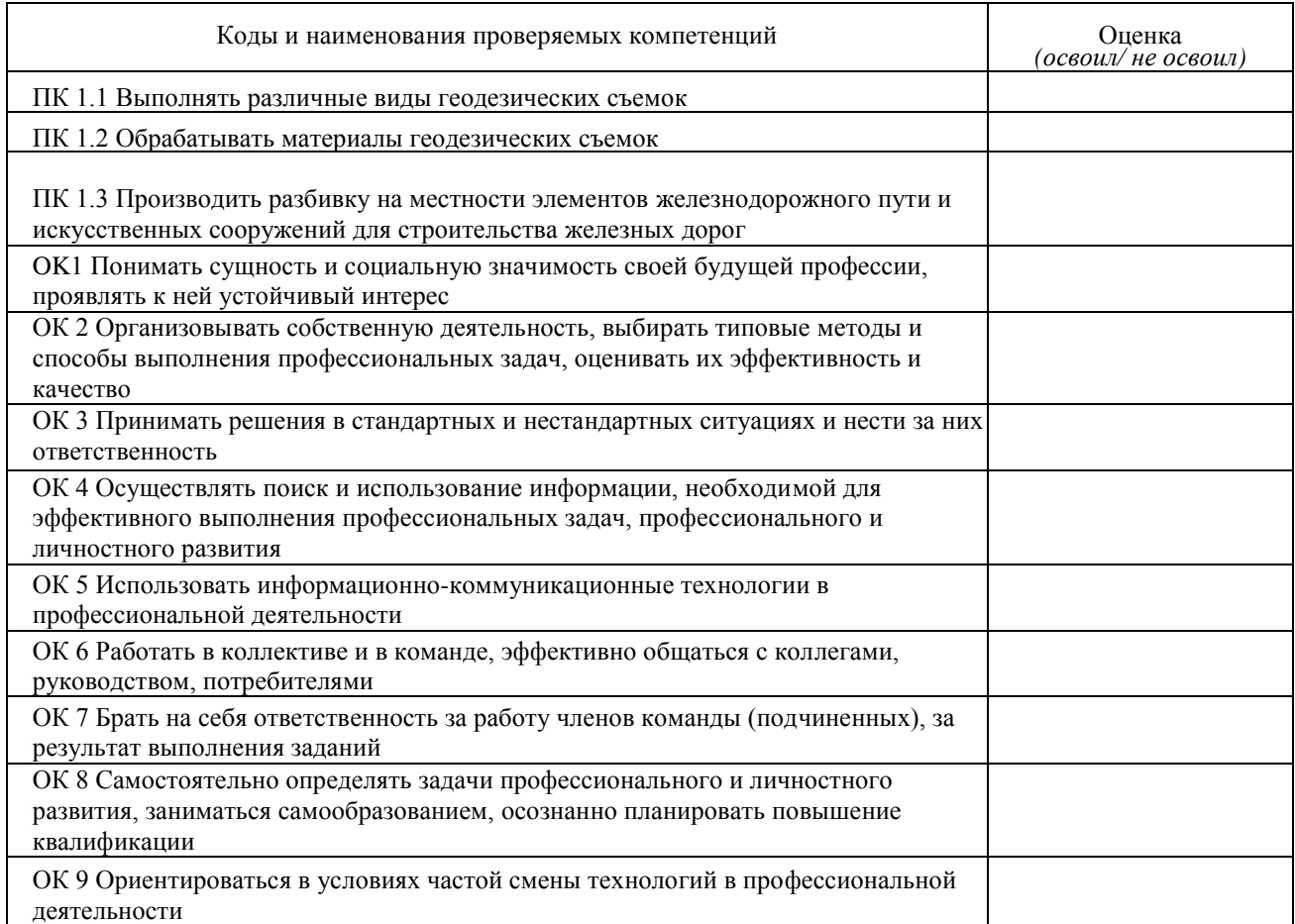

Подписи членов экзаменационной комиссии

## 4.3. Форма комплекта экзаменационных материалов (очной части)

---Паспорт.

---Задания для экзаменуемого.

--- Пакет экзаменатора.

---Критерии оценки.

## **ПАСПОРТ**

### **Назначение:**

ФОС предназначен для контроля и оценки результатов освоения профессионального модуля ПМ.01 «Проведение геодезических работ при изысканиях по реконструкции, проектированию, строительству и эксплуатации железных дорог» специальности 08.02.10 Строительство железных дорог, путь и путевое хозяйство.

Оцениваемые компетенции:

ПК 1.1Выполнять различные виды геодезических съемок.

ПК 1.2Обрабатывать материалы геодезических съемок.

ПК 1.3 Производить разбивку на местности элементов железнодорожного пути и Искусственных сооружений для строительства железных дорог.

OK1. Понимать сущность и социальную значимость своей будущей профессии, проявлять к ней устойчивый интерес.

ОК 2. Организовывать собственную деятельность, выбирать типовые методы и способы выполнения профессиональных задач, оценивать их эффективность и качество.

ОК 3. Принимать решения в стандартных и нестандартных ситуациях и нести за них ответственность.

ОК 4. Осуществлять поиск и использование информации, необходимой для эффективного выполнения профессиональных задач, профессионального и личностного развития.

ОК 5. Использовать информационно-коммуникационные технологии в профессиональной деятельности.

ОК 6. Работать в коллективе и в команде, эффективно общаться с коллегами, руководством, потребителями.

ОК 7. Брать на себя ответственность за работу членов команды (подчиненных), за результат выполнения заданий.

ОK 8. Самостоятельно определять задачи профессионального и личностного развития, заниматься самообразованием, осознанно планировать повышение квалификации.

ОК 9. Ориентироваться в условиях частой смены технологий в профессиональной деятельности.

## **ЗАДАНИЯ ДЛЯ ЭКЗАМЕНУЕМОГО**

#### **Оцениваемые компетенции** OK1 - ОК 9, ПК 1.1- ПК 1.3

#### **Пример задания**

- 1. Разбивка обноски с нанесением на ней осей элементов сооружений.
- 2. Выбор направления и положения проектируемой железной дороги.
- 3. На карте с горизонталями выполните разбивку кривой.

## **Инструкция**

- 1. Внимательно прочитайте задания.
- 2. Вы можете воспользоваться учебно-методической и справочной
- 3. литературой.
- 4. Как можно полнее ответьте на вопросы.
- 5. При решении практического задания приведите все необходимые
- 6. Расчеты.
- 7. Максимальное время выполнения заданий 60 мин.

## **ПАКЕТ ЭКЗАМЕНАТОРА**

#### **Условия выполнения заданий**

Количество вариантов (пакетов) заданий для экзаменуемых —10 вариантов. Время выполнения каждого задания и максимальное время на экзамен — 60 мин. Требования охраны труда: инструктаж по охране труда. Оборудование: плакаты.

#### **Литература для экзаменуемых**

1. В.А. Копыленко. В.В. Космин. Изыскания и проектирование железных дорог: учебник.- М.: ФГБУ ДПО «Учебно-методический центр по образованию на железнодорожном транспорте», 2017.- 573 с.

2. Киселев М.И., Михелев Д.Ш. Геодезия М.: Издательский центр «Академия», 2017-384 с.

#### **Дополнительная литература для экзаменатора**

1. Правила технической эксплуатации железных дорог Российской Федерации». В редакции Приказов Минтранса РФ от 25.12.2015 № 164., 2017 г.

2. Технические условия на работы по реконструкции (модернизации) и ремонту железнодорожного пути. Утверждены распоряжением ОАО РЖД от 18.01. 2013 г. № 75. С изменениями в редакции Распоряжений ОАО « РЖД» №14345/р от 07.07.2020 3. Лиханова О.В., Химич Л.А. Организация и технология ремонта пути. -М.: ФГБУ ДПО

«Учебно-методический центр по образованию на железнодорожном транспорте», 2017.

#### **Интернет-ресурсы:**

1. Поисковая система «Яндекс», «Goole» для доступа к тематическим информационным ресурсам.

- 2. Сайт ОАО «РЖД»: www.rzd.ru
- 3. Сайт Министерства транспорта РФ: www.mintrans.ru
- 4. Научно- техническая библиотека ПГУПС library.pgups.ru
- 5. Железнодорожный путь [ Электронный сетевой ресурс]: учеб. / под.ред Е.С. Ашпиза. М.: ФГОУ УМЦ режим доступа: // http// www.iprbookshop/ 16195.html; [www.ibooks](http://www.ibooks/)

# **КРИТЕРИИ ОЦЕНКИ**

## **Экспертный лист**

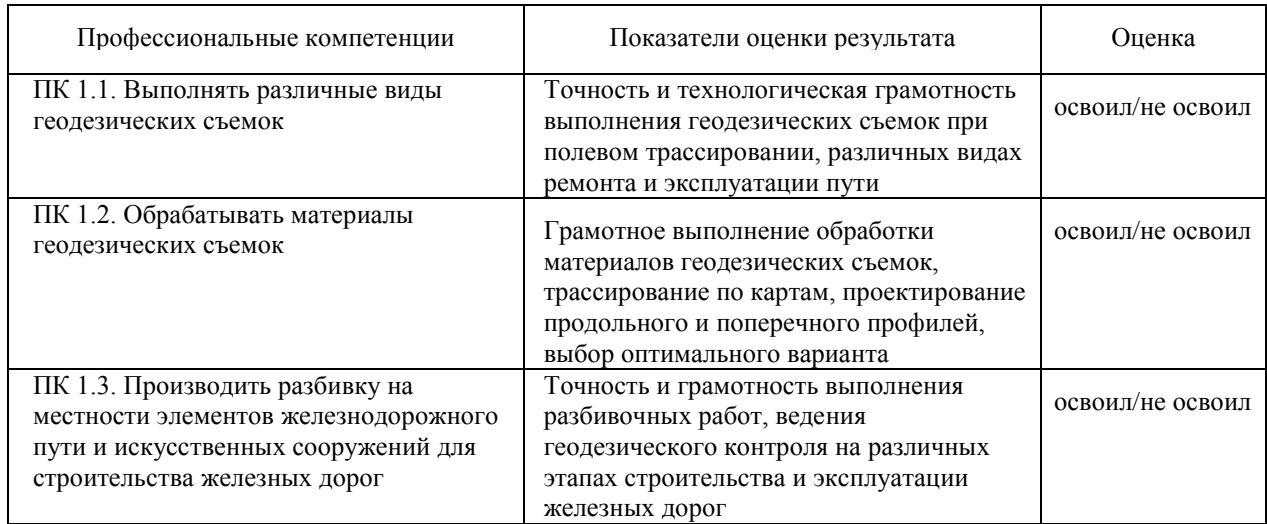

# **4.4. Перечень заданий, выполняемых в ходе экзамена квалификационного)**

## **Перечень заданий экзамена**

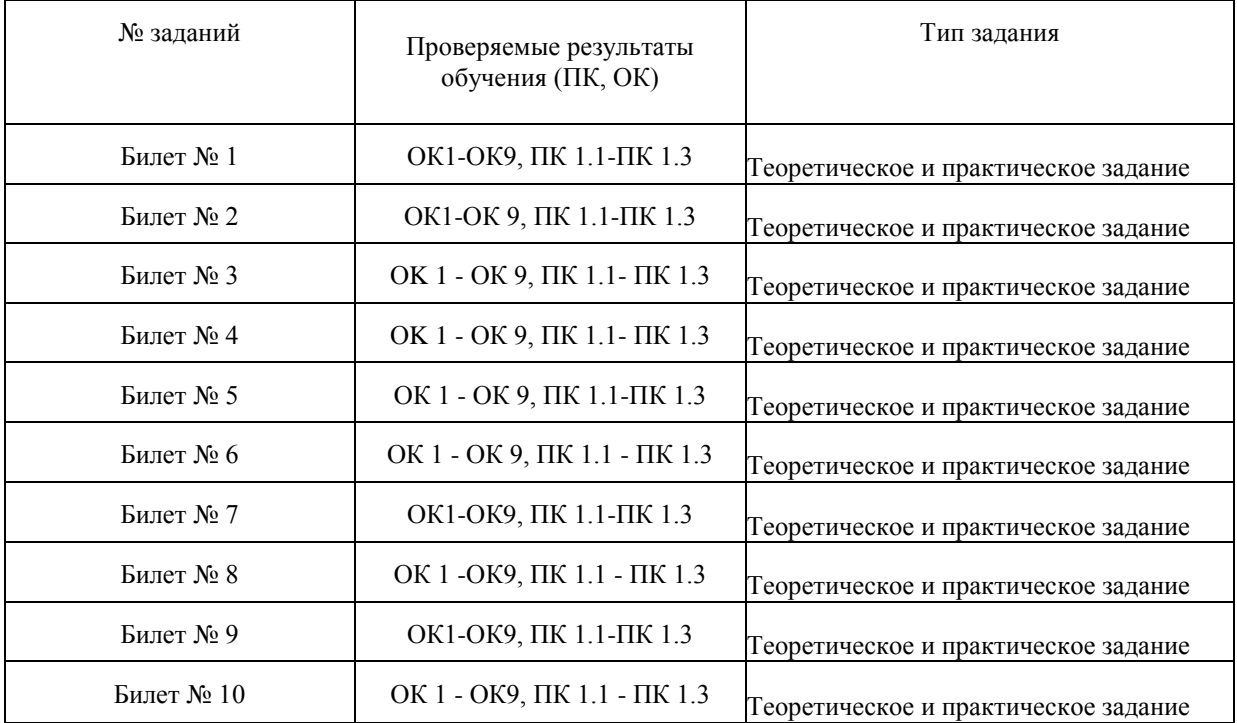

## **5. ЛИСТ СОГЛАСОВАНИЯ**

### **Дополнения и изменения к комплекту ФОС на учебный год**

Дополнения и изменения к комплекту ФОС на и учебный год по ПМ.01 «Проведение геодезических работ при изысканиях по реконструкции, проектированию, строительству и эксплуатации железных дорог»

В комплект ФОС внесены следующие изменения: \_\_\_\_\_\_\_\_\_\_\_\_\_\_\_\_\_\_\_\_\_\_\_\_\_\_\_\_\_\_\_\_\_\_\_\_\_\_\_\_\_\_\_\_\_\_\_\_\_\_\_\_\_\_\_\_\_\_\_\_\_\_\_\_\_\_

\_\_\_\_\_\_\_\_\_\_\_\_\_\_\_\_\_\_\_\_\_\_\_\_\_\_\_\_\_\_\_\_\_\_\_\_\_\_\_\_\_\_\_\_\_\_\_\_\_\_\_\_\_\_\_\_\_\_\_\_\_\_\_\_\_\_ \_\_\_\_\_\_\_\_\_\_\_\_\_\_\_\_\_\_\_\_\_\_\_\_\_\_\_\_\_\_\_\_\_\_\_\_\_\_\_\_\_\_\_\_\_\_\_\_\_\_\_\_\_\_\_\_\_\_\_\_\_\_\_\_\_\_

\_\_\_\_\_\_\_\_\_\_\_\_\_\_\_\_\_\_\_\_\_\_\_\_\_\_\_\_\_\_\_\_\_\_\_\_\_\_\_\_\_\_\_\_\_\_\_\_\_\_\_\_\_\_\_\_\_\_\_\_\_\_\_\_\_\_ \_\_\_\_\_\_\_\_\_\_\_\_\_\_\_\_\_\_\_\_\_\_\_\_\_\_\_\_\_\_\_\_\_\_\_\_\_\_\_\_\_\_\_\_\_\_\_\_\_\_\_\_\_\_\_\_\_\_\_\_\_\_\_\_\_\_ \_\_\_\_\_\_\_\_\_\_\_\_\_\_\_\_\_\_\_\_\_\_\_\_\_\_\_\_\_\_\_\_\_\_\_\_\_\_\_\_\_\_\_\_\_\_\_\_\_\_\_\_\_\_\_\_\_\_\_\_\_\_\_\_\_\_ \_\_\_\_\_\_\_\_\_\_\_\_\_\_\_\_\_\_\_\_\_\_\_\_\_\_\_\_\_\_\_\_\_\_\_\_\_\_\_\_\_\_\_\_\_\_\_\_\_\_\_\_\_\_\_\_\_\_\_\_\_\_\_\_\_\_ \_\_\_\_\_\_\_\_\_\_\_\_\_\_\_\_\_\_\_\_\_\_\_\_\_\_\_\_\_\_\_\_\_\_\_\_\_\_\_\_\_\_\_\_\_\_\_\_\_\_\_\_\_\_\_\_\_\_\_\_\_\_\_\_\_\_ \_\_\_\_\_\_\_\_\_\_\_\_\_\_\_\_\_\_\_\_\_\_\_\_\_\_\_\_\_\_\_\_\_\_\_\_\_\_\_\_\_\_\_\_\_\_\_\_\_\_\_\_\_\_\_\_\_\_\_\_\_\_\_\_\_\_ \_\_\_\_\_\_\_\_\_\_\_\_\_\_\_\_\_\_\_\_\_\_\_\_\_\_\_\_\_\_\_\_\_\_\_\_\_\_\_\_\_\_\_\_\_\_\_\_\_\_\_\_\_\_\_\_\_\_\_\_\_\_\_\_\_\_

Дополнения и изменения в комплекте ФОС обсуждены на заседании ПЦК 08.02.10 «Строительство железных дорог, путь и путевое хозяйство»

« $\frac{1}{20}$  г. (протокол №  $\qquad$ ).

Председатель ПЦК\_\_\_\_\_\_\_\_\_\_\_ / /

## **ПРИЛОЖЕНИЯ**

*Приложение 1*

## **ЗАДАНИЯ ДЛЯ ОЦЕНКИ ОСВОЕНИЯ МДК 01.01 ТЕХНОЛОГИЯ ГЕОДЕЗИЧЕСКИХ РАБОТ ВАРИАНТЫ ЗАДАНИЙ**

## **Тема 1.1. Способы и производство геодезических разбивочных работ**

Коды проверяемых умений, знаний и общих компетенций: ПК 1.1, ПО 1, У 2,3 1,3 2, OK1 - ОК 9.

#### **Вариант 1**

1.Назначение опорных сетей.

2. Что принимают в зданиях за условную поверхность?

3. С какой средней квадратической погрешностью должны быть построены прямые углы сетки?

4. Какая схема выноса в натуру показана на рис.1 ?

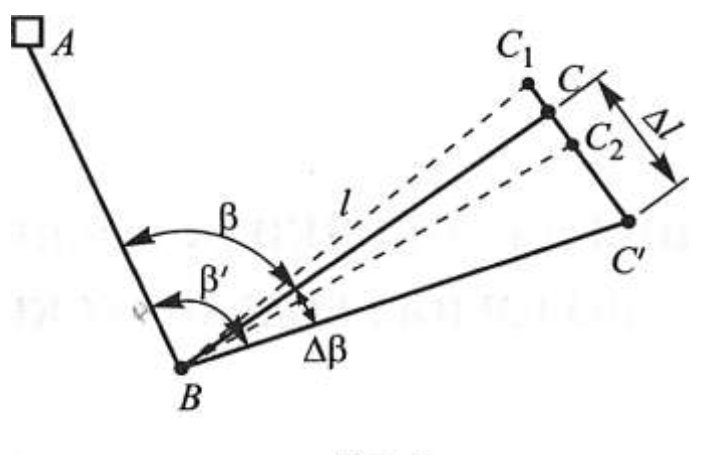

Рис. 1

5. Выставите проектную высоту верха фундамента на обноске (рис. 2), если высота репера*Р<sup>п</sup> =* 25,375, отсчет по рейке*а =* 1045, проектная высота фундамента *Нп=* 24,423.

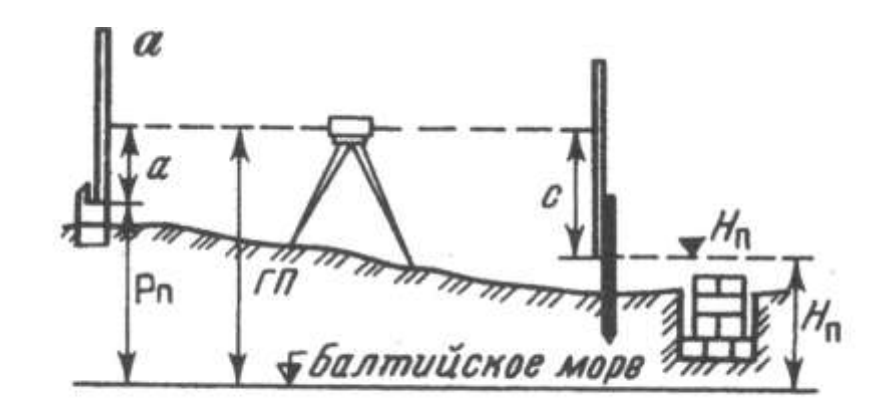

Рис. 2. Схема разбивки и контрольных высот фундамента

#### **Вариант 2**

1.Для чего служат основой опорные инженерно-геодезические сети?

2.Какие величины проекта задают от условной поверхности?

3. Какими способами выполняют детальную разбивку строительной сетки от вынесенного и закрепленного в натуре исходного направления?

4. Какая схема выноса в натуру показана на рис. 1?

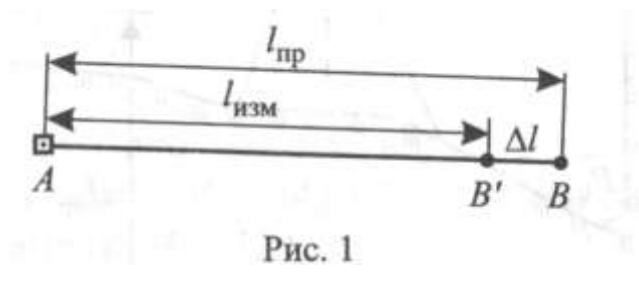

5.Выставите проектную высоту верха фундамента на обноске (рис. 2), если высота репера *Рn*= 15,737, отсчет по рейке а = 0412, проектная высота фундамента *Нn*= 14,237.

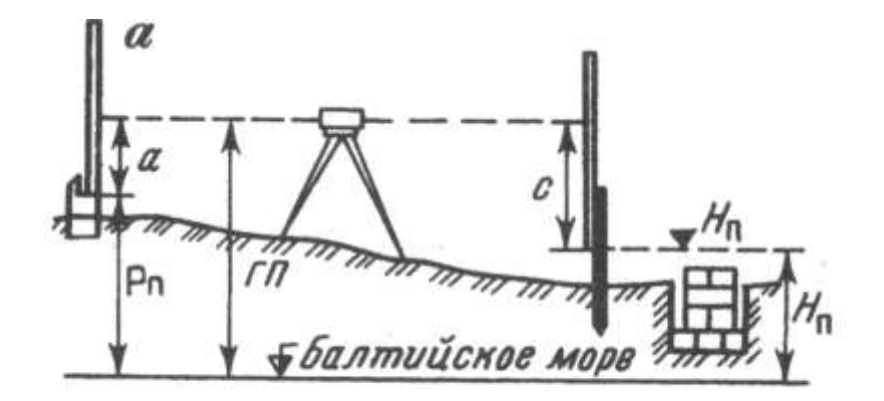

Рис. 2. Схема разбивки и контрольных высот фундамента

- 1. Перечислите виды инженерно-геодезических сетей.
- 2. От какой поверхности задают высоты плоскостей и отдельных точек проекта?
- 3. По какой причине применять осевой способ целесообразно на небольших площадках или там, где точность разбивочных работ невелика и отклонением координат пунктов сетки от их проектных значений в пределах 3.. .5 см можно пренебречь?
- 4. Какая схема выноса в натуру показана на рис. 1?

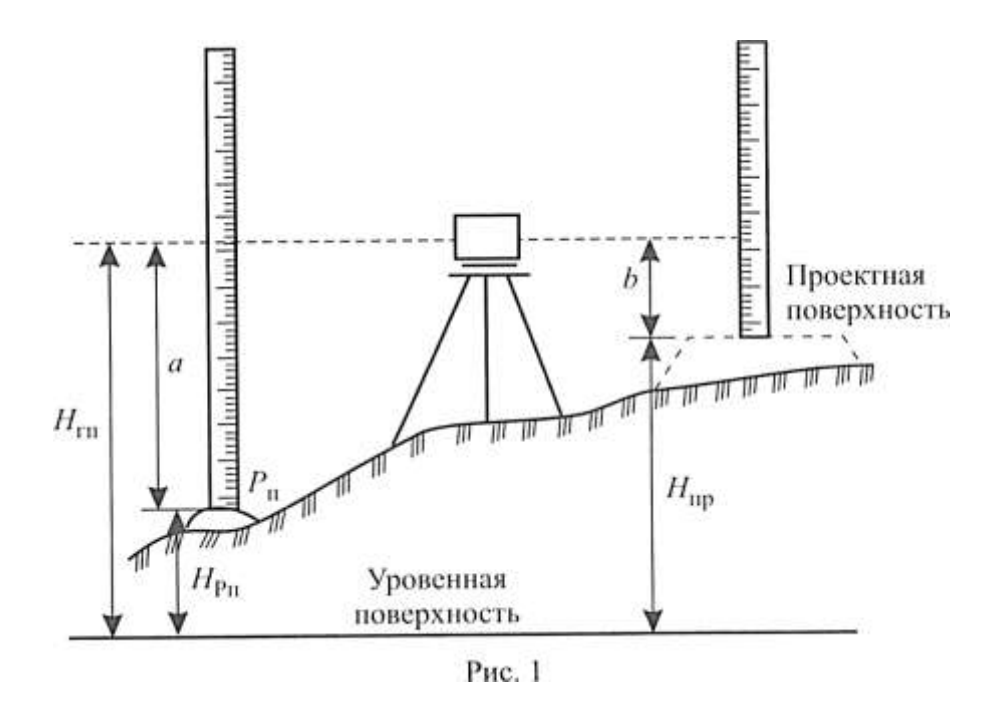

5. Выставите проектную высоту верха фундамента на обноске (рис. 2), если высота репера  $P_n = 22,145$ , отсчет по рейке *а* = 0913, проектная высота фундамента  $H_n = 21,016$ .

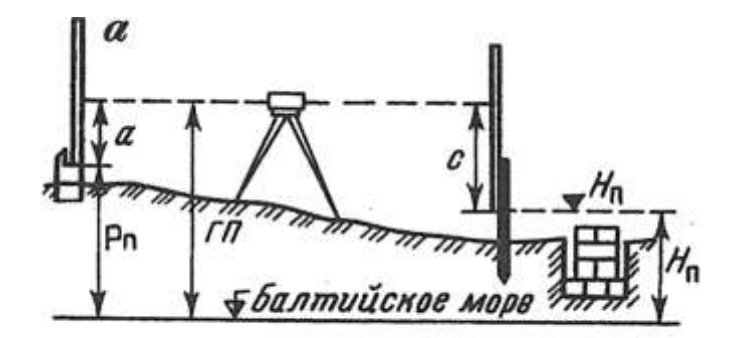

Рис. 2. Схема разбивки и контрольных высот фундамента

#### **Вариант 4**

1.Что представляют собой инженерно-геодезические плановые и высотные опорные сети? 2.Как называют указанные в проекте сооружения координаты, углы, расстояния и превышения?

3.Как обозначают высоты относительно нулевой отметки?

4. Какая схема выноса в натуру показана на рис. 1?

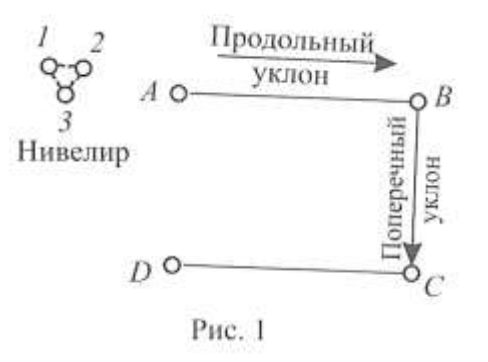

5. Выставите проектную высоту верха фундамента на обноске (рис. 2), если высота репера  $P_n = 34,017$ , отсчет по рейке  $a = 0716$ , проектная высота фундамента  $H_n = 32,825$ .

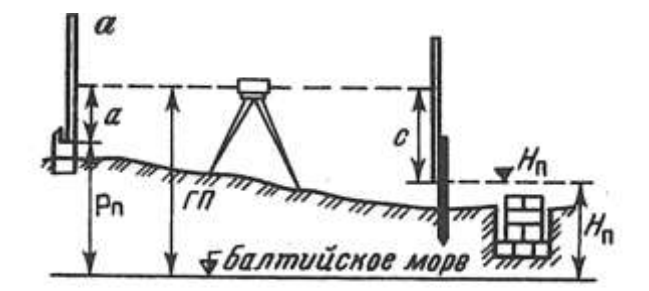

Рис. 2. Схема разбивки и контрольных высот фундамента

#### **Вариант 5**

1.В соответствии с каким проектом создают плановые и высотные опорные сети? 2.Как обозначают оси?

3.Что обозначают вверх — со знаком «плюс», вниз — со знаком «минус»?

4.Какая схема выноса в натуру показана на рис. 1?

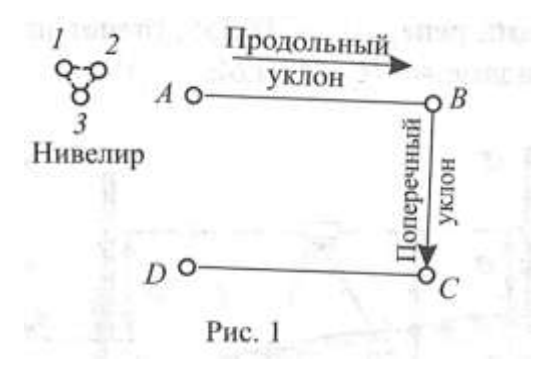

5. Выставите проектную высоту верха фундамента на обноске (рис. 2), если высота репера *Рn=* 48,355, отсчет по рейке *а =* 0838, проектная высота фундамента *Нn*= 47,124.

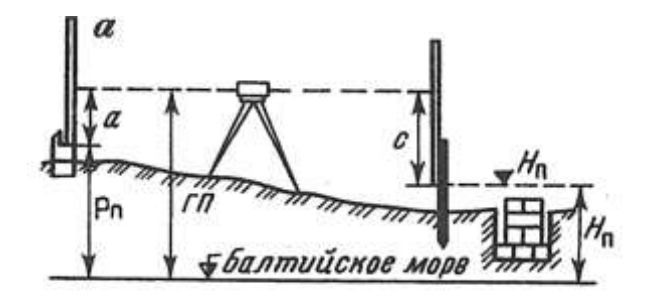

Рис. 2. Схема разбивки и контрольных высот фундамента

## **Вариант 6**

1.Какие работы выполняют при составлении проекта производства геодезических работ  $(IIIIP)?$ 

2.Какие буквы исключаются для обозначения поперечных осей?

3.Как строят строительную сетку при способе редуцирования?

4.Какая схема выноса в натуру показана на рис. 1?

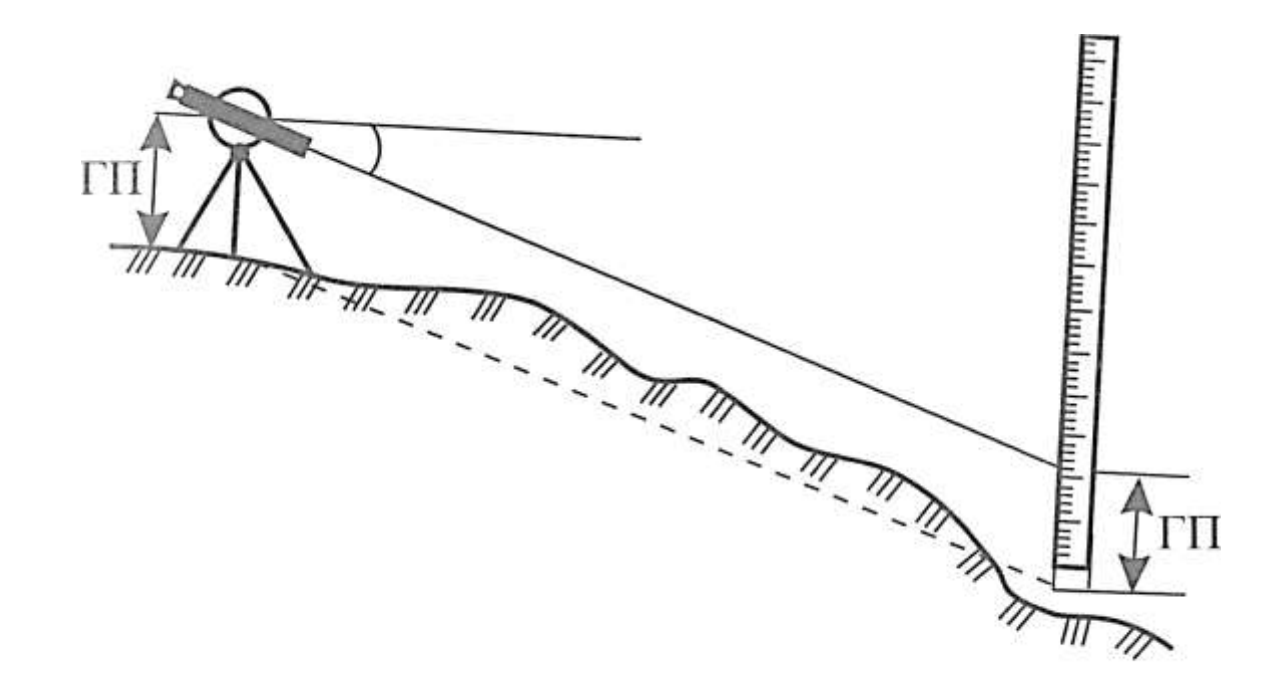

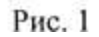

5.Выставите проектную высоту верха фундамента на обноске (рис. 2), если высота репера *Рn=* 53,672, отсчет по рейке *а =* 0525, проектная высота фундамента *Н<sup>n</sup>* = 52,253.

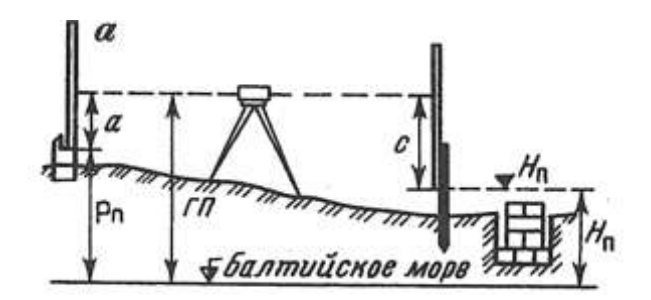

Рис. 2. Схема разбивки и контрольных высот фундамента

#### **Вариант 7**

1.С какой целью сеть создается заново даже при наличии близкорасположенных пунктов ранее созданных сетей?

2.Как обозначают поперечные оси?

3.От точности какой величины зависит точность построения проектного расстояния  $l_{np}$ в способе редукции?

4.Какой способ разбивки показан на схеме рис. 1?

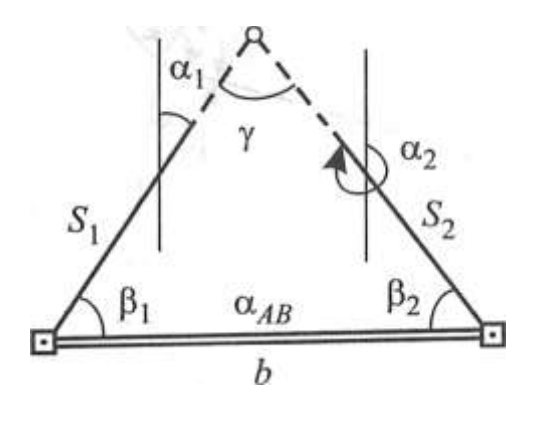

Рис. 1

5. Выставите проектную высоту верха фундамента на обноске (рис. 2), если высота репера  $P_n = 61,803$ , отсчет по рейке а = 0948, проектная высота фундамента  $H_n = 60,585$ .

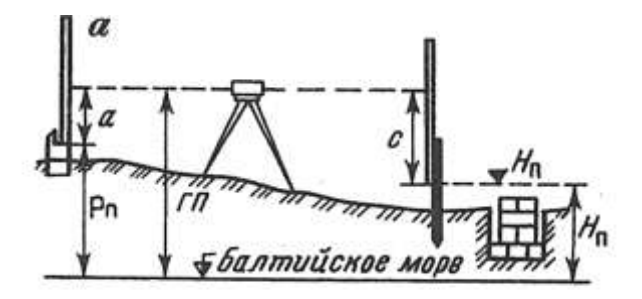

**Вариант 8**

Рис. 2. Схема разбивки и контрольных высот фундамента

1.Перечислите характерные особенности инженерно-геодезических сетей.

2.Как обозначают продольные оси?

3.Что выбирают исходя из требуемой точности определения проектного расстояния?

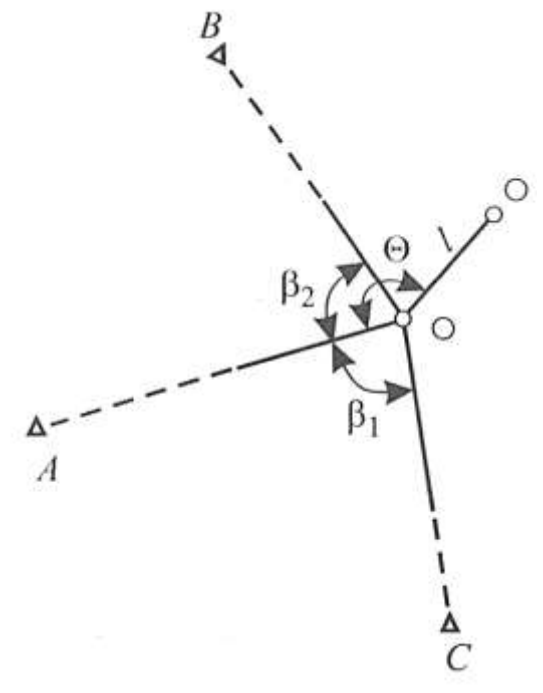

4.Какой способ разбивки показан на схеме рис. 1?

5. Выставите проектную высоту верха фундамента на обноске (рис. 2), если высота репера*Р<sup>n</sup> =* 77,526, отсчет по рейке *а* = 1015, проектная высота фундамента *Н<sup>n</sup> =* 76,408.

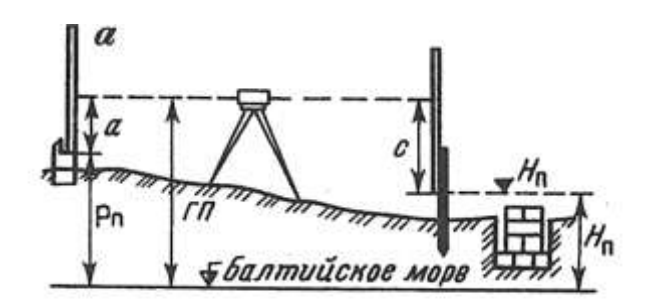

Рис. 2. Схема разбивки и контрольных высот фундамента

#### **Вариант 9**

1.Перечислите причины, от которых зависит выбор вида построения сети.

2.Как проводят и обозначают оси на строительных чертежах?

3.Назовите метод определения координат пунктов строительной сетки первого порядка.

4.Какой способ разбивки показан на схеме рис. 1?

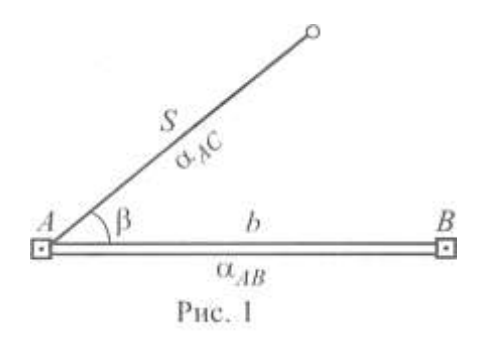

5.Выставите проектную высоту верха фундамента на обноске (рис. 2), если высота репера*Рn=* 86,413, отсчет по рейке *а* = 1105, проектная высота фундамента*Н<sup>n</sup>* = 85,276.

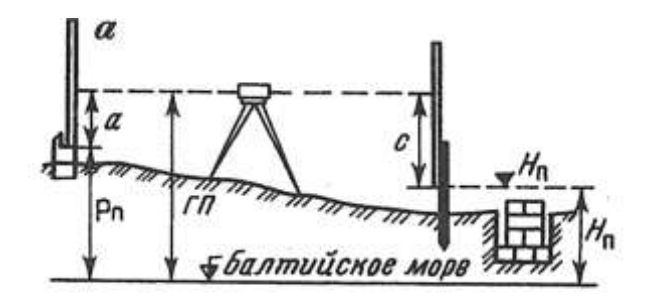

Рис. 2. Схема разбивки и контрольных высот фундамента

#### **Вариант 10**

1.В каком случае применяют триангуляцию?

2.Дайте определение детальных осей.

3.Какими методами определяют координаты пунктов в заполняющих сетях?

4.Какой способ разбивки показан на схеме рис. 1?

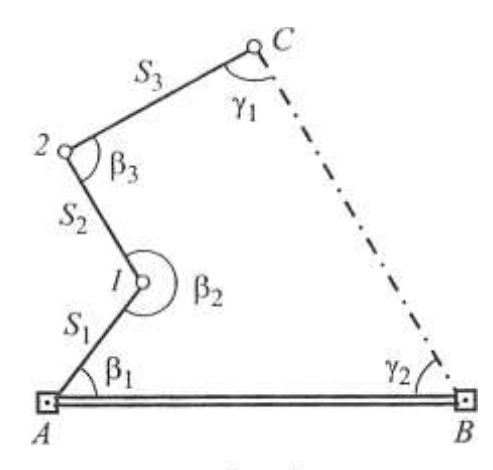

Рис. 1

5. Выставите проектную высоту верха фундамента на обноске (рис. 2), если высота репера*Р<sup>n</sup>* = 90,037, отсчет по рейке *а =* 0973, проектная высота фундамента *Н<sup>n</sup> =* 88,972.

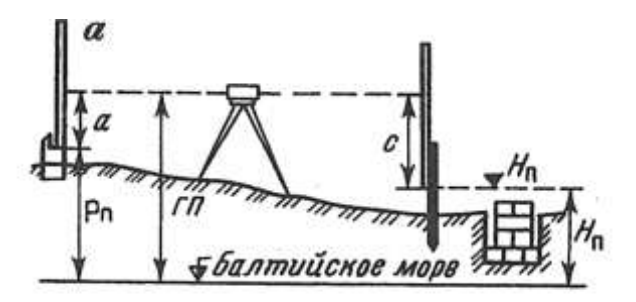

Рис. 2. Схема разбивки и контрольных высот фундамента

### **Вариант 11**

1.В каком случае применяют полигонометрию?

2.Дайте определение промежуточных осей.

3.Назовите метод определения координат пунктов строительной сетки второго порядка.

4. Какой способ разбивки показан на схеме рис. 1?

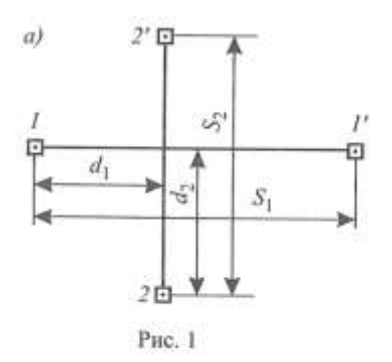

5.Выставите проектную высоту верха фундамента на обноске (рис. 2), если высота репера*Р<sup>n</sup>* = 10,294, отсчет по рейке *а =* 1015, проектная высота фундамента *Н<sup>n</sup> =* 8,978.

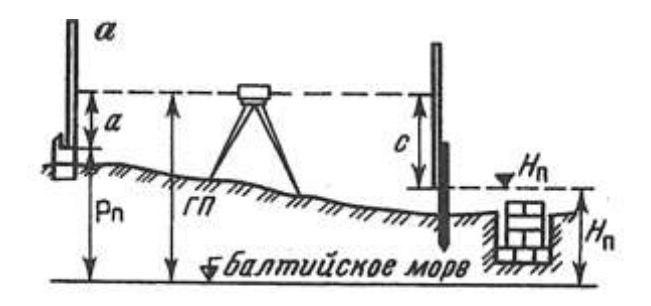

Рис. 2. Схема разбивки и контрольных высот фундамента

### **Вариант 12**

1.В каком случае применяют линейно-угловые построения?

2.Дайте определение основных осей.

3.Исходя из чего выбирают приборы для измерений?

4.Какой способ разбивки показан на схеме рис. 1?

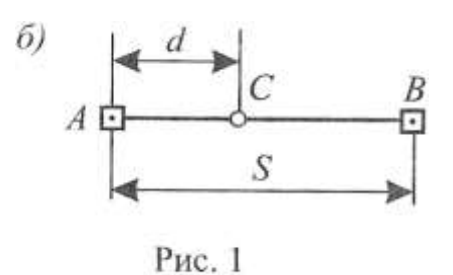

5. Выставите проектную высоту верха фундамента на обноске (рис. 2), если высота репера *Рn=* 11,394, отсчет по рейке *а* = 1016, проектная высота фундамента *Н<sup>n</sup>* = 9,789.

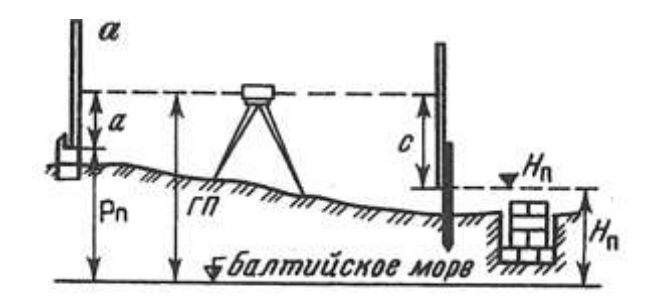

Рис. 2. Схема разбивки и контрольных высот фундамента

- 1. В каком случае применяют трилатерации?
- 2. Что служит главными осями линейных сооружений?
- 3. Для чего выполняют редуцирование строительной сетки?
- 4. Какой способ разбивки показан на схеме рис. 1?

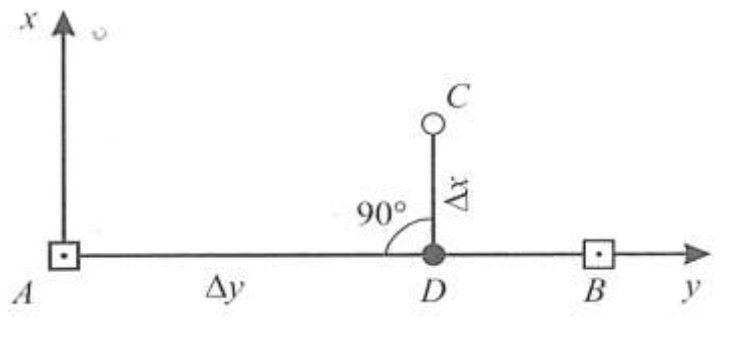

Рисунок1

5. Выставите проектную высоту верха фундамента на обноске (рис. 2), если высота репера*Р<sup>п</sup> =* 90,370, отсчет по рейке *а* = 0937, проектная высота фундамента *Н<sup>n</sup> =* 88,279.

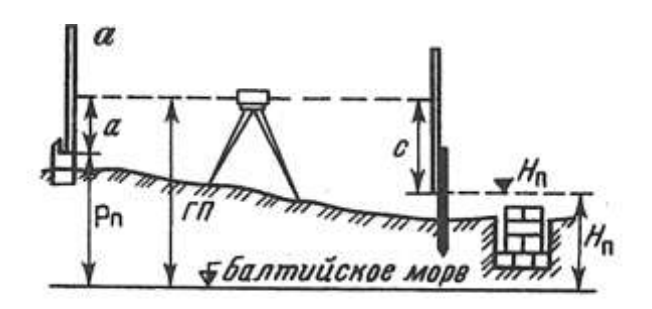

Рис. 2. Схема разбивки и контрольных высот фундамента

- 1. Каким методом создают опорные сети?
- 2. Перечислите виды осей, применяемые на практике.
- 3. Опишите, как выполняют редуцирование строительной сетки?
- 4. Начертите схему разбивки способом прямоугольных координат.
- 5. Выставите проектную высоту верха фундамента на обноске (рис. 1), если высота репера*Рп*= 87,314, отсчет по рейке а = 1106, проектная высота фундамента *Н<sup>n</sup>* = 86,672.

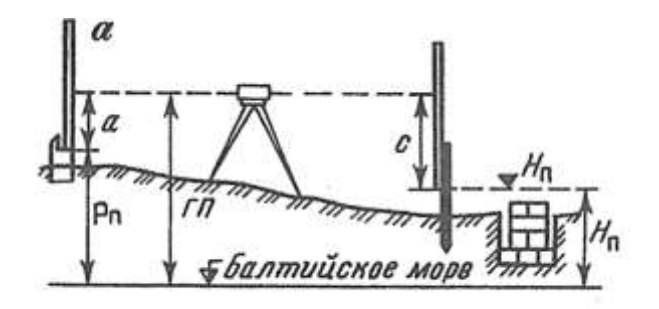

Рис. 1. Схема разбивки и контрольных высот фундамента

#### **Вариант 15**

- 1. Что измеряют в линейно-угловых сетях?
- 2. Что указывают относительно осей сооружения в рабочих чертежах?
- 3. Какие документы составляют для редуцирования?
- 4. Начертите схему разбивки способом створной-линейной засечки.
- 5. Выставите проектную высоту верха фундамента на обноске (рис. 1), если высота репера *Рп=* 60,038, отсчет по рейке *а =* 0984, проектная высота фундамента *Н<sup>n</sup>* = 59,855.

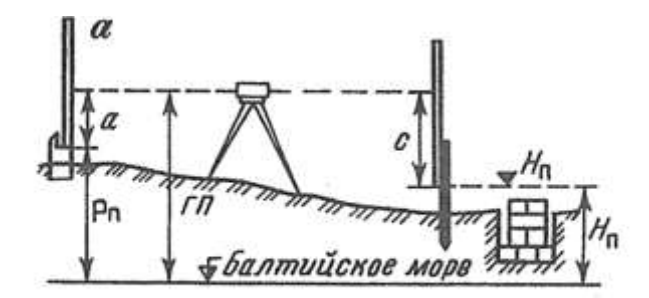

Рис. 1. Схема разбивки и контрольных высот фундамента

#### **Вариант 16**

1. Почему линейно-угловая сеть позволяет вычислить координаты пунктов точнее, чем в сетях триангуляции и трилатерации, примерно в 1,5 раза?

2.Какими геометрическими элементами задается компоновка сооружения, которая определяется его геометрией?

3.Чем закрепляют отредуцированные пункты сетки?

4.Начертите схему разбивки способом створной засечки.

5.Выставите проектную высоту верха фундамента на обноске (рис. 1), если высота репера  $P_n = 52,267$ , отсчет по рейке а = 0552, проектная высота фундамента  $H_n = 51,523$ .

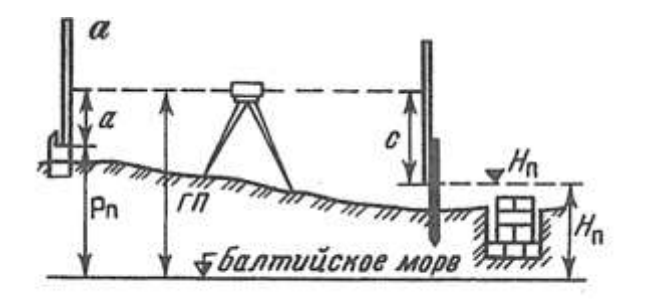

Рис. 1. Схема разбивки и контрольных высот фундамента

#### **Вариант 17**

1. В каких местах создается строительная сетка?

2. Что определяется геометрией сооружения?

3. Опишите, как выполняют контрольные измерения после закрепления сетки постоянными знаками?

4. Начертите схему разбивки способом проектного полигона.

5. Выставите проектную высоту верха фундамента на обноске (рис. 1), если высота репера*Р<sup>п</sup> =* 49,535, отсчет по рейке *а =* 0883, проектная высота фундамента *Н<sup>n</sup>* = 48,214.

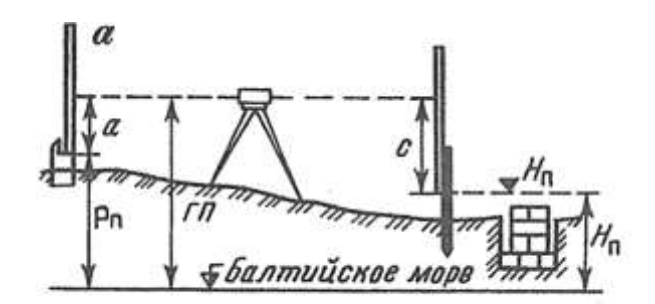

Рис. 1. Схема разбивки и контрольных высот фундамента

- 1. Чем служит строительная сетка?
- 2. Измеряют или откладывают при разбивочных работах углы, расстояния и превышения?
- 3. Какие координаты пунктов сетки и углы принимают, если в результатах контрольных промеров промахов не обнаружено?
- 4. Начертите схему разбивки способом полярных координат.
- 5. Выставите проектную высоту верха фундамента на обноске (рис. 1), если высота репера *Р<sup>п</sup> =* 35,107, отсчет по рейке *а* = 0761, проектная высота фундамента *Н<sup>n</sup>* = 33,285.

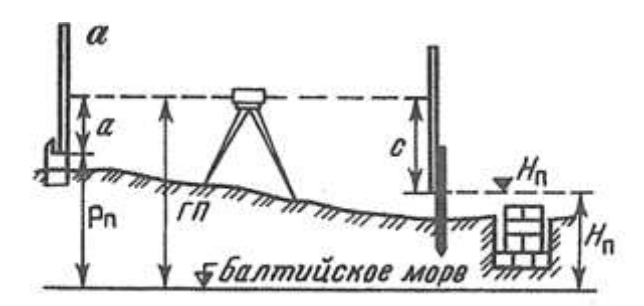

Рис. 1. Схема разбивки и контрольных высот фундамента

#### **Вариант 19**

- 1. Назовите характерную особенность строительной сетки как инженерногеодезической сети.
- 2. Что определяют на местности при разбивке по координатам, указанным в проекте?
- 3. Какие нивелирные ходы прокладывают по пунктам строительной сетки?
- 4. Начертите схему способа обратной угловой засечки.
- 5. Выставите проектную высоту верха фундамента на обноске (рис. 1), если высота репера*Р<sup>п</sup> =* 23,514, отсчет по рейке*а* = 0931, проектная высота фундамента *Н<sup>п</sup> =* 22,106.

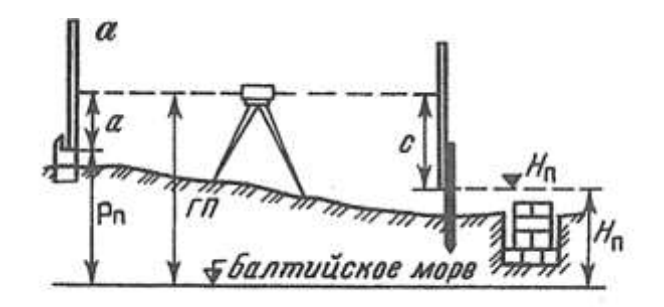

Рис. 1. Схема разбивки и контрольных высот фундамента

- 1. Что представляет собой строительная сетка?
- 2. От каких показателей зависит точность съемочных измерений?
- 3. Что используют в качестве высотной основы для создания топографических планов, производства разбивочных работ ?
- 4. Начертите схему разбивки способами прямой угловой и линейной засечек.
- 5. Выставите проектную высоту верха фундамента на обноске (рис. 1), если высота репера*Рп=* 16,377, отсчет по рейке*а* = 0421, проектная высота фундамента *Н<sup>п</sup>* = 15,723.

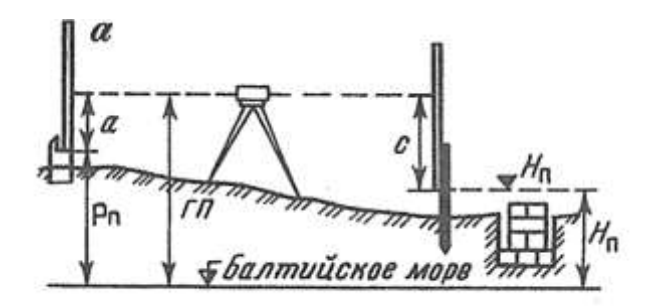

Рис. 1. Схема разбивки и контрольных высот фундамента

### **Вариант 21**

- 1. На каком плане выполняют проектирование строительной сетки?
- 2. Что определяют относительно пунктов опорной сети при съемке на основании натурных измерений?
- 3. На что опираются высотные опорные сети?
- 4. Какая средняя квадратическая погрешность нивелирования II класса?
- 5. Начертите схему построения в натуре линий проектных уклонов.
- 6. Выставите проектную высоту верха фундамента на обноске (рис. 1), если высота репера *Рп=* 21,415, отсчет по рейке*а* = 0812, проектная высота фундамента *Н<sup>п</sup> =* 20,601.

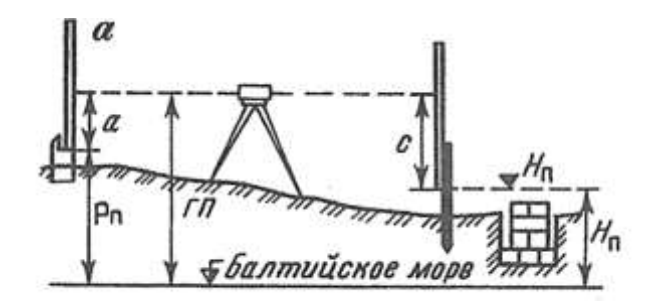

Рис. 1. Схема разбивки и контрольных высот фундамента

#### **Вариант 22**

- 1. По какому принципу намечают места расположения пунктов строительной сетки?
- 2. Каким работам диаметрально противоположны разбивочные работы?
- 3. Какая средняя квадратическая погрешность нивелирования III класса?
- 4. Начертите схему выноса в натуру теодолитом линии проектного уклона.
- 5. Выставите проектную высоту верха фундамента на обноске (рис. 1), если высота репера *Р<sup>п</sup> =* 33,711, отсчет по рейке*а* = 0613, проектная высота фундамента *Н<sup>п</sup>* = 31,825.

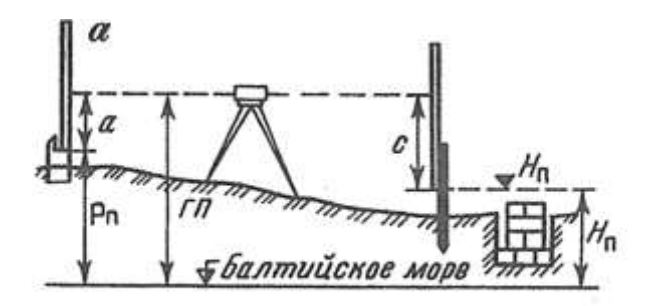

Рис. 1. Схема разбивки и контрольных высот фундамента

- 1. В зависимости от чего принимают длину стороны квадрата сетки?
- 2. Какой отметке соответствует условная поверхность для каждого сооружения?
- 3. Какая средняя квадратическая погрешность нивелирования III класса?
- 4. Начертите схему выноса в натуру проектной отметки.
5. Выставите проектную высоту верха фундамента на обноске (рис. 1), если высота репера*Рп=* 46,355, отсчет по рейке*а* = 0538, проектная высота фундамента *Н<sup>п</sup>* = 45,124.

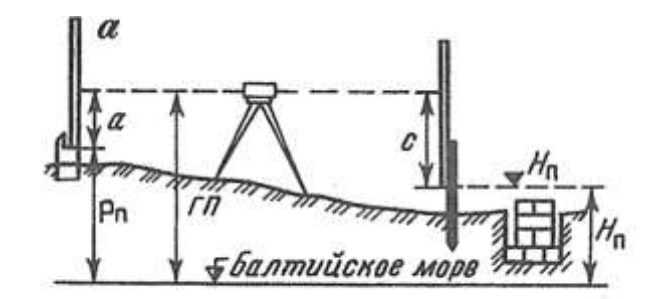

Рис. 1. Схема разбивки и контрольных высот фундамента

#### **Вариант 24**

- 1. Какого размера могут быть стороны строительной сетки?
- 2. Как называются работы, при которых определяют на местности плановые и высотные положения характерных точек и плоскостей строящегося сооружения в соответствии с рабочими чертежами проекта?
- 3. Какая средняя квадратическая погрешность нивелирования IV класса?
- 4. Начертите схему отложения проектной длины линии.

5. Выставите проектную высоту верха фундамента на обноске (рис. 1), если высота репера *Рп=*50,737,отсчет по рейке*а* = 0221, проектная высота фундамента *Нп=* 49,237.

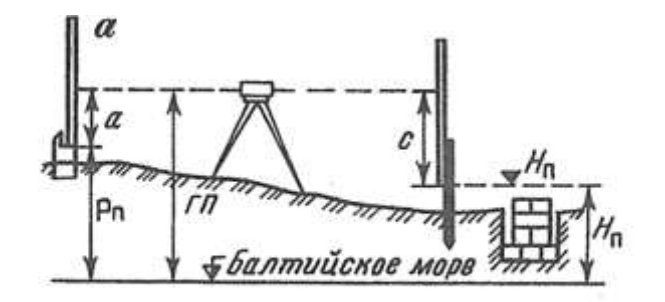

Рис. 1. Схема разбивки и контрольных высот фундамента

- 1. Какую прямоугольную систему используют при создании строительной сетки?
- 2. Для каких целей выполняют разбивочные работы?
- 3. Какая максимальная длина замкнутого хода нивелирования II класса?
- 4. Начертите схему построения в натуре проектного угла.
- 5. Выставите проектную высоту верха фундамента на обноске (рис. 1), если высота репера *Р<sup>п</sup> =* 74,537, отсчет по рейке*а* = 0719, проектная высота фундамента *Н<sup>п</sup> =* 73,408.

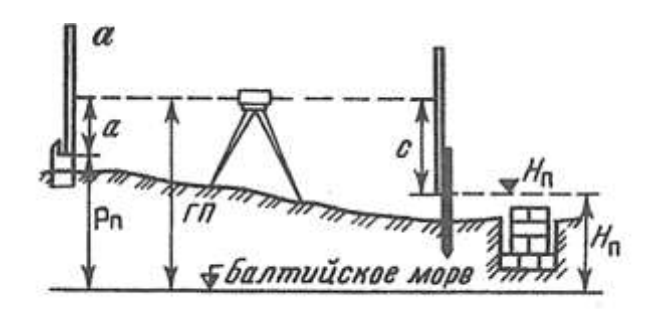

Рис. 1. Схема разбивки и контрольных высот фундамента

### **Тема 1.2. Геодезические работы при изысканиях, строительстве и эксплуатации железных дорог**

Коды проверяемых умений, знаний и общих компетенций: ПК 1.1, ПК 1.2, ПО.1, ПО.2, У.2, 3.1, 3.2, 3.3, ОК 1-ОК 9.

### **Вариант 1**

- 1. Почему трассу восстанавливают?
- 2. Какие ходы прокладывают после перенесения точек трассы на местность?
- 3. Какие геодезические приборы используют при разбивке линии при капитальном, среднем ремонтах пути?
- 4. К какой плоскости приводится поверхность площадки?
- 5. Перечислите работы, которые выполняют в процессе прокладывания ходов?
- 6. Вычислите абсолютные высоты всех точек по трассе пикетов, связующих и промежуточных точек.

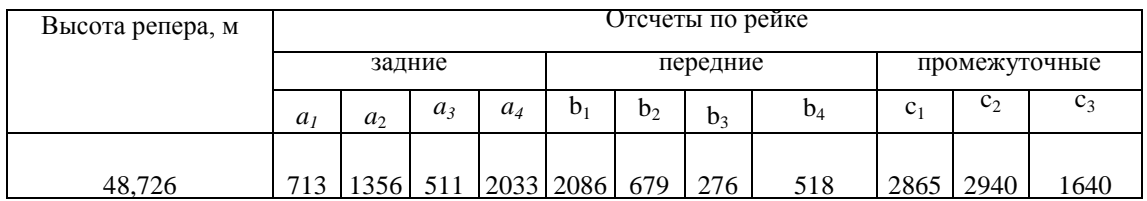

7. Определите по таблице для разбивки кривой значение всех элементов кривой при радиусе *R*и угле поворота α.

По исходным данным:

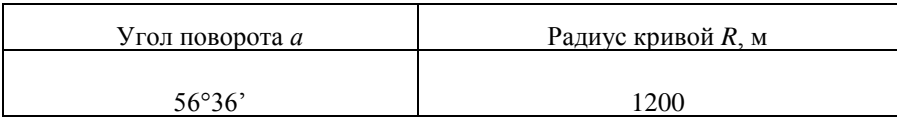

#### По данным нивелирования площади по квадратам:

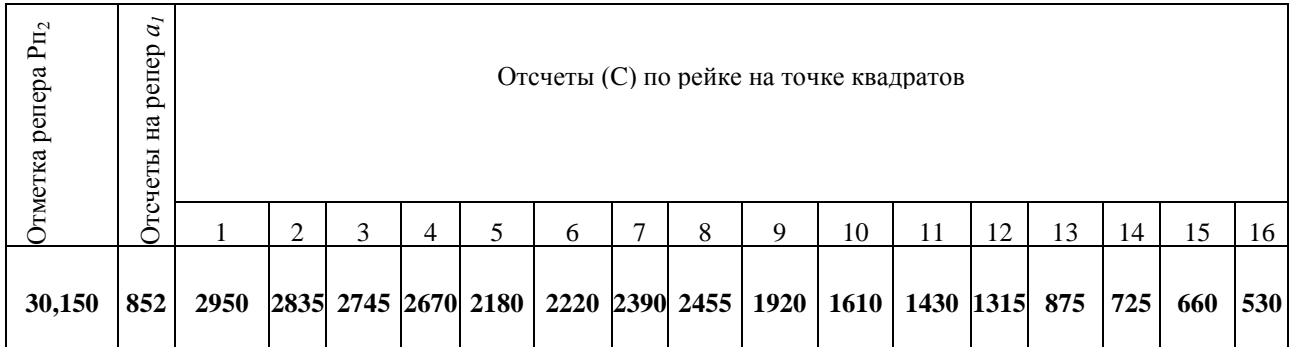

### **Вариант 2**

- 1. С каких работ начинают восстановление трассы?
- 2. Чем определяется точность переноса на местность главных точек?
- 3. Опишите технологию разбивки линии с расчетным уклоном под нивелир?
- 4. В какие периоды строительства выполняется вертикальная планировка строительной площадки?
- 5. Как обозначают начало трассы?
- 6. Вычислите абсолютные высоты всех точек по трассе пикетов, связующих и промежуточных точек.

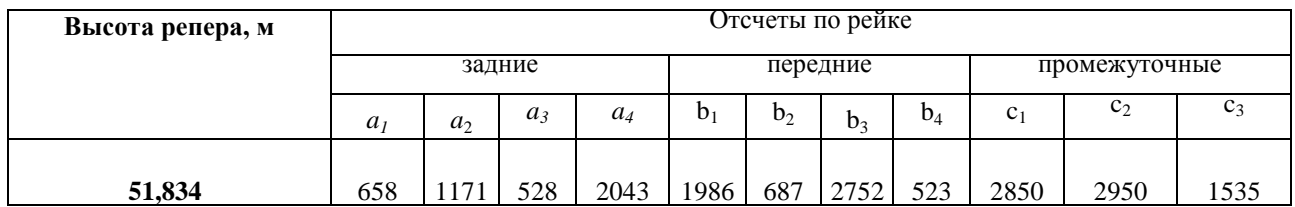

7. Определите по таблице для разбивки кривой значение всех элементов кривой при радиусе *R*и угле поворота α.

По исходным данным:

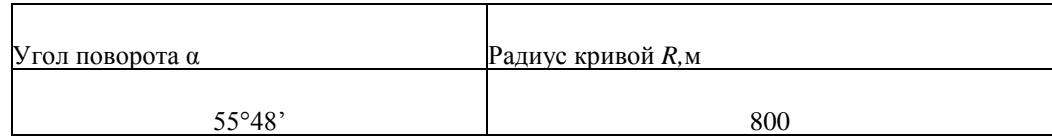

8. Вычислите в типовом нивелировочном журнале абсолютные отметки точек квадратов.

По данным нивелирования площади по квадратам:

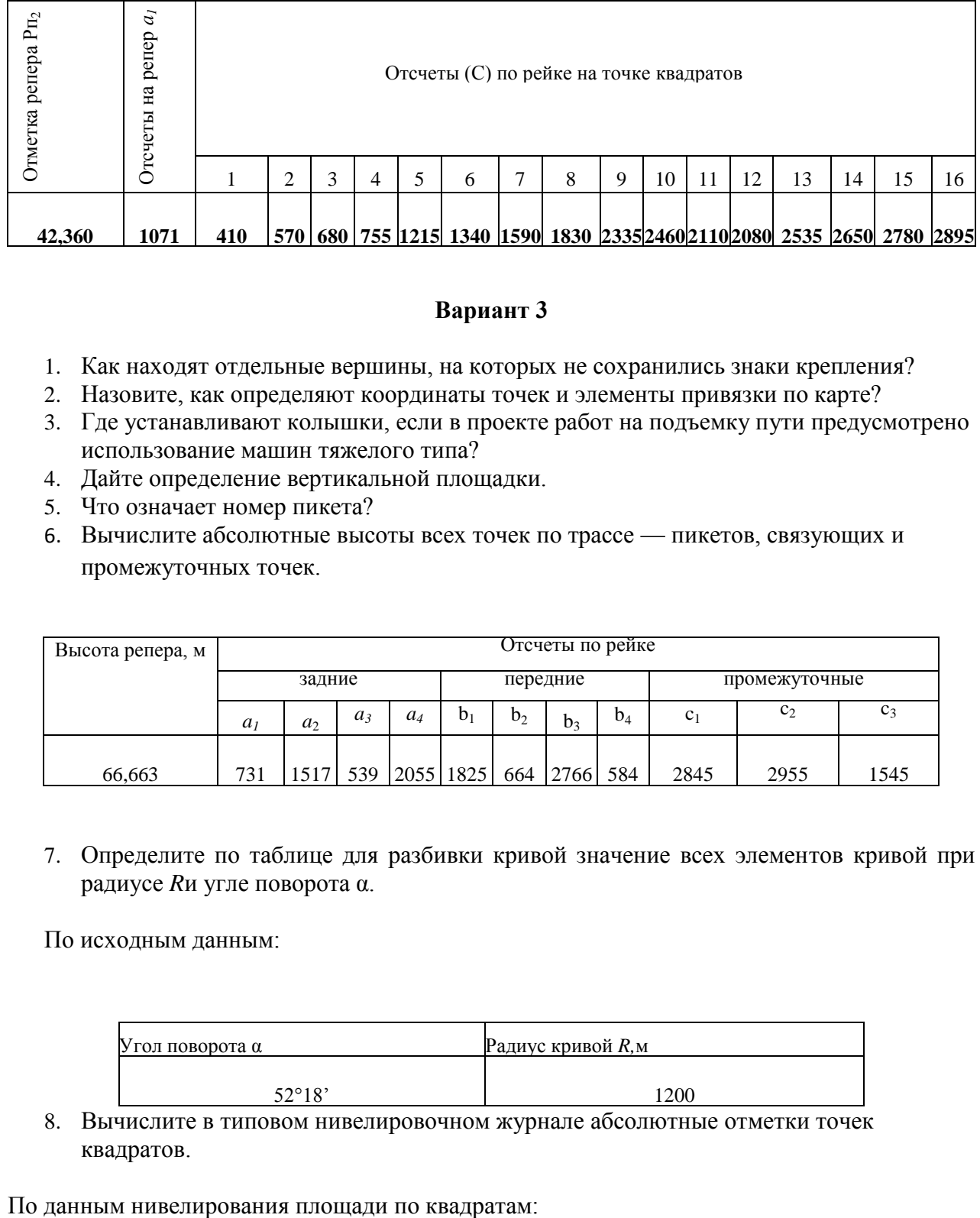

- 1. Как находят отдельные вершины, на которых не сохранились знаки крепления?
- 2. Назовите, как определяют координаты точек и элементы привязки по карте?
- 3. Где устанавливают колышки, если в проекте работ на подъемку пути предусмотрено использование машин тяжелого типа?
- 4. Дайте определение вертикальной площадки.
- 5. Что означает номер пикета?
- 6. Вычислите абсолютные высоты всех точек по трассе пикетов, связующих и промежуточных точек.

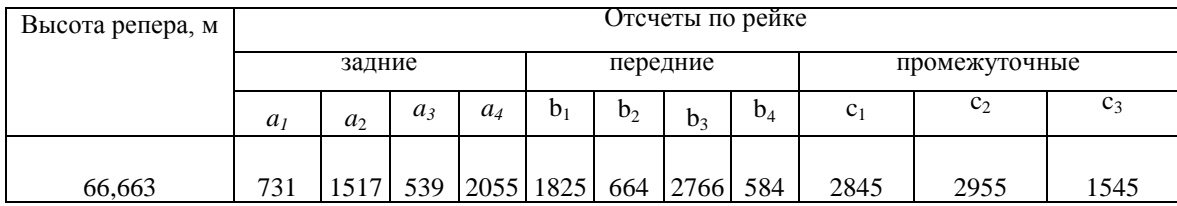

7. Определите по таблице для разбивки кривой значение всех элементов кривой при радиусе *R*и угле поворота α.

По исходным данным:

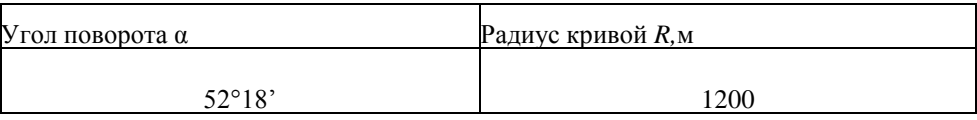

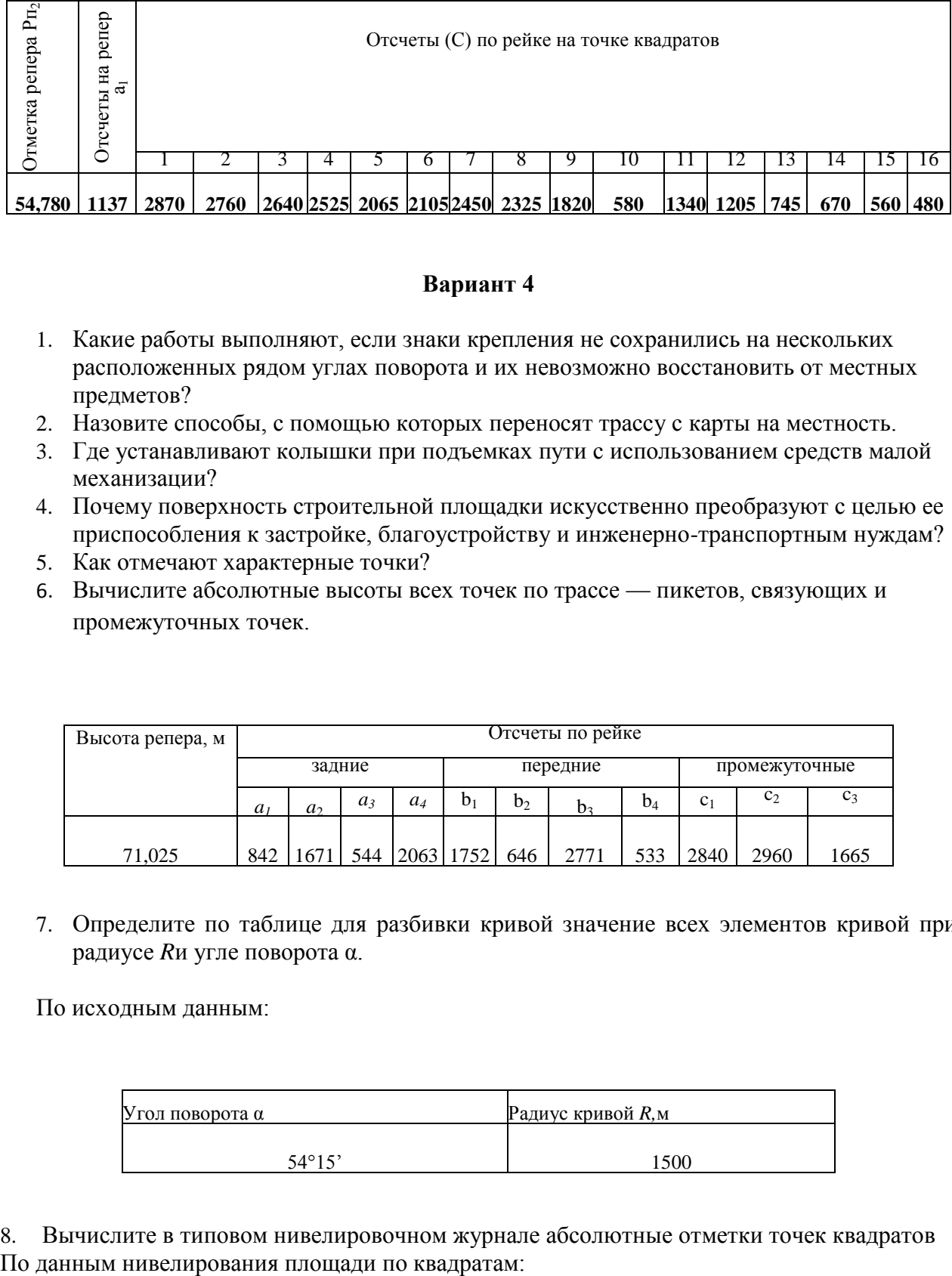

- 1. Какие работы выполняют, если знаки крепления не сохранились на нескольких расположенных рядом углах поворота и их невозможно восстановить от местных предметов?
- 2. Назовите способы, с помощью которых переносят трассу с карты на местность.
- 3. Где устанавливают колышки при подъемках пути с использованием средств малой механизации?
- 4. Почему поверхность строительной площадки искусственно преобразуют с целью ее приспособления к застройке, благоустройству и инженерно-транспортным нуждам?
- 5. Как отмечают характерные точки?
- 6. Вычислите абсолютные высоты всех точек по трассе пикетов, связующих и промежуточных точек.

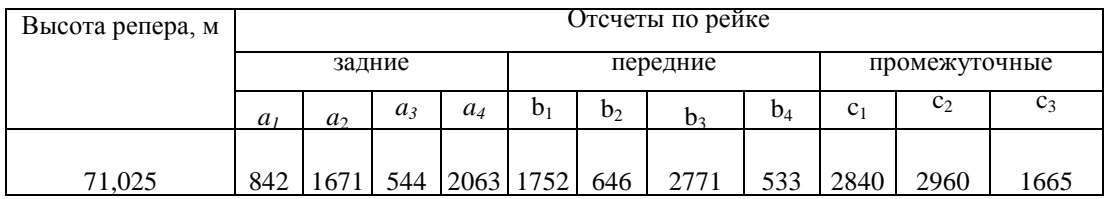

7. Определите по таблице для разбивки кривой значение всех элементов кривой при радиусе *R*и угле поворота α.

По исходным данным:

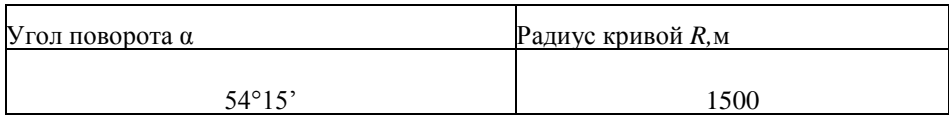

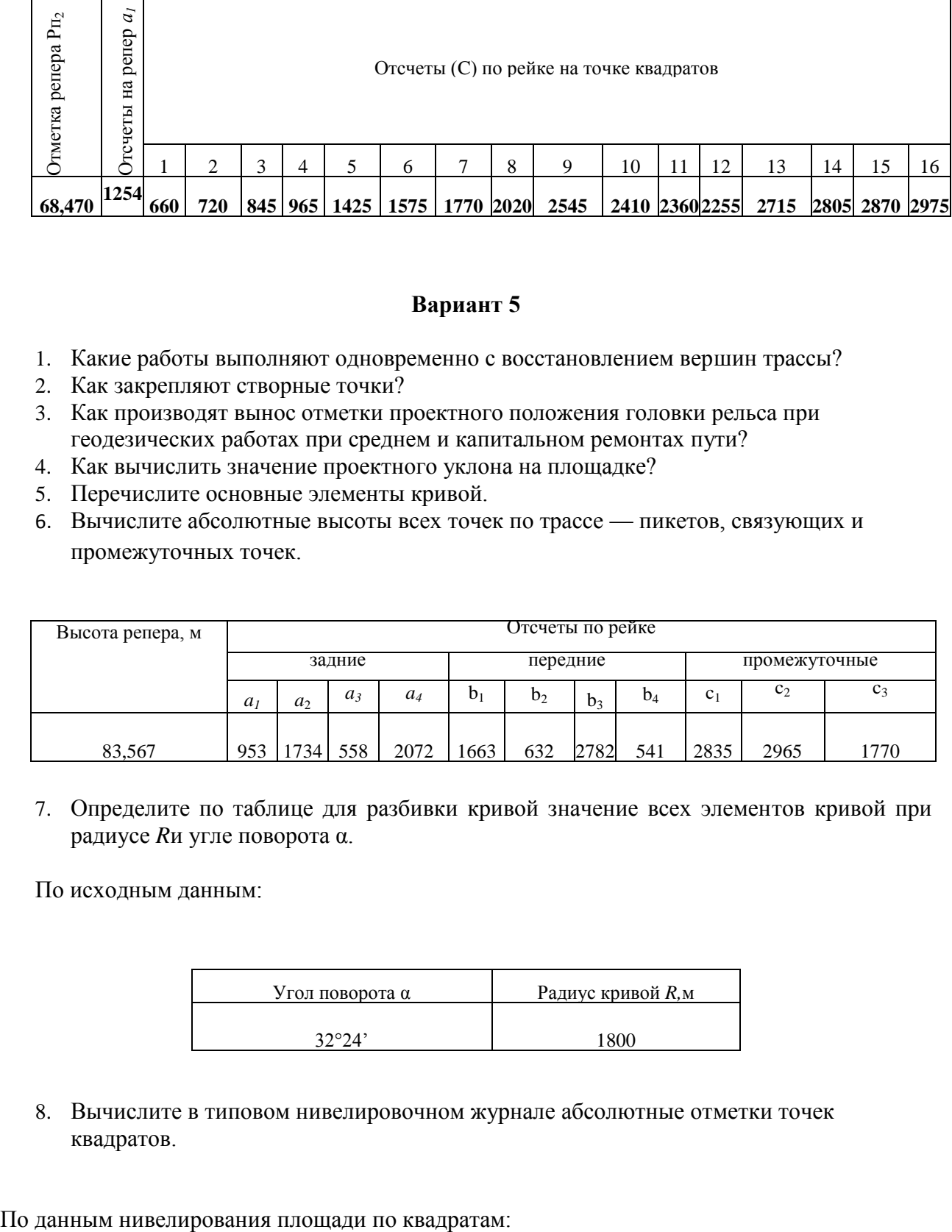

- 1. Какие работы выполняют одновременно с восстановлением вершин трассы?
- 2. Как закрепляют створные точки?
- 3. Как производят вынос отметки проектного положения головки рельса при геодезических работах при среднем и капитальном ремонтах пути?
- 4. Как вычислить значение проектного уклона на площадке?
- 5. Перечислите основные элементы кривой.
- 6. Вычислите абсолютные высоты всех точек по трассе пикетов, связующих и промежуточных точек.

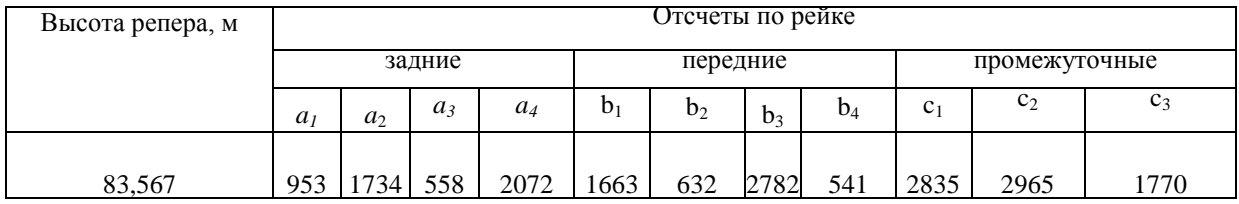

7. Определите по таблице для разбивки кривой значение всех элементов кривой при радиусе *R*и угле поворота α.

По исходным данным:

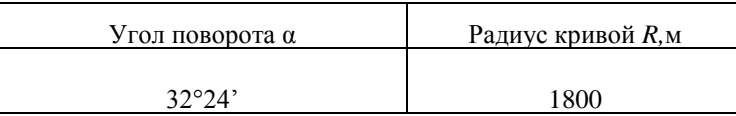

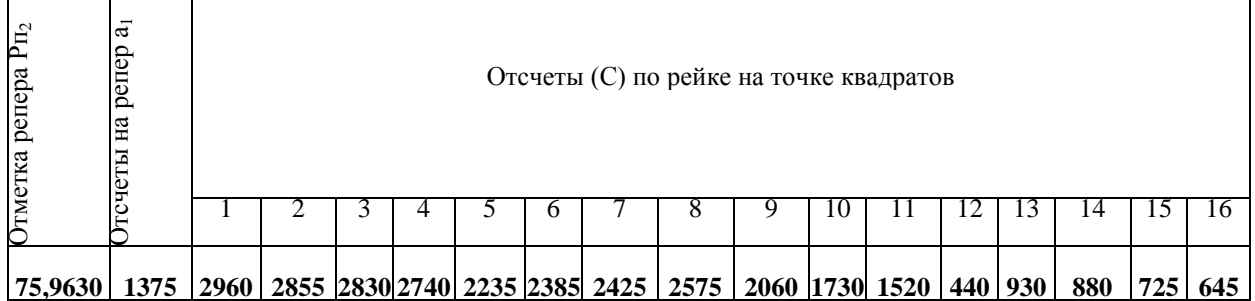

- 1. Что исправляют при обнаружении значительных расхождений измеренных элементов кривой с проектными при выполнении восстановления трассы?
- 2. Как определяют главные точки на местности?
- 3. Как производят установку кольев, если на участках капитального, среднего ремонта пути проектом предусмотрена укладка щебеночного балласта?
- 4. Что такое баланс земляных работ?
- 5. Дайте определение трассы.
- 6. Вычислите абсолютные высоты всех точек по трассе пикетов, связующих и промежуточных точек.

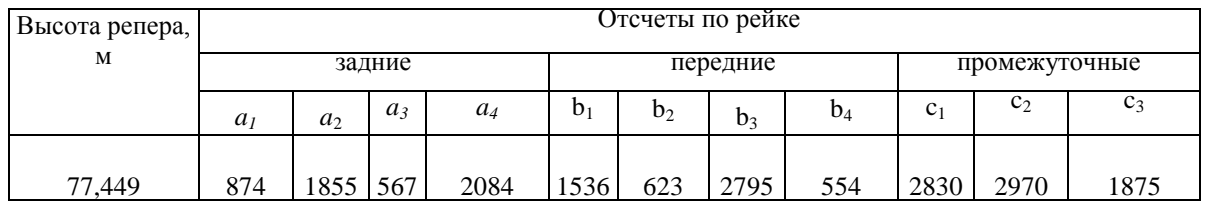

7. Определите по таблице для разбивки кривой значение всех элементов кривой при радиусе *R*и угле поворота α.

По исходным данным:

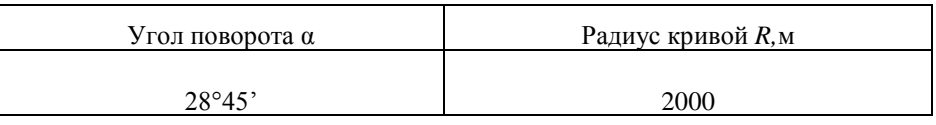

8. Вычислите в типовом нивелировочном журнале абсолютные отметки точек квадратов.По данным нивелирования площади по квадратам:

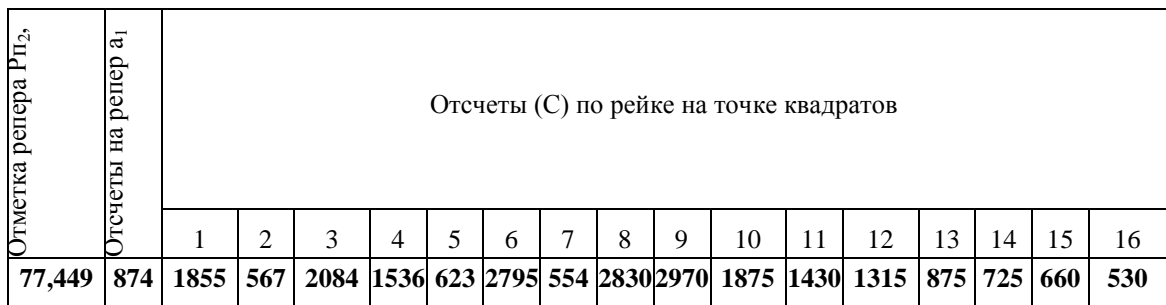

- 1. Как устанавливают пикеты и точки пересечения трассы с водотоками и магистралями?
- 2. Перечислите главные точки трассы.
- 3. Опишите технологию постановку пути на проектную отметку во всех точках.
- 4. Как вычислить объем земляных работ для полных квадратов?
- 5. Назовите основные элементы трассы.
- 6. Вычислите абсолютные высоты всех точек по трассе пикетов, связующих и промежуточных точек.

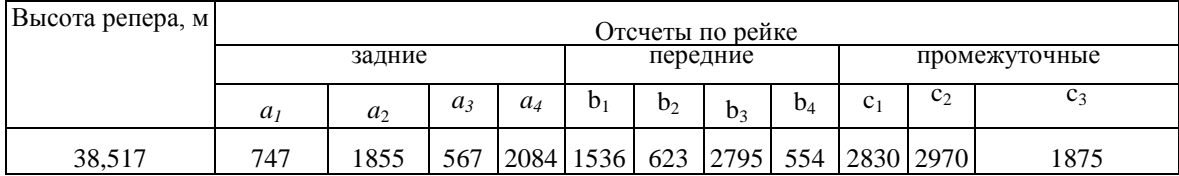

7. Определите по таблице для разбивки кривой значение всех элементов кривой при радиусе *R*и угле поворота α.

По исходным данным:

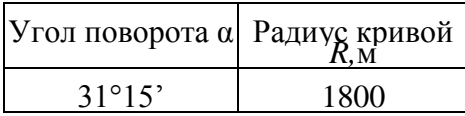

8. Вычислите в типовом нивелировочном журнале абсолютные отметки точек квадратов.

По данным нивелирования площади по квадратам:

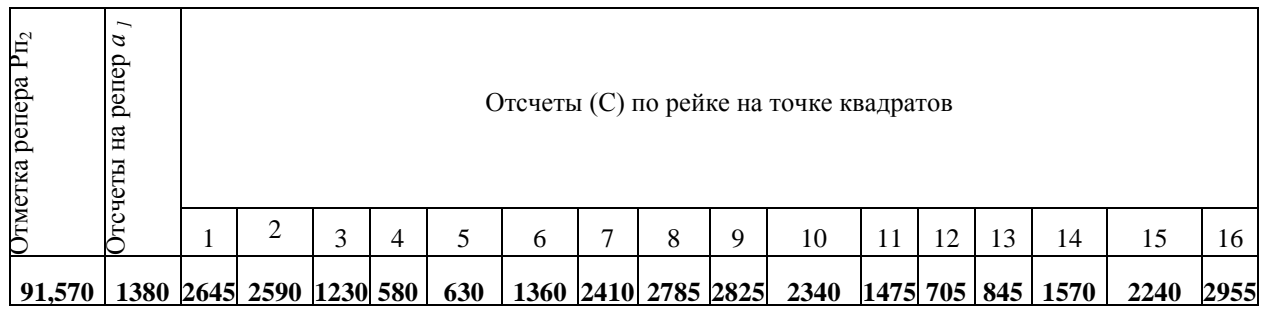

- 1. Какие кривые разбивают на закруглениях трассы?
- 2. Дайте определение полевого трассирования.
- 3. При каких работах, предусмотренных проектом рядом с колом, на котором вынесена отметка проектного положения головки рельса, забивают второй кол и на него выносят отметку верхней границы песчаной подушки в данной точке пути?
- 4. Чему равна рабочая отметка линии нулевых работ?
- 5. Из каких элементов состоит трасса в плане?
- 6. Вычислите абсолютные высоты всех точек по трассе пикетов, связующих и промежуточных точек.

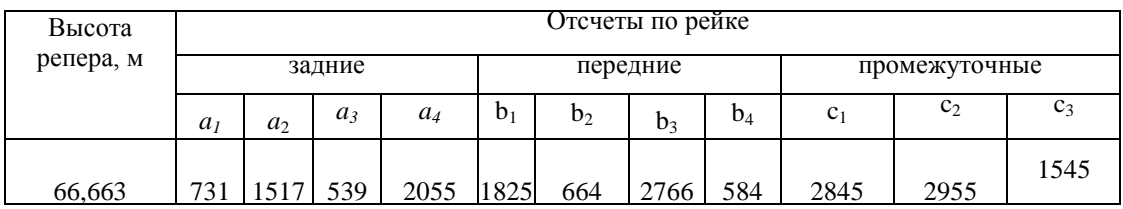

7. Определите по таблице для разбивки кривой значение всех элементов кривой при радиусе *R*и угле поворота α1.

По исходным данным:

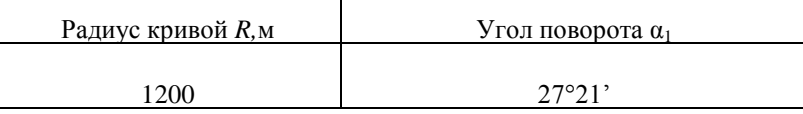

8. Вычислите в типовом нивелировочном журнале абсолютные отметки точек квадратов.

По данным нивелирования площади по квадратам:

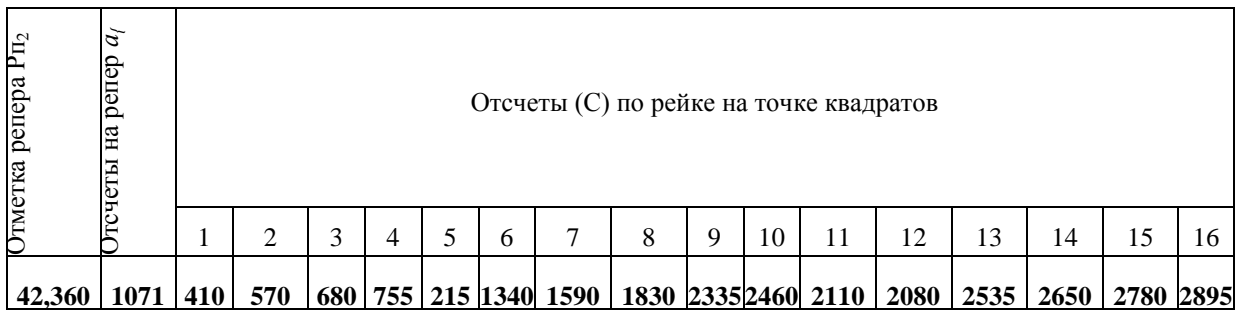

- 1. Через сколько метров разбивают кривую при радиусе больше 500 м?
- 2. Что проектируют по продольному профилю?
- 3. В чем состоит разбивка земляного полотна?
- 4. Что такое вертикальная планировка?
- 5. Из каких элементов состоит трасса в продольном профиле?
- 6. Вычислите абсолютные высоты всех точек по трассе пикетов, связующих и промежуточных точек.

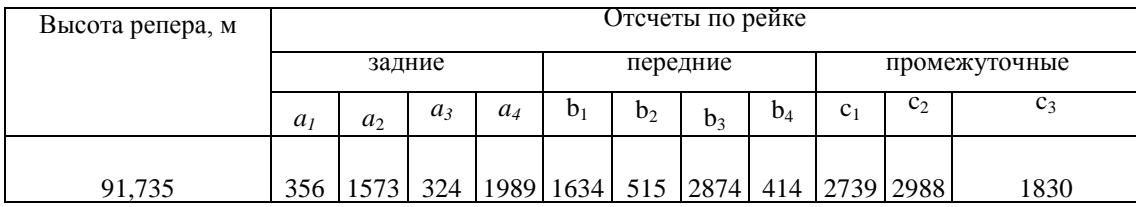

7. Определите по таблице для разбивки кривой значение всех элементов кривой при радиусе  $Ru$  угле поворота  $\alpha_1$ .

По исходным данным:

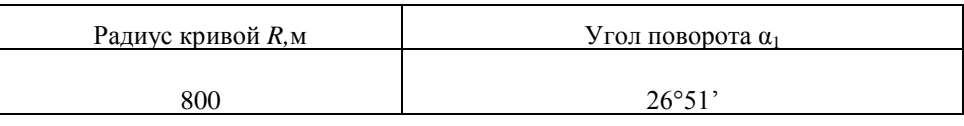

8. Вычислите в типовом нивелировочном журнале абсолютные отметки точек квадратов.

#### По данным нивелирования площади по квадратам:

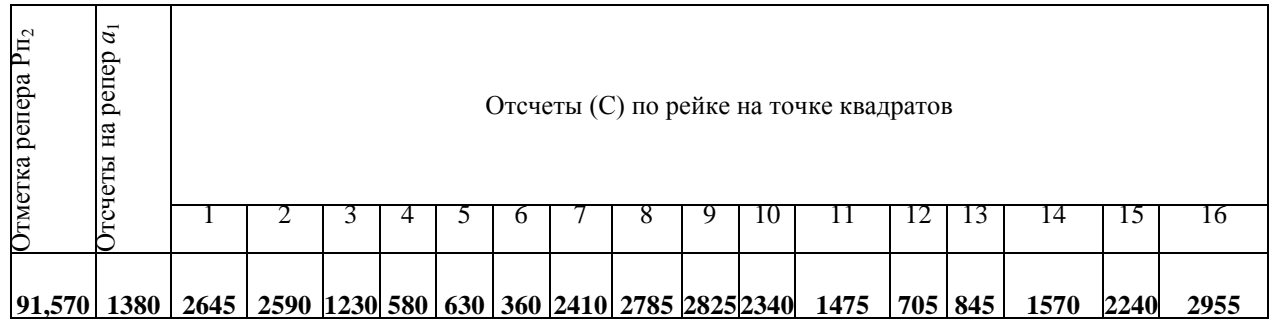

- 1. Через сколько метров разбивают кривую при радиусе менее 500 м?
- 2. Что строят по отметкам и пикетажу?
- 3. На каком расстоянии разбивают поперечники?
- 4. Какие способы интерполирования вы знаете?
- 5. Дайте определение угла поворота трассы.
- 6. Вычислите абсолютные высоты всех точек по трассе пикетов, связующих и промежуточных точек.

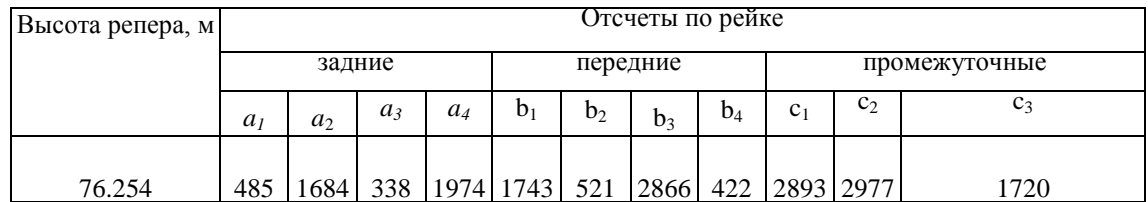

7. Определите по таблице для разбивки кривой значение всех элементов кривой при радиусе  $Ru$  угле поворота  $\alpha_1$ .

По исходным данным:

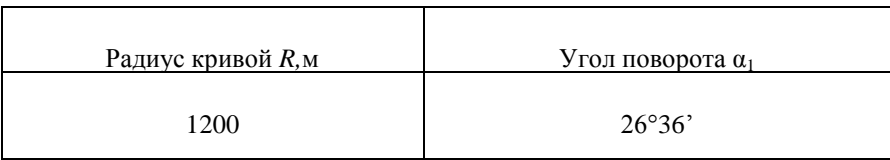

8. Вычислите в типовом нивелировочном журнале абсолютные отметки точек квадратов.

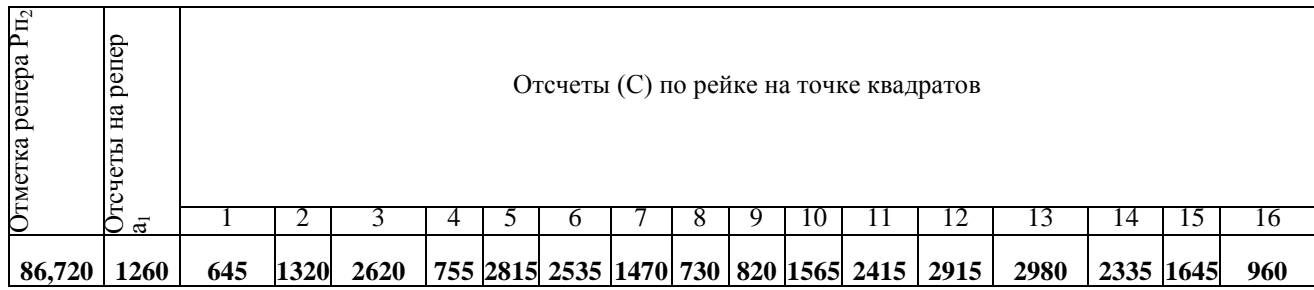

По данным нивелирования площади по квадратам:

# **Вариант 11**

- 1. Через сколько метров разбивают кривую при радиусе менее 100 м?
- 2. Что определяют по горизонталям?
- 3. Как разбивают поперечники?
- 4. Как вычислить отметку промежуточной точки?
- 5. Каким способом проводят разбивку на закруглениях полотна при устройстве ВСП?
- 6. Вычислите абсолютные высоты всех точек по трассе пикетов, связующих и промежуточных точек.

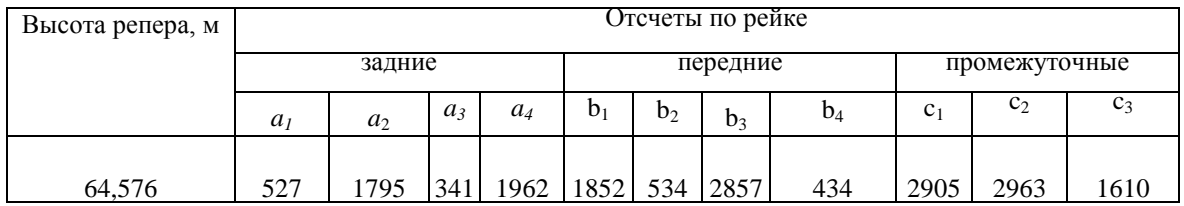

7. Определите по таблице для разбивки кривой значение всех элементов кривой при радиусе  $Ru$  угле поворота  $\alpha_1$ .

#### По исходным данным:

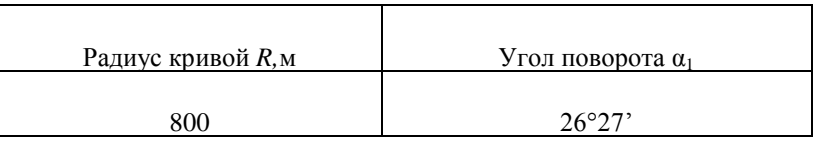

8. Вычислите в типовом нивелировочном журнале абсолютные отметки точек квадратов.

По данным нивелирования площади по квадратам:

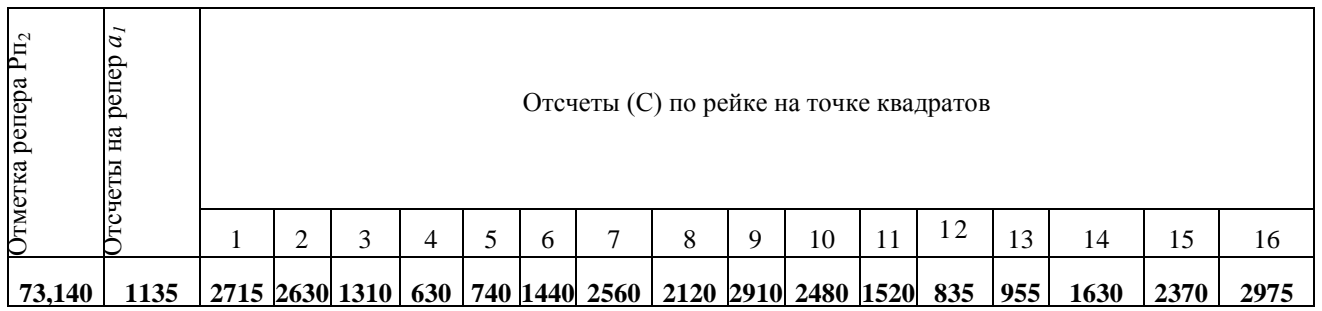

### **Вариант 12**

- 1. Каким способом детально разбивают кривую?
- 2. Что называют разбивкой пикетажа?
- 3. Через сколько метров разбивают поперечники на закруглениях трассы?
- 4. Что называется горизонтом инструмента?
- 5. При помощи какого геодезического прибора выносят в натуру проектные отметки головки рельсов?
- 6. Вычислите абсолютные высоты всех точек по трассе пикетов, связующих и промежуточных точек.
- 7.

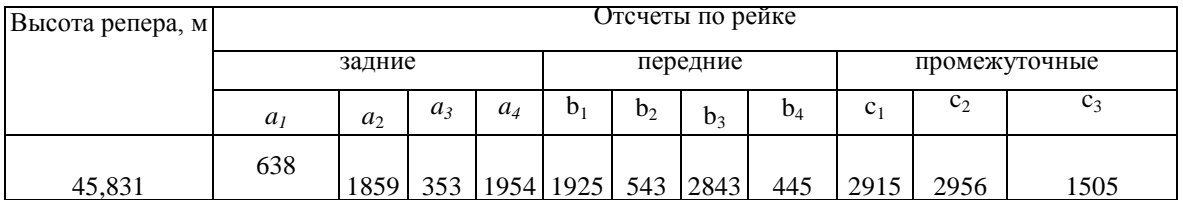

8. Определите по таблице для разбивки кривой значение всех элементов кривой при радиусе  $Ru$  угле поворота  $\alpha_1$ .

По исходным данным:

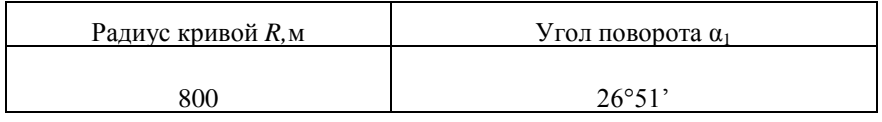

9. Вычислите в типовом нивелировочном журнале абсолютные отметки точек квадратов.

По данным нивелирования площади по квадратам:

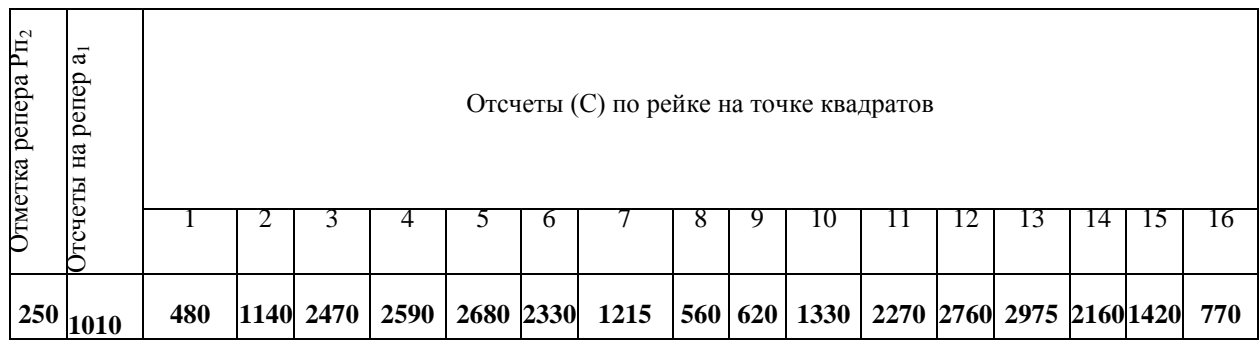

### **Вариант 13**

- 1. От каких точек и в каком направлении ведут разбивку кривой?
- 2. Почему спрямляют линию нулевых работ?
- 3. Как должны располагаться поперечники на закруглениях трассы?
- 4. Как вычислить отметку связующей точки?
- 5. Какие виды работ входят в состав вертикальной планировки?
- 6. Вычислите абсолютные высоты всех точек по трассе пикетов, связующих и промежуточных точек.

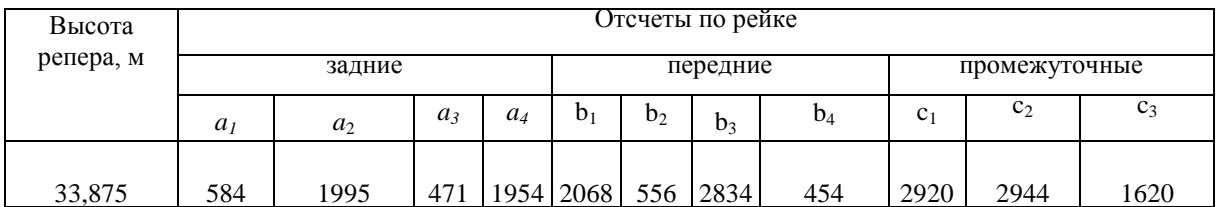

7. Определите по таблице для разбивки кривой значение всех элементов кривой при радиусе  $Ru$  угле поворота  $\alpha_1$ .

По исходным данным:

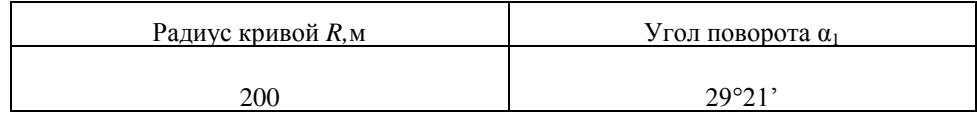

Вычислите в типовом нивелировочном журнале абсолютные отметки точек квадратов.

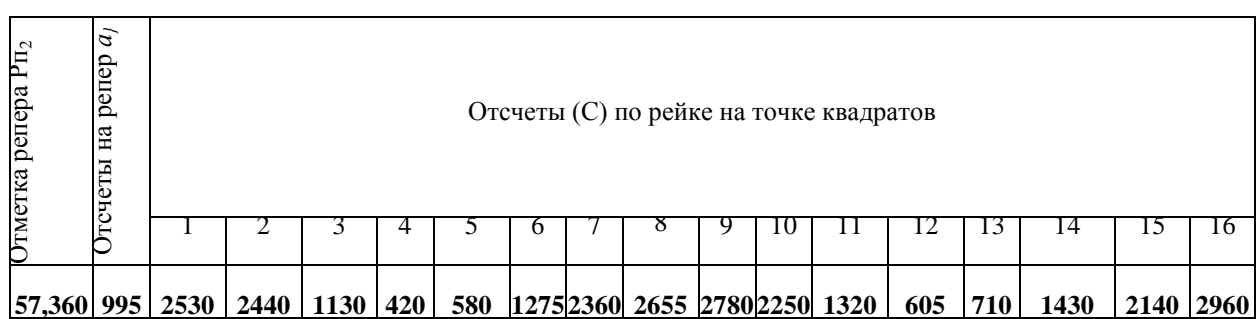

По данным нивелирования площади по квадратам:

### **Вариант 14**

- 1. Вдоль каких элементов откладывают длины кривых?
- 2. Как намечают линию земляных работ?
- 3. Как разбивают поперечник на кривой?
- 4. Как вычислить поправку в превышения на железнодорожной станции?
- 5. По каким планам разрабатывается проект вертикальной планировки?
- 6. Вычислите абсолютные высоты всех точек по трассе пикетов, связующих и промежуточных точек.

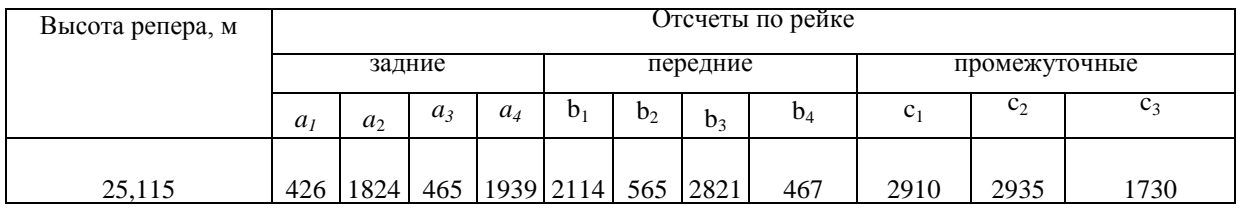

7. Определите по таблице для разбивки кривой значение всех элементов кривой при радиусе  $Ru$  угле поворота  $\alpha_1$ .

По исходным данным:

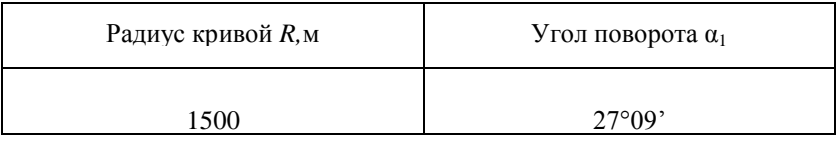

8. Вычислите в типовом нивелировочном журнале абсолютные отметки точек квадратов.По данным нивелирования площади по квадратам:

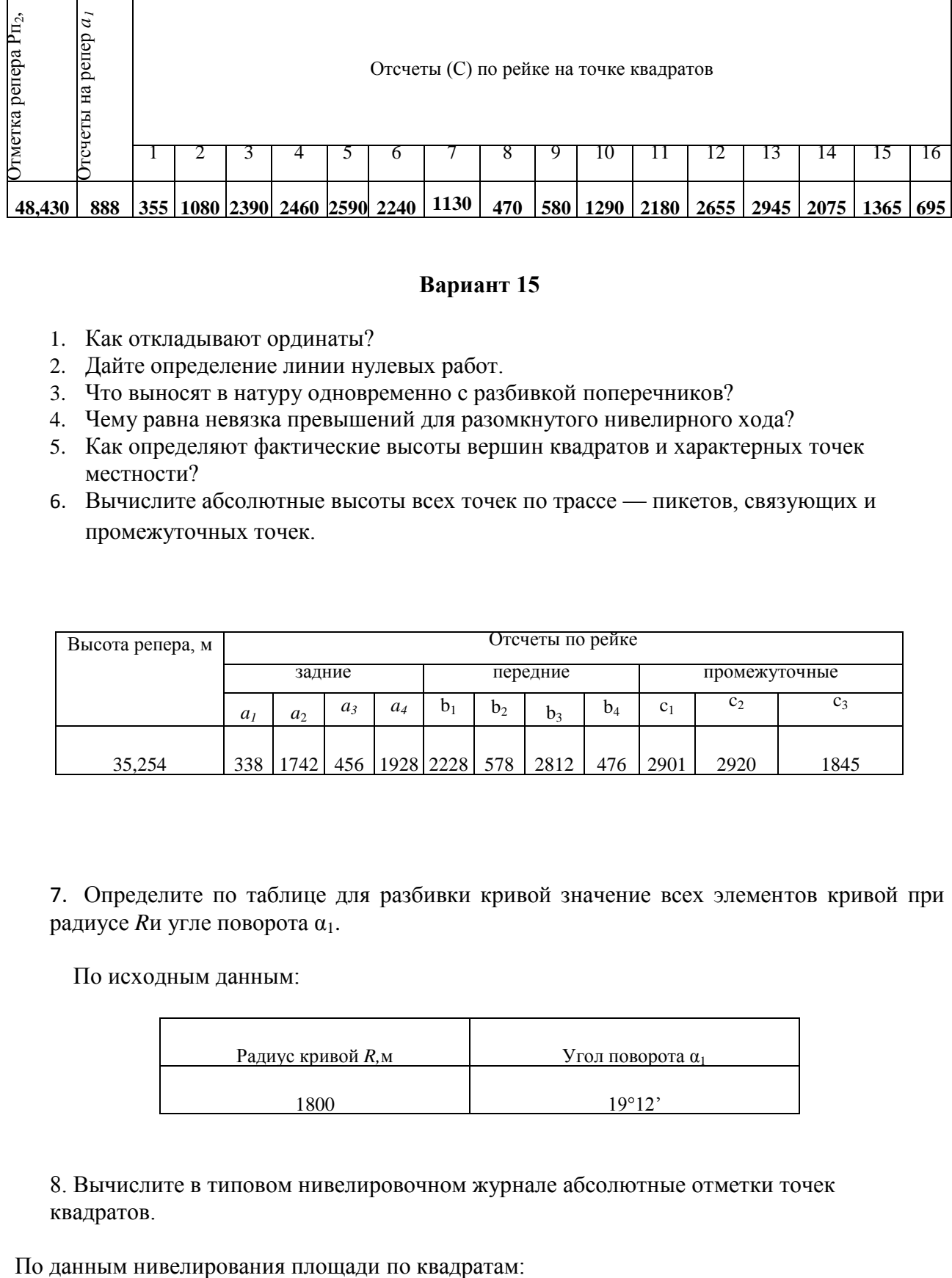

- 1. Как откладывают ординаты?
- 2. Дайте определение линии нулевых работ.
- 3. Что выносят в натуру одновременно с разбивкой поперечников?
- 4. Чему равна невязка превышений для разомкнутого нивелирного хода?
- 5. Как определяют фактические высоты вершин квадратов и характерных точек местности?
- 6. Вычислите абсолютные высоты всех точек по трассе пикетов, связующих и промежуточных точек.

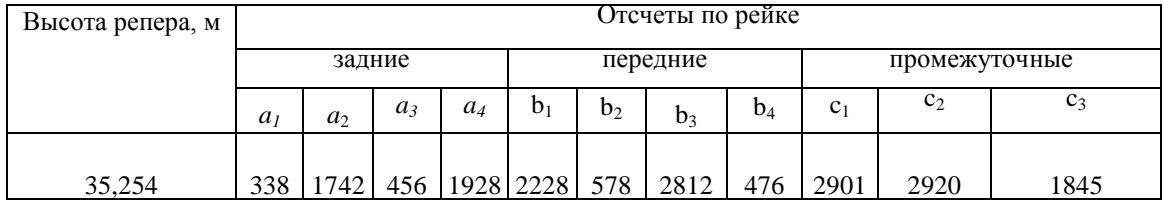

7. Определите по таблице для разбивки кривой значение всех элементов кривой при радиусе  $Ru$  угле поворота  $\alpha_1$ .

По исходным данным:

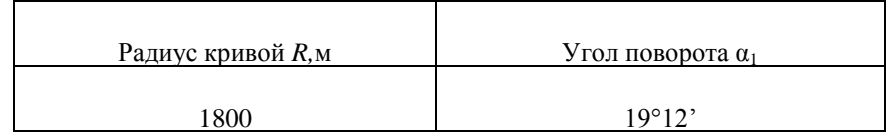

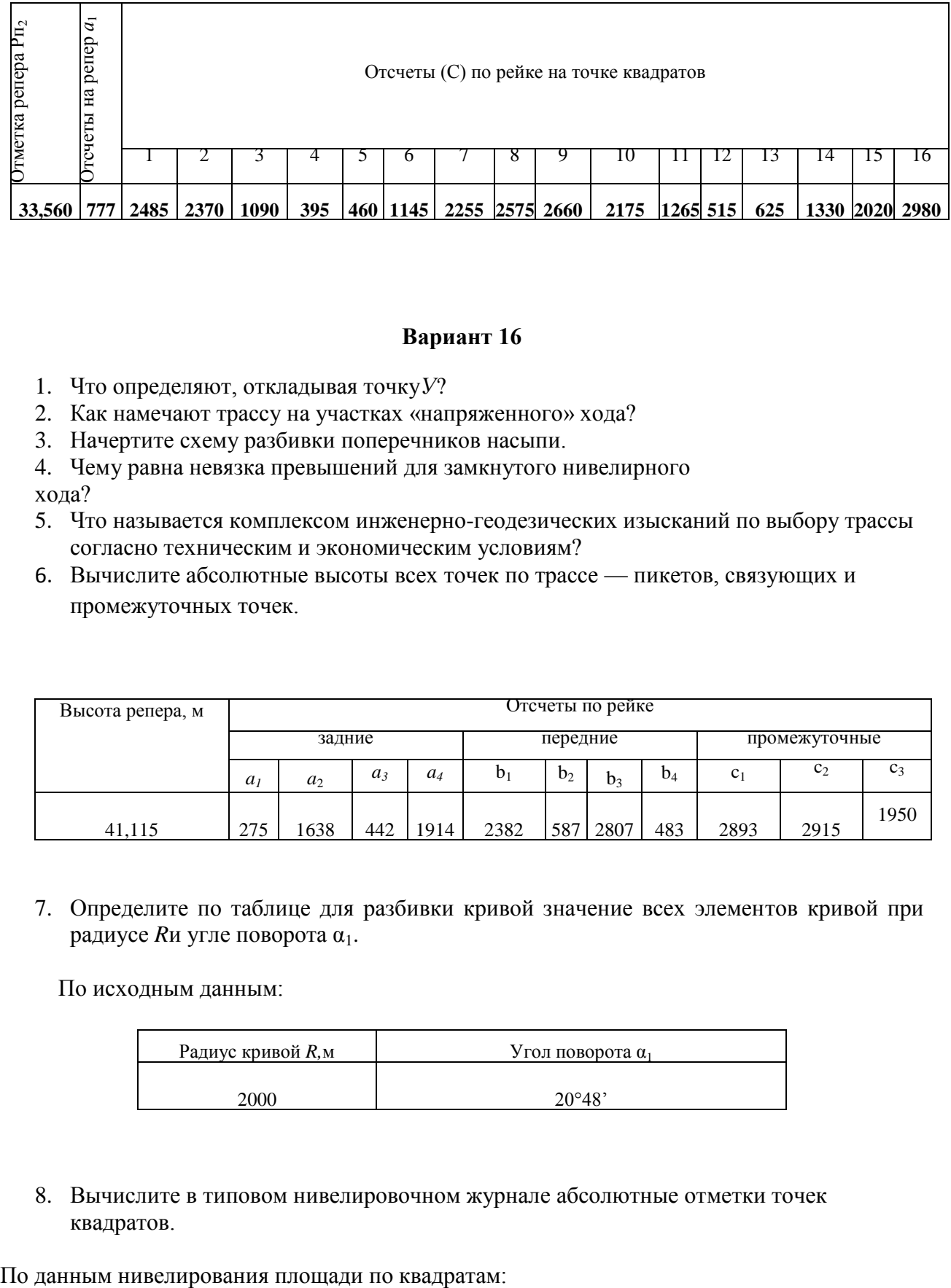

- 1. Что определяют, откладывая точку*У*?
- 2. Как намечают трассу на участках «напряженного» хода?
- 3. Начертите схему разбивки поперечников насыпи.
- 4. Чему равна невязка превышений для замкнутого нивелирного

хода?

- 5. Что называется комплексом инженерно-геодезических изысканий по выбору трассы согласно техническим и экономическим условиям?
- 6. Вычислите абсолютные высоты всех точек по трассе пикетов, связующих и промежуточных точек.

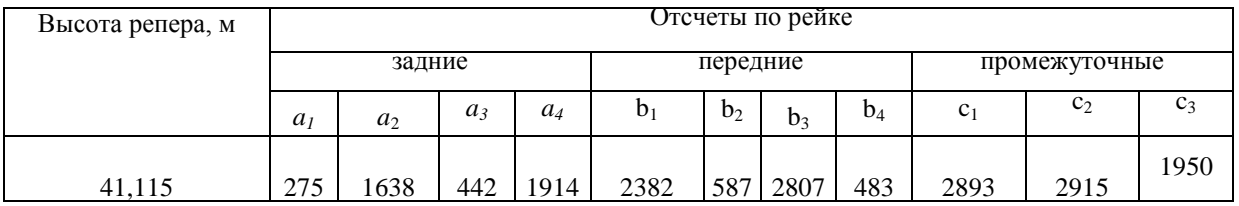

7. Определите по таблице для разбивки кривой значение всех элементов кривой при радиусе  $Ru$  угле поворота  $\alpha_1$ .

По исходным данным:

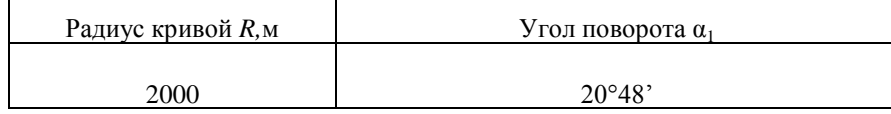

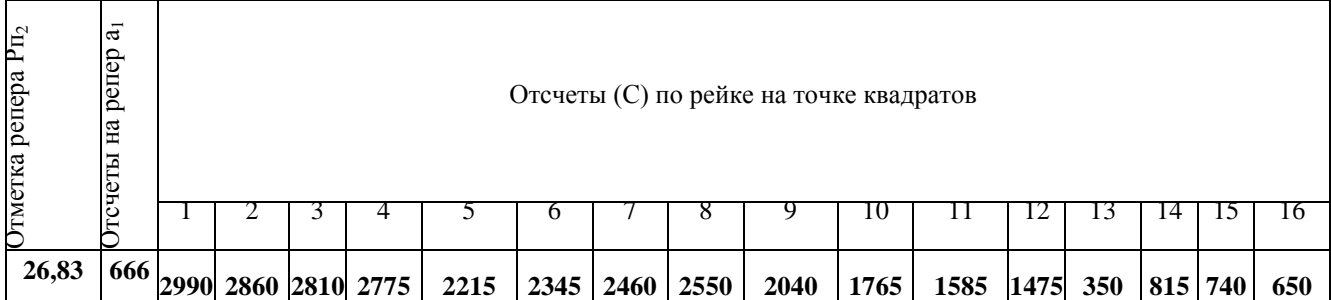

- 1. Какие элементы кривых откладывают вдоль тангенсов?
- 2. Как намечают трассу на участках «вольного» хода?
- 3. Опишите технологию разбивки поперечников в насыпи.
- 4. Что называется промежуточной точкой?
- 5. Что создается в процессе инженерных изысканий?
- 6. Вычислите абсолютные высоты всех точек по трассе пикетов, связующих и промежуточных точек.

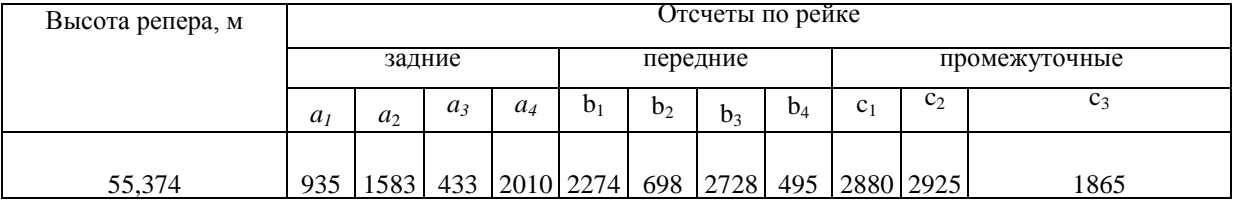

7. Определите по таблице для разбивки кривой значение всех элементов кривой при радиусе  $Ru$  угле поворота  $\alpha_1$ .

По исходным данным:

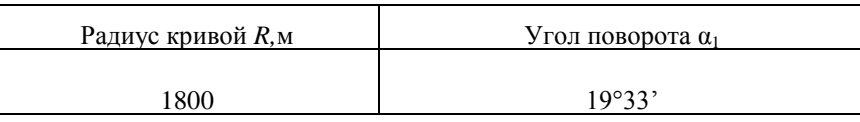

8. Вычислите в типовом нивелировочном журнале абсолютные отметки точек квадратов.

По данным нивелирования площади по квадратам:

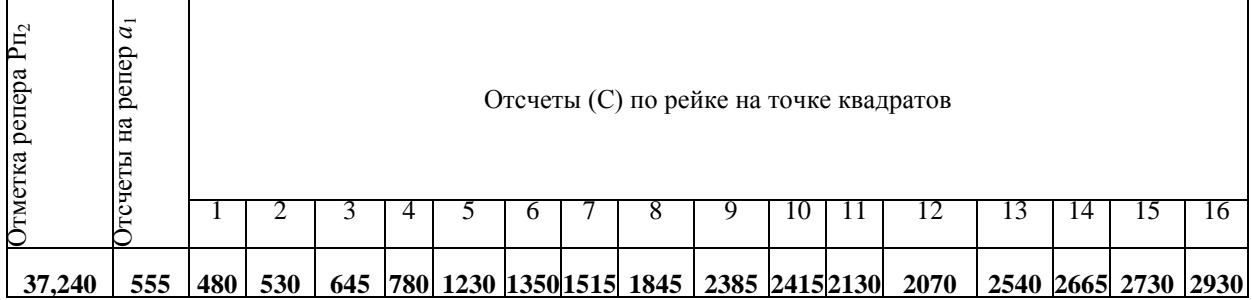

- 1. Что означают буквы НПК?
- 2. Дайте определение «вольного» хода.
- 3. Опишите технологию разбивки поперечников в насыпи на косогоре.
- 4. Что называется связующей точкой?
- 5. Что входит в проект вертикальной планировки?
- 6. Вычислите абсолютные высоты всех точек по трассе пикетов, связующих и промежуточных точек.

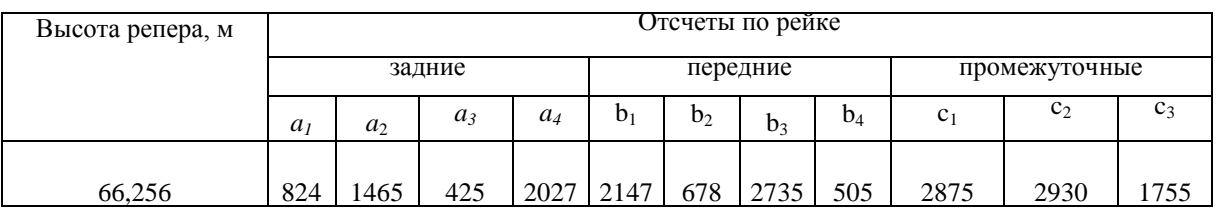

7. Определите по таблице для разбивки кривой значение всех элементов кривой при радиусе  $Ru$  угле поворота  $\alpha_1$ .

По исходным данным:

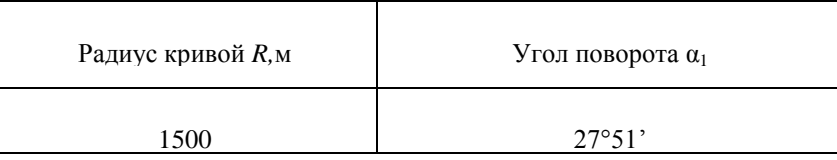

8. Вычислите в типовом нивелировочном журнале абсолютные отметки точек квадратов.

По данным нивелирования площади по квадратам:

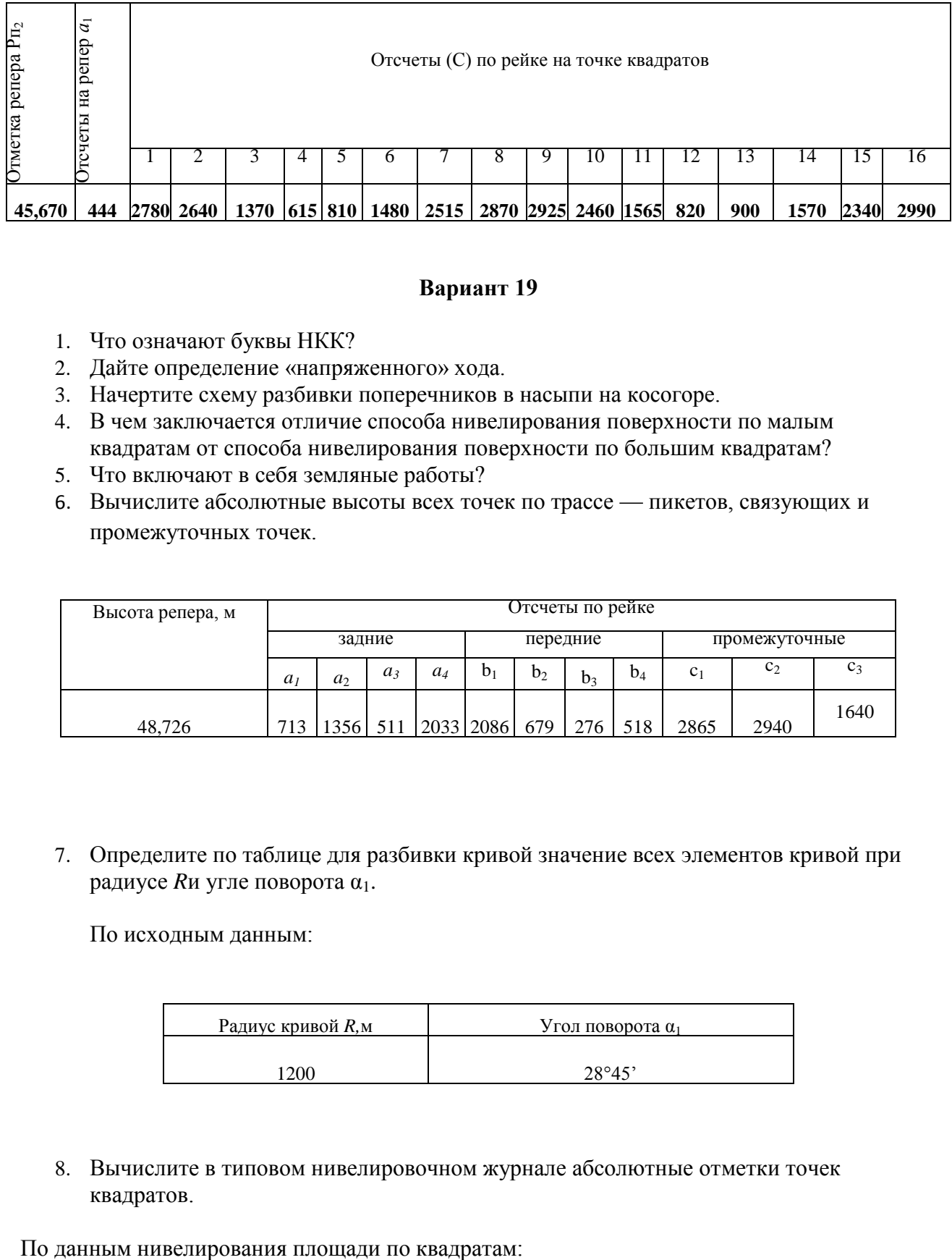

- 1. Что означают буквы НКК?
- 2. Дайте определение «напряженного» хода.
- 3. Начертите схему разбивки поперечников в насыпи на косогоре.
- 4. В чем заключается отличие способа нивелирования поверхности по малым квадратам от способа нивелирования поверхности по большим квадратам?
- 5. Что включают в себя земляные работы?
- 6. Вычислите абсолютные высоты всех точек по трассе пикетов, связующих и промежуточных точек.

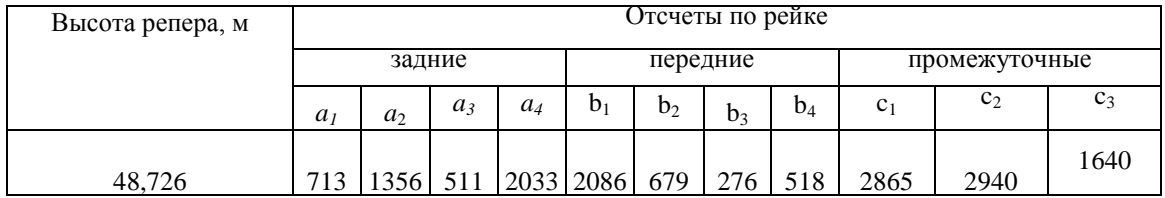

7. Определите по таблице для разбивки кривой значение всех элементов кривой при радиусе  $Ru$  угле поворота  $\alpha_1$ .

По исходным данным:

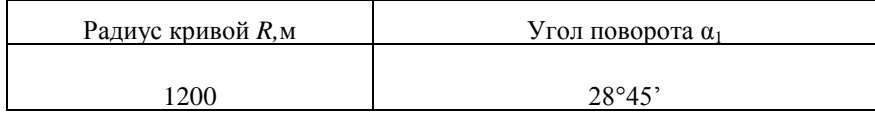

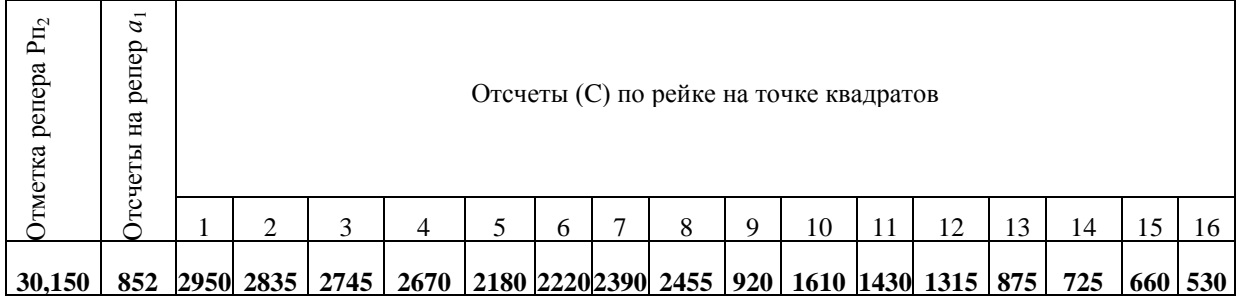

- 1. Дайте определение круговой кривой.
- 2. Как можно выявить участки «напряженного» и «вольного» хода?
- 3. Начертите схему разбивки поперечников в выемке.
- 4. В чем заключается способ нивелирования поверхности по квадратам?
- 5. Чему равна рабочая отметка линии нулевых работ?
- 6. Вычислите абсолютные высоты всех точек по трассе пикетов, связующих и промежуточных точек.

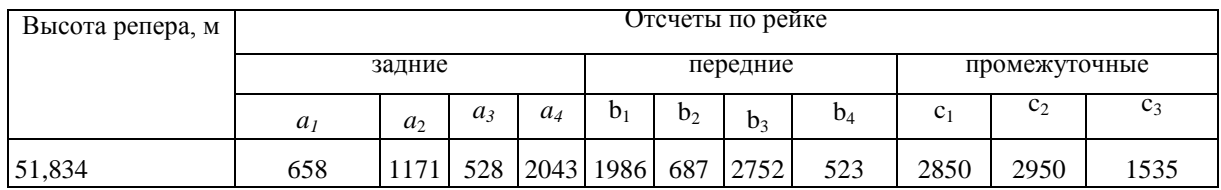

7. Определите по таблице для разбивки кривой значение всех элементов кривой при радиусе  $Ru$  угле поворота  $\alpha_1$ .

По исходным данным:

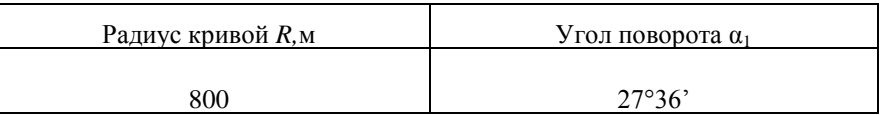

8. Вычислите в типовом нивелировочном журнале абсолютные отметки точек квадратов.

По данным нивелирования площади по квадратам:

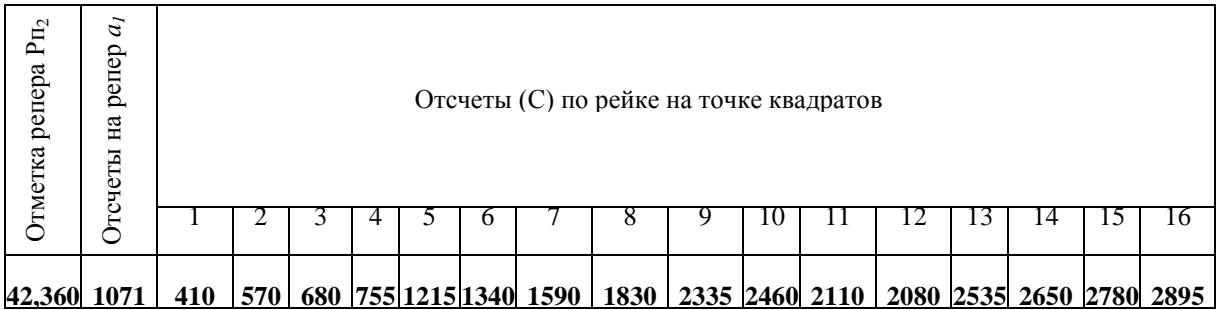

- 1. Дайте определение тангенса кривой.
- 2. Как прокладывают трассу на карте?
- 3. Опишите технологию разбивки поперечников в выемке.
- 4. Когда при нивелировании поверхности применяется способ параллельных линий?
- 5. С какой точностью при помощи нивелира выносят в натуру проектные отметки головки рельсов?
- 6. Вычислите абсолютные высоты всех точек по трассе пикетов, связующих и промежуточных точек.

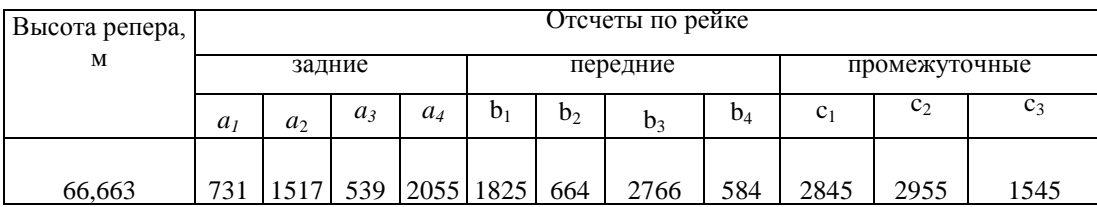

7. Определите по таблице для разбивки кривой значение всех элементов кривой при радиусе  $Ru$  угле поворота  $\alpha_1$ .

По исходным данным:

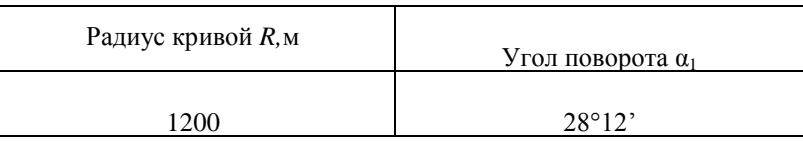

8. Вычислите в типовом нивелировочном журнале абсолютные отметки точек квадратов.

По данным нивелирования площади по квадратам:

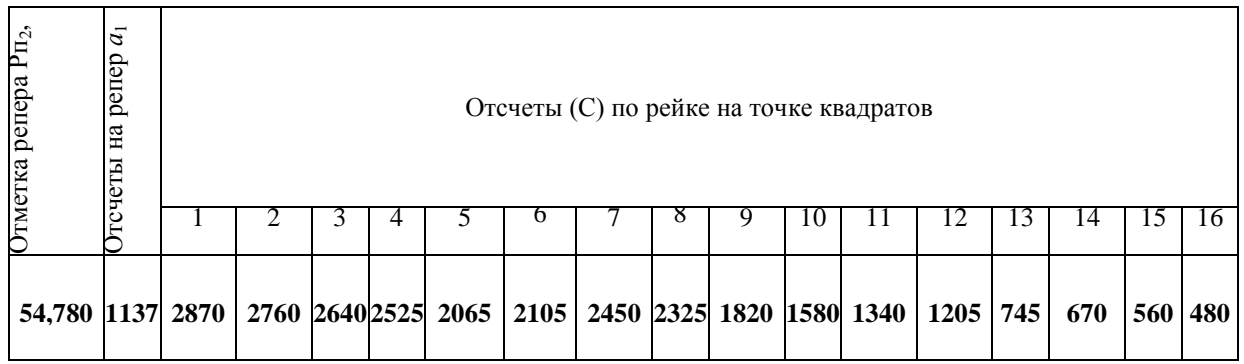

- 1. Дайте определение домера.
- 2. Какого масштаба карты используют для камерального вида трассирования.
- 3. Начертите схему разбивки поперечников в выемке на косогоре.
- 4. Когда при нивелировании поверхности применяется способ поперечников к магистральному ходу?
- 5. После каких путевых работ ось каждого пути разбивается строго по теодолиту?
- 6. Вычислите абсолютные высоты всех точек по трассе пикетов, связующих и промежуточных точек.

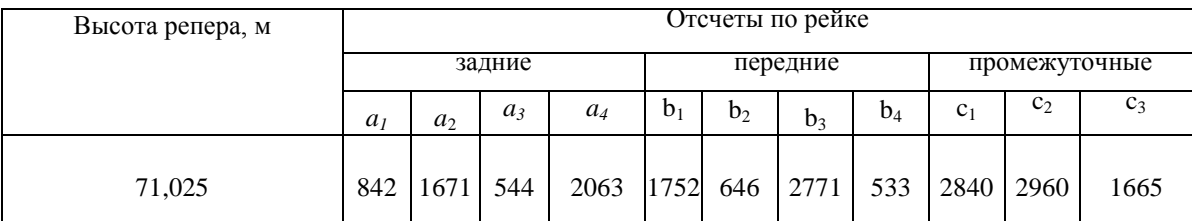

7. Определите по таблице для разбивки кривой значение всех элементов кривой прирадиусе *R*и угле поворота α1.

По исходным данным:

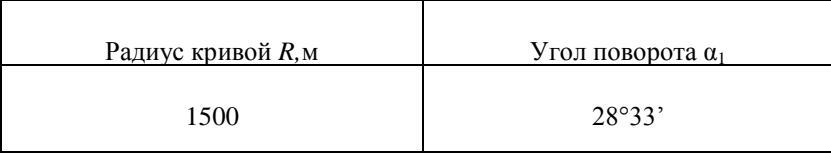

8. Вычислите в типовом нивелировочном журнале абсолютные отметки точек квадратов.

По данным нивелирования площади по квадратам:

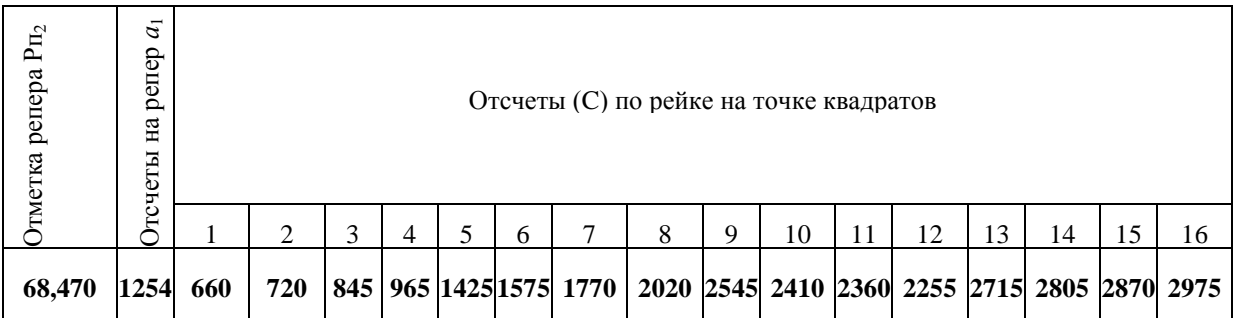

- 1. Дайте определение биссектрисы.
- 2. Дайте определение камерального трассирования.
- 3. Перечислите, из каких элементов состоит верхнее строение пути.
- 4. В чем заключается способ нивелирования поверхности по поперечникам к магистральному ходу?
- 5. Что выносят в натуру одновременно с разбивкой поперечников?

6. Вычислите абсолютные высоты всех точек по трассе — пикетов, связующих и промежуточных точек.

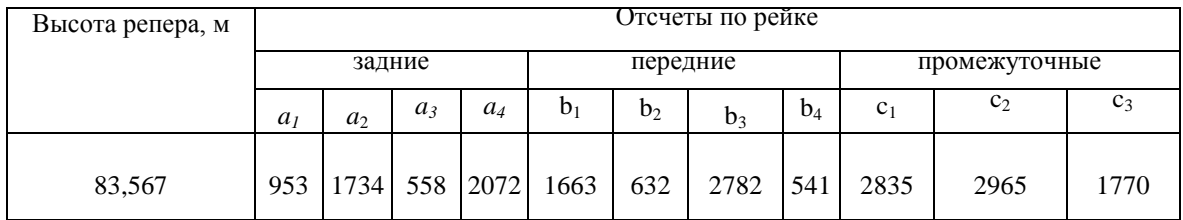

7. Определите по таблице для разбивки кривой значение всех элементов кривой при радиусе  $Ru$  угле поворота  $\alpha_1$ .

По исходным данным:

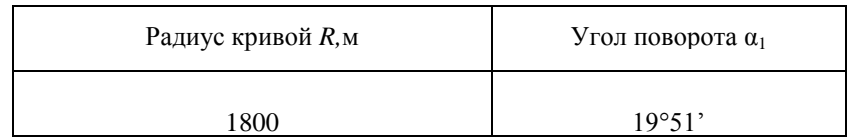

8. Вычислите в типовом нивелировочном журнале абсолютные отметки точек квадратов.

По данным нивелирования площади по квадратам:

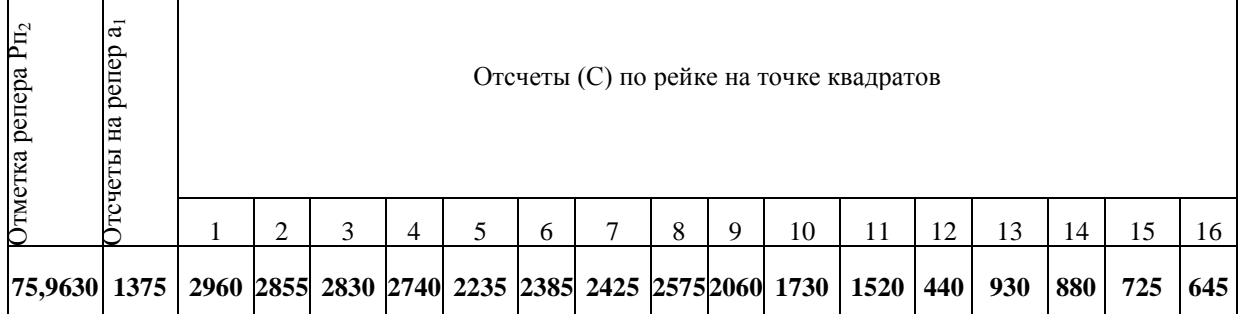

- 1. Напишите формулу определения кривой.
- 2. Назовите виды трассирования.
- 3. Почему по обочине полотна или на междупутье разбивают параллельную ось и закрепляют ее?
- 4. Какие способы нивелирования поверхности вы знаете?
- 5. Что за схема изображена на рисунке?

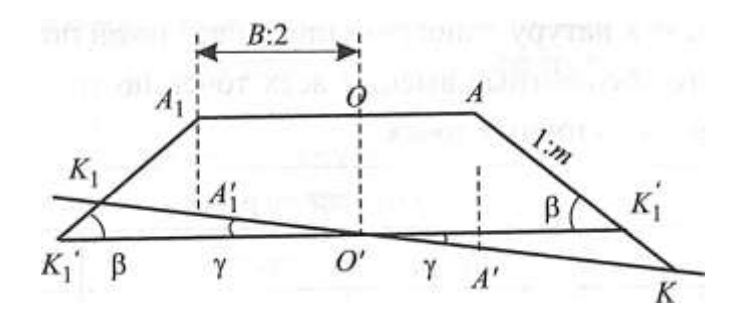

6. Вычислите абсолютные высоты всех точек по трассе — пикетов, связующих и промежуточных точек.

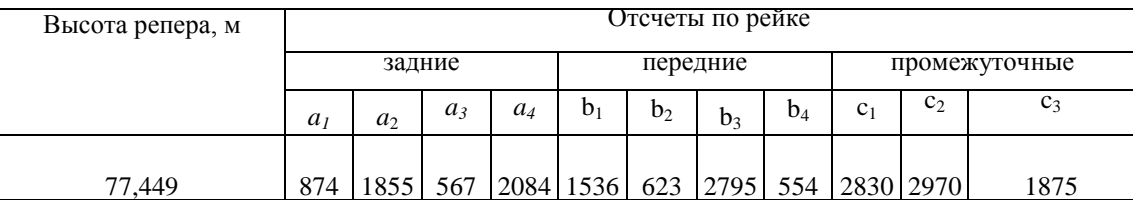

7. Определите по таблице для разбивки кривой значение всех элементов кривой при радиусе  $Ru$  угле поворота  $\alpha_1$ 

По исходным данным:

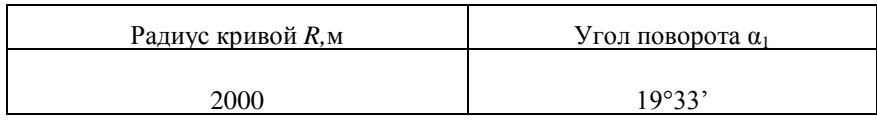

8. Вычислите в типовом нивелировочном журнале абсолютные отметки точек квадратов.

По данным нивелирования площади по квадратам:

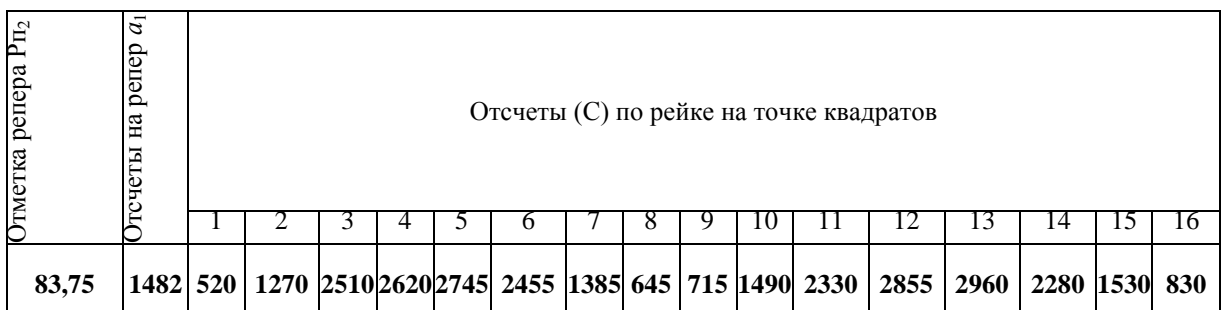

- 1. Напишите формулу определения тангенса.
- 2. Дайте определение трассирования.
- 3. После каких путевых работ ось каждого пути разбивается строго по теодолиту?
- 4. В чем сущность нивелирования поверхности?
- 5. Что за схема изображена на рисунке?

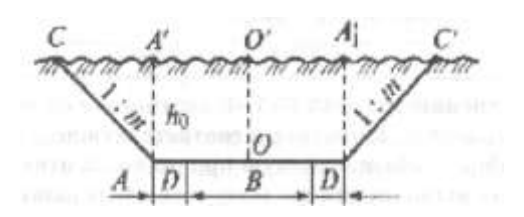

6. Вычислите абсолютные высоты всех точек по трассе — пикетов, связующих и промежуточных точек.

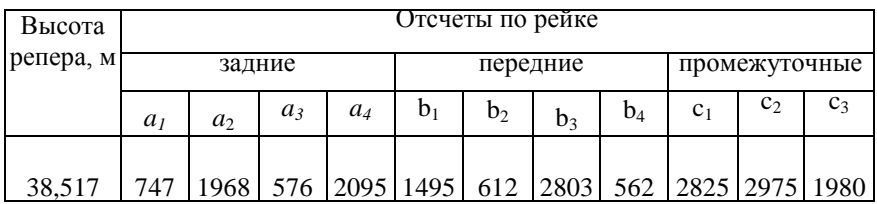

7. Определите по таблице для разбивки кривой значение всех элементов кривой при радиусе  $Ru$  угле поворота  $\alpha_1$ 

По исходным данным:

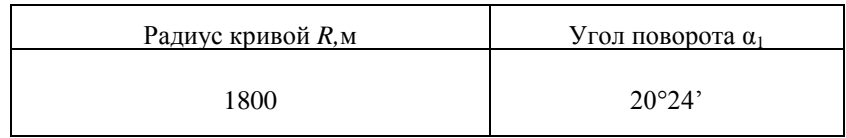

8. Вычислите в типовом нивелировочном журнале абсолютные отметки точек квадратов.

По данным нивелирования площади по квадратам:

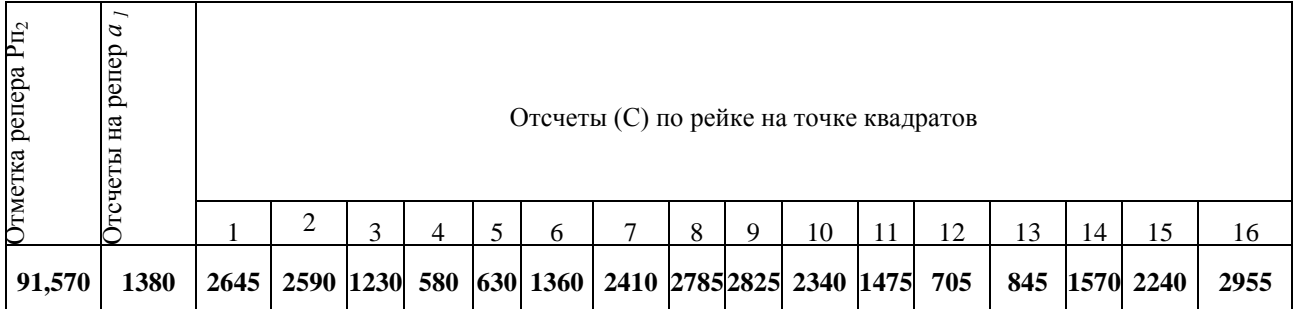

### **Контрольно-измерительные материалы по МДК.01.01 «Технология геодезических работ»**

# **Тестовые задания**

# **Вариант 1**

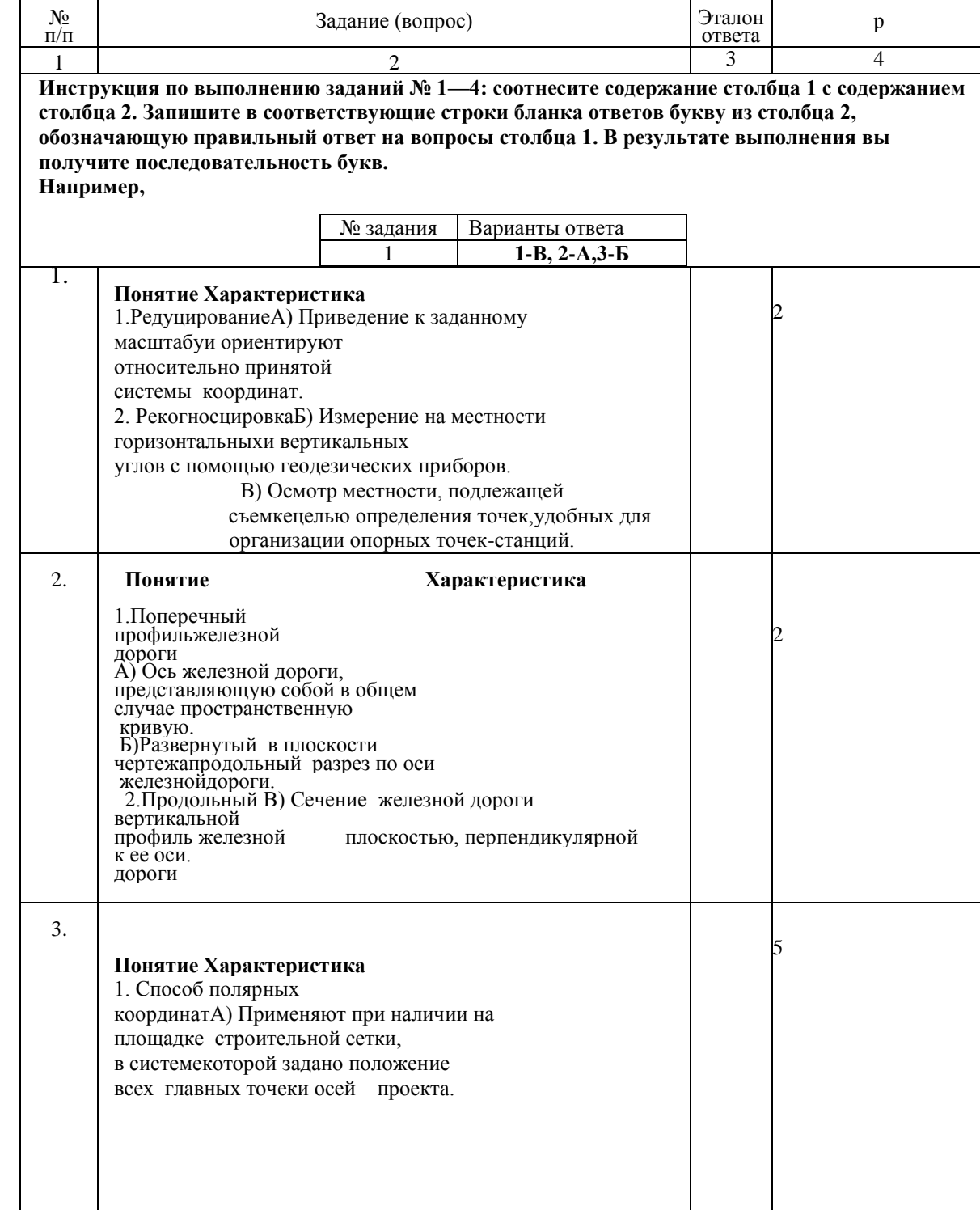

#### **Блок А**

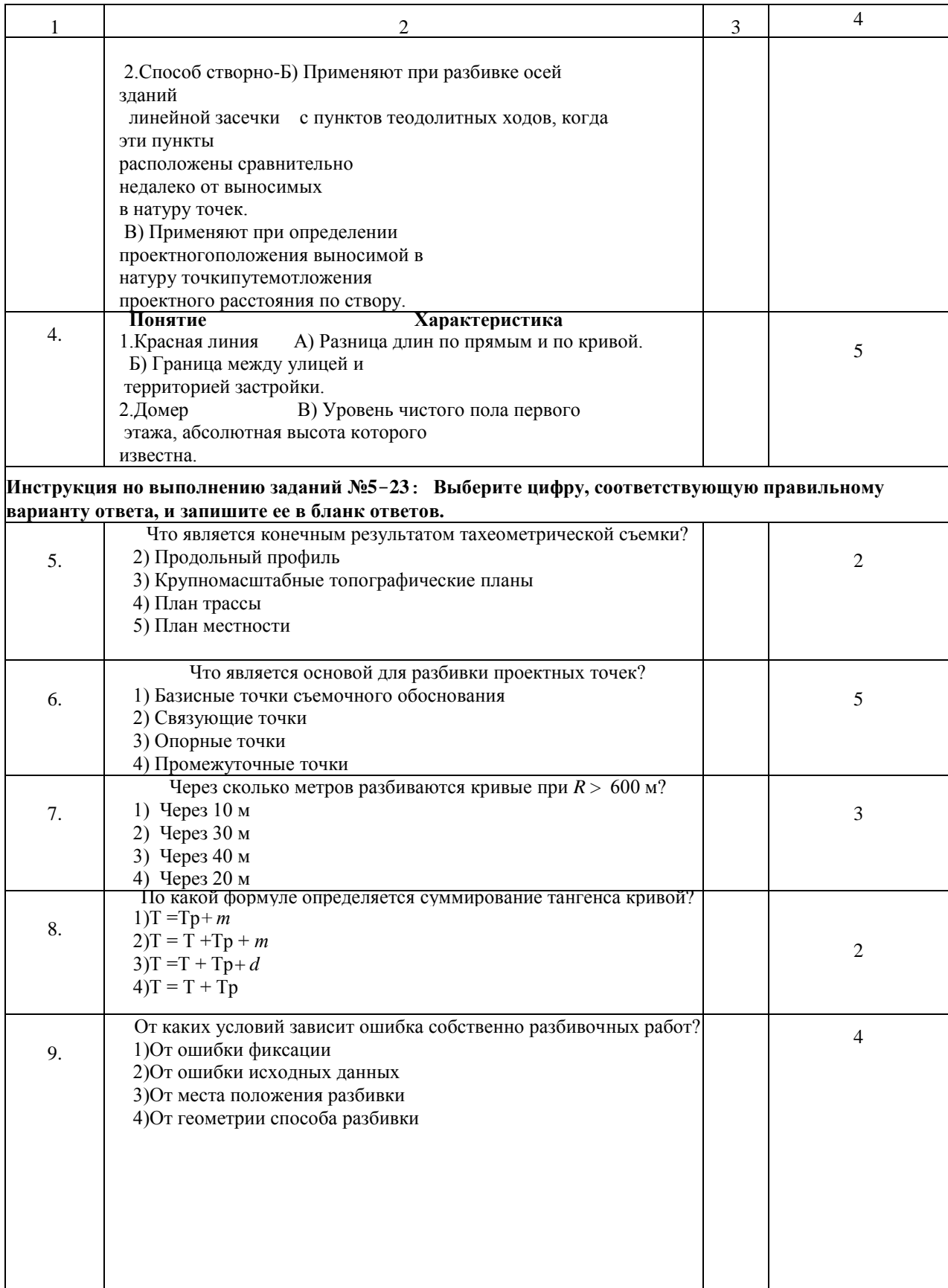

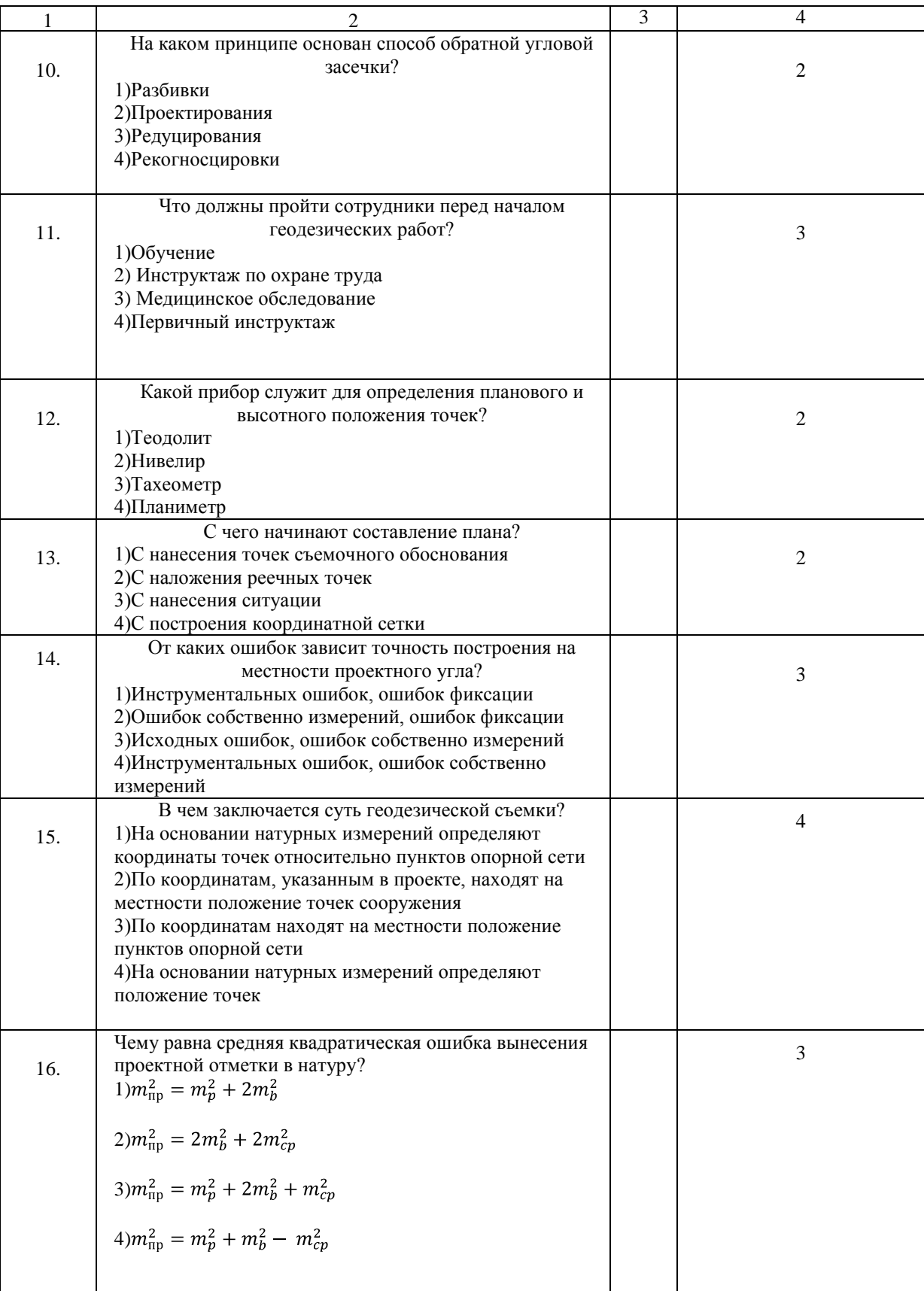

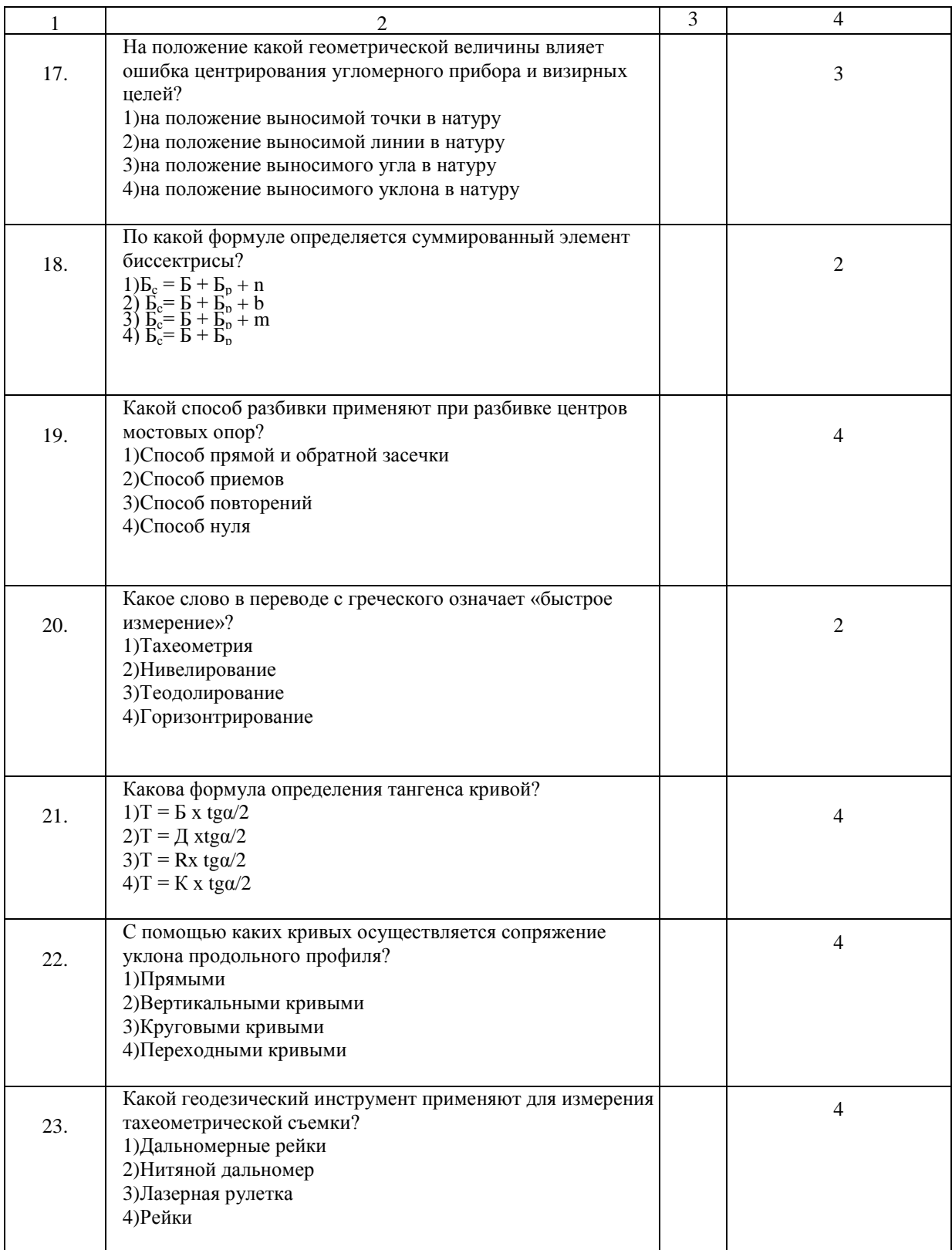

#### **Блок Б**

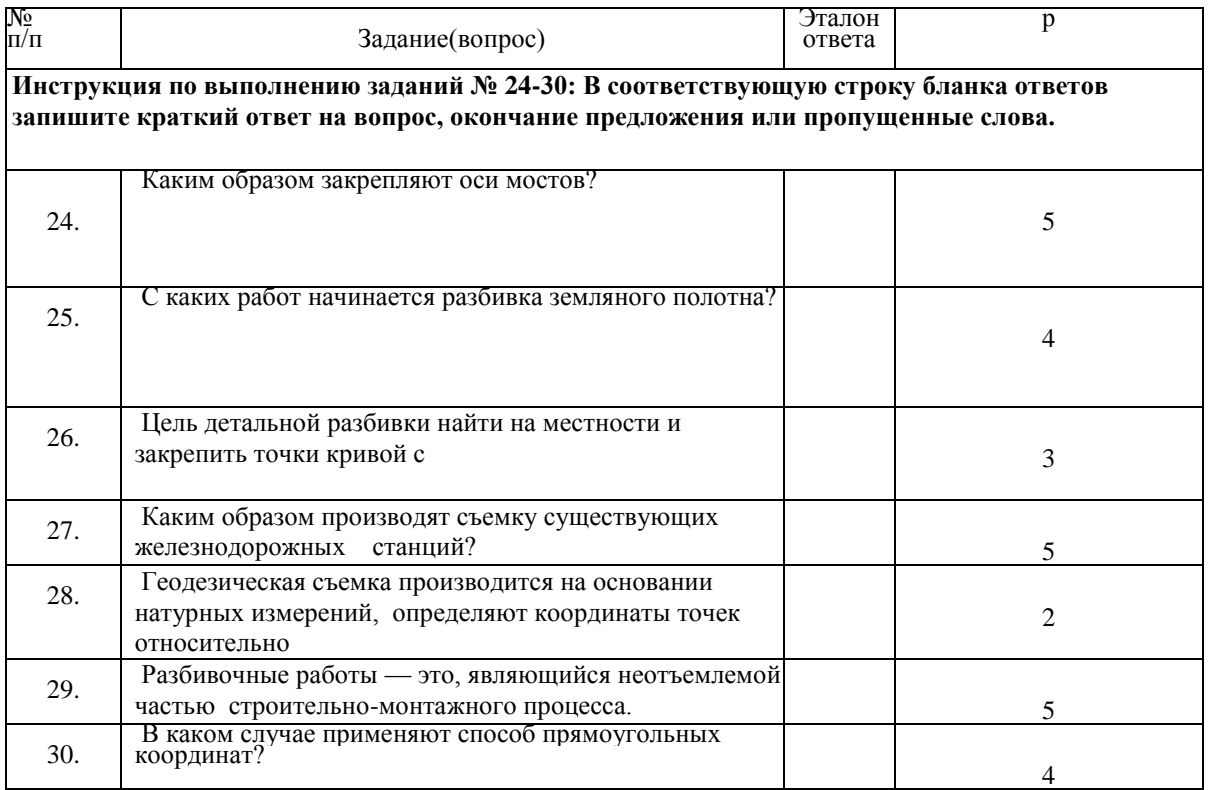

#### **Тестовые задания Вариант 2**

#### **Блок А**

.

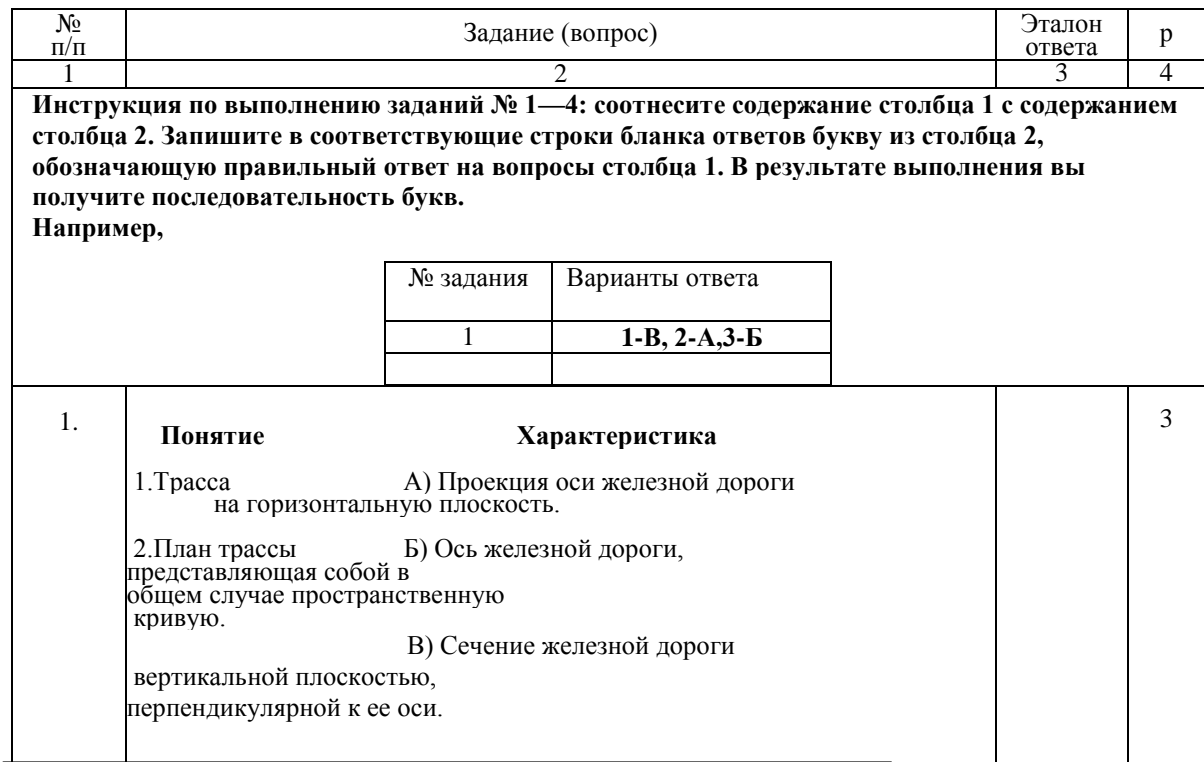

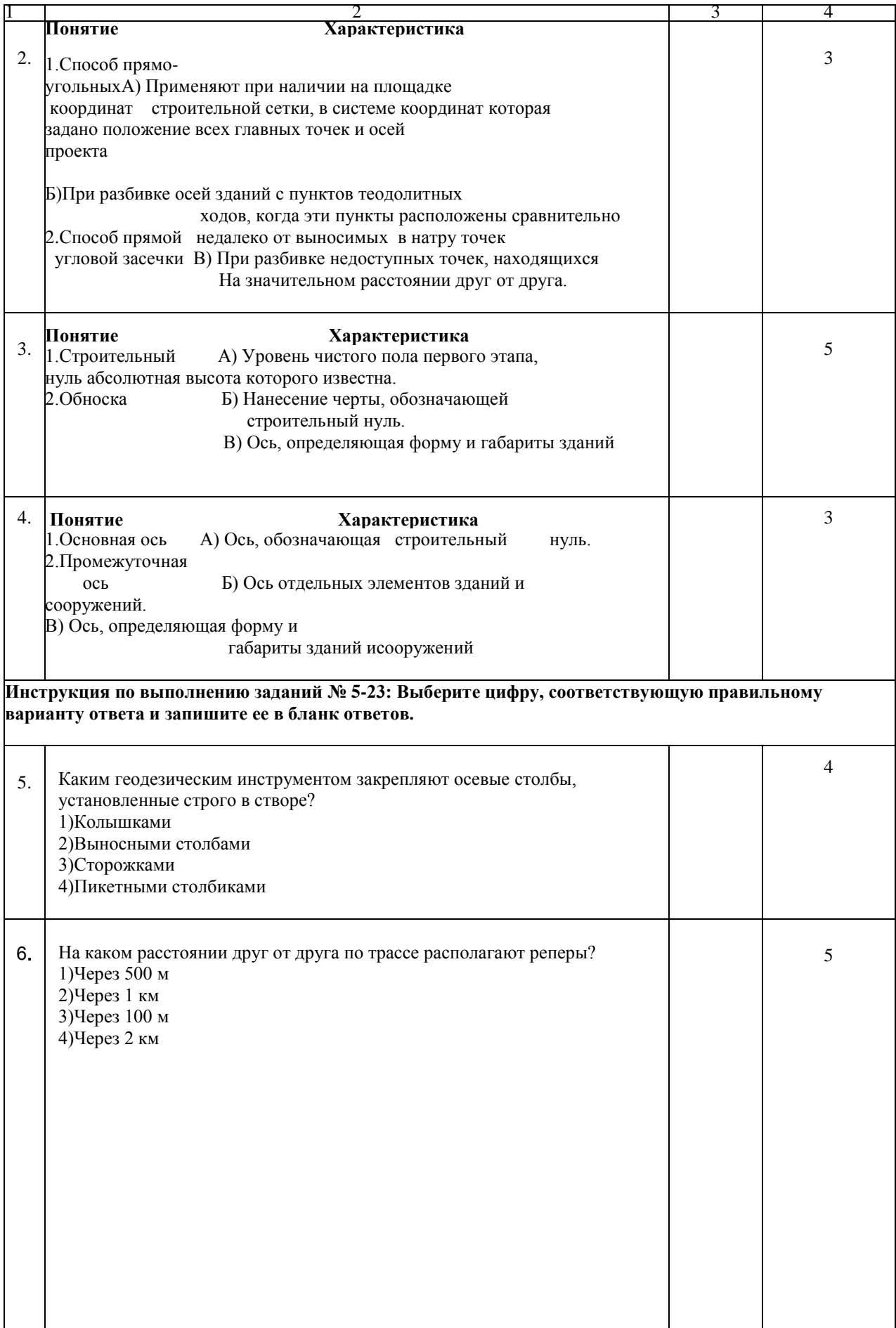

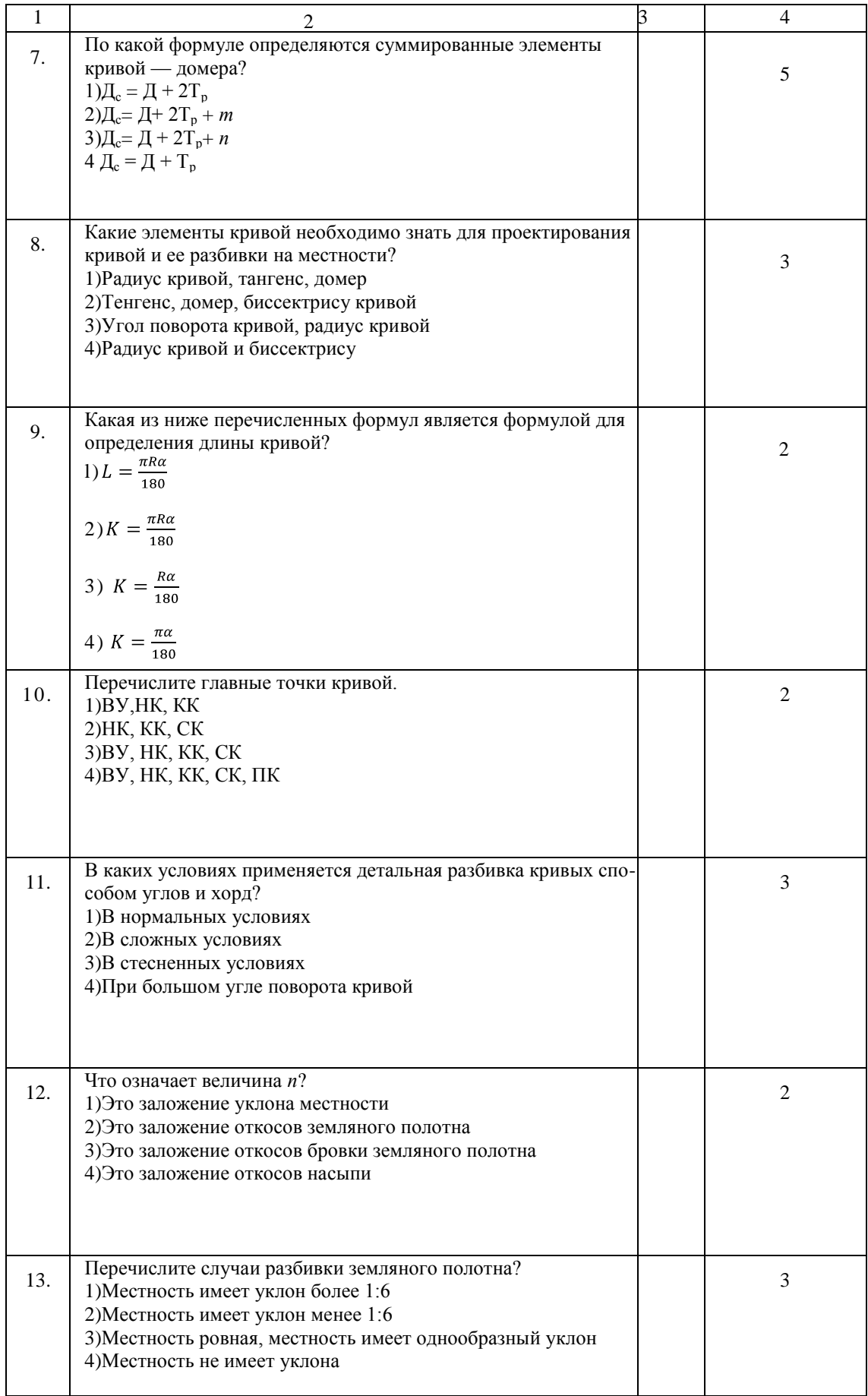

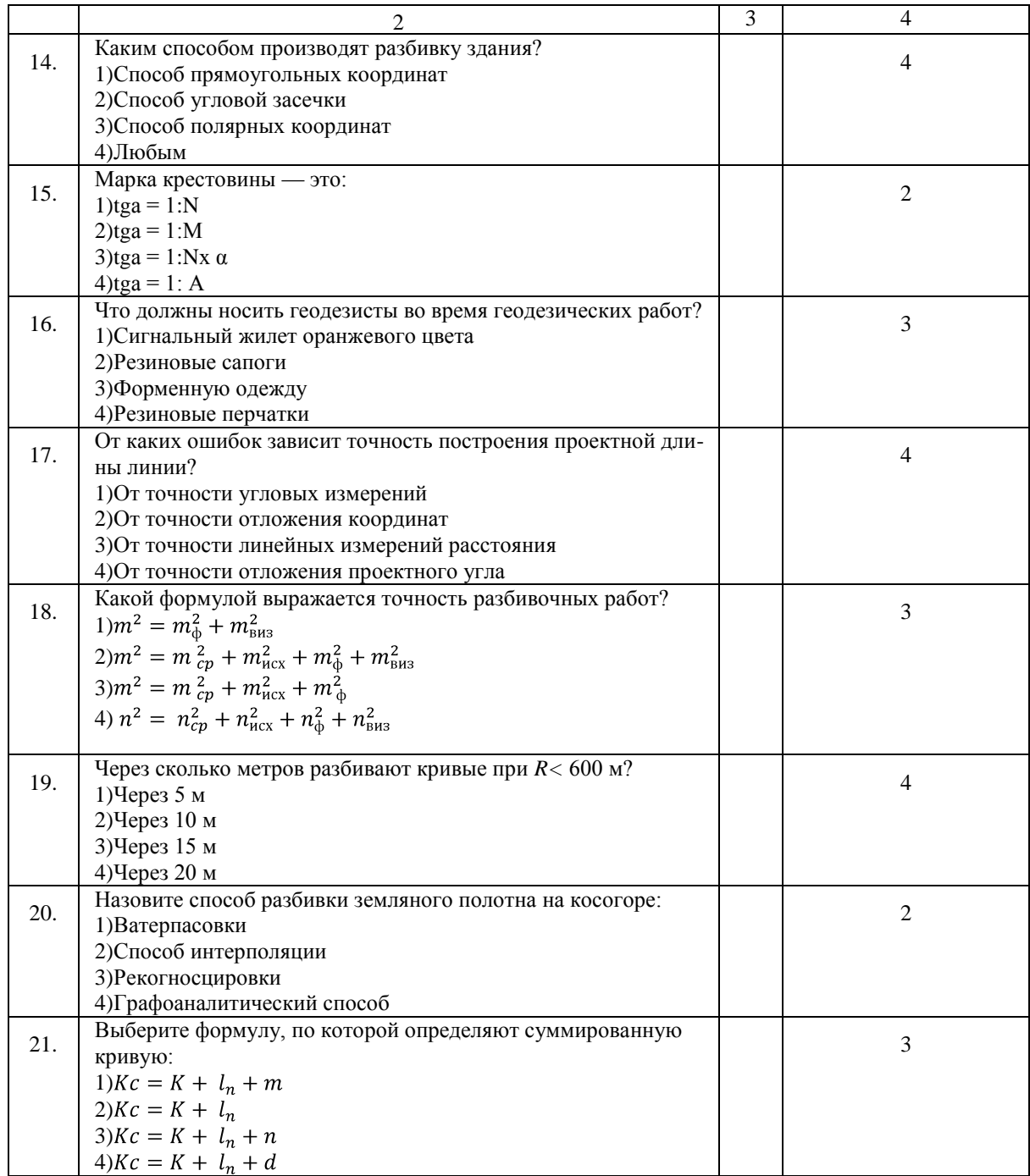

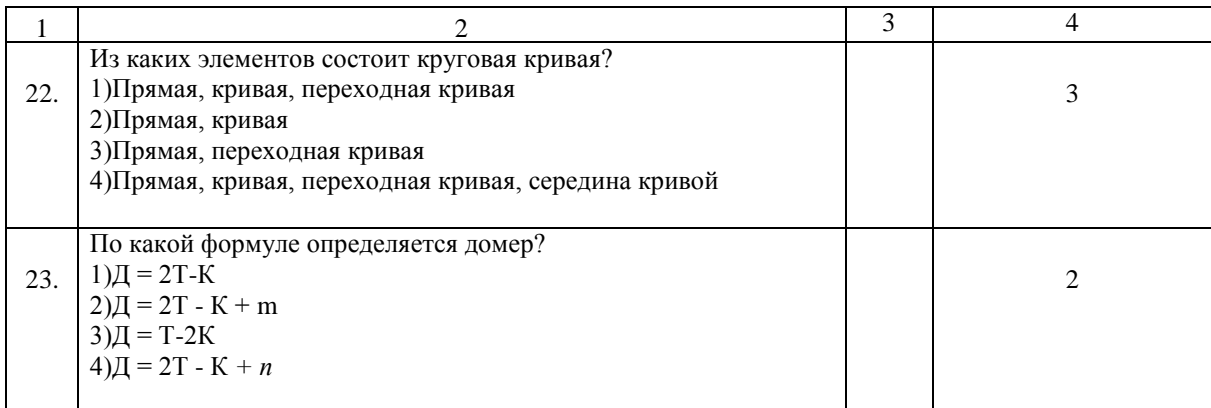

# **Блок Б**

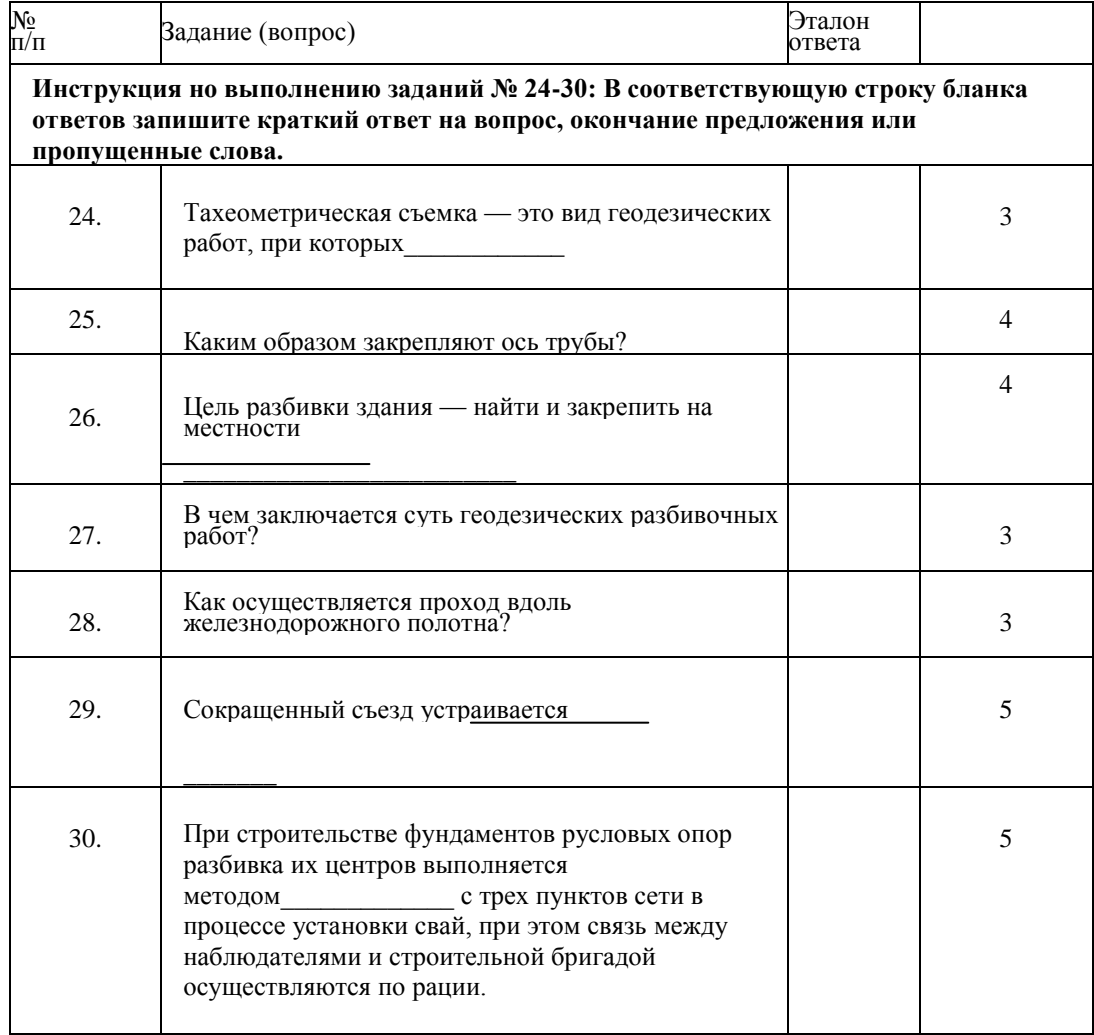

### ФЕДЕРАЛЬНОЕ АГЕНТСТВО ЖЕЛЕЗНОДОРОЖНОГО ТРАНСПОРТА ФЕДЕРАЛЬНОЕ ГОСУДАРСТВЕННОЕ БЮДЖЕТНОЕ ОБРАЗОВАТЕЛЬНОЕ УЧРЕЖДЕНИЕ ВЫСШЕГО ОБРАЗОВАНИЯ **«ПЕТЕРБУРГСКИЙ ГОСУДАРСТВЕННЫЙ УНИВЕРСИТЕТ ПУТЕЙ СООБЩЕНИЯ ИМПЕРАТОРА АЛЕКСАНДРАI» ( ФГБОУ ВО ПГУПС)**

#### **Рославльский ж.д. техникум – филиал ПГУПС**

(наименование среднего специального учебного заведения)

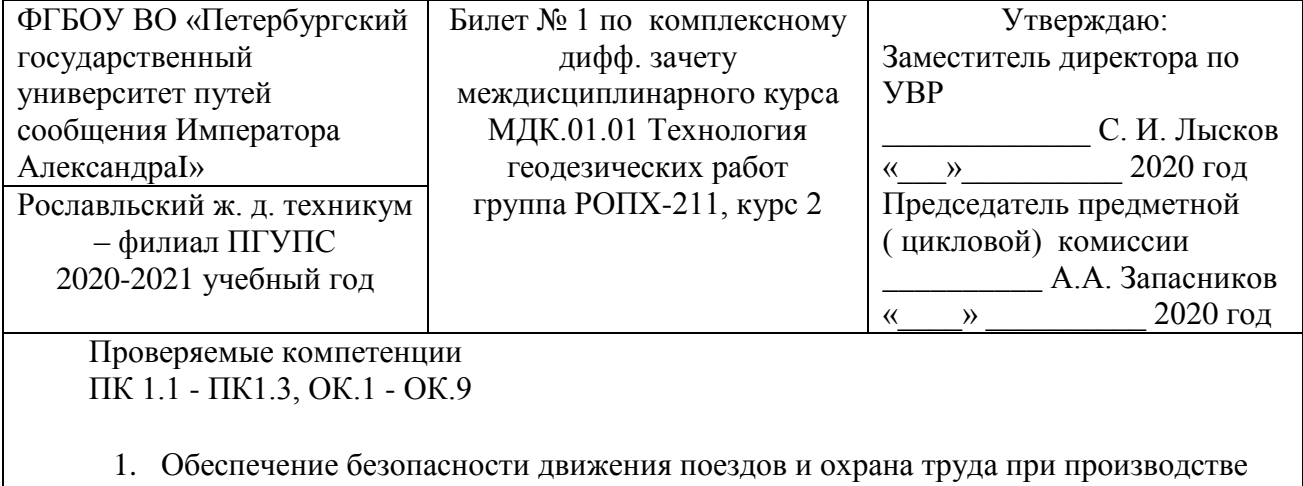

- геодезических работ на железнодорожном транспорте.
- 2. Устройство тахеометра ЗТа-5Р2.
- 3. Определите координаты (К-х) и у для детальной разбивки круговой кривой через 50 м, если  $\alpha = 28^{\circ}33'$ ,  $R = 1500$  м.

Преподаватель \_\_\_\_\_\_\_\_\_\_\_\_\_\_\_\_\_\_\_\_\_\_\_

### ФЕДЕРАЛЬНОЕ АГЕНТСТВО ЖЕЛЕЗНОДОРОЖНОГО ТРАНСПОРТА ФЕДЕРАЛЬНОЕ ГОСУДАРСТВЕННОЕ БЮДЖЕТНОЕ ОБРАЗОВАТЕЛЬНОЕ УЧРЕЖДЕНИЕ ВЫСШЕГО ОБРАЗОВАНИЯ **«ПЕТЕРБУРГСКИЙ ГОСУДАРСТВЕННЫЙ УНИВЕРСИТЕТ ПУТЕЙ СООБЩЕНИЯ ИМПЕРАТОРА АЛЕКСАНДРАI»**

# **( ФГБОУ ВО ПГУПС)**

### **Рославльский ж.д. техникум – филиал ПГУПС**

(наименование среднего специального учебного заведения)

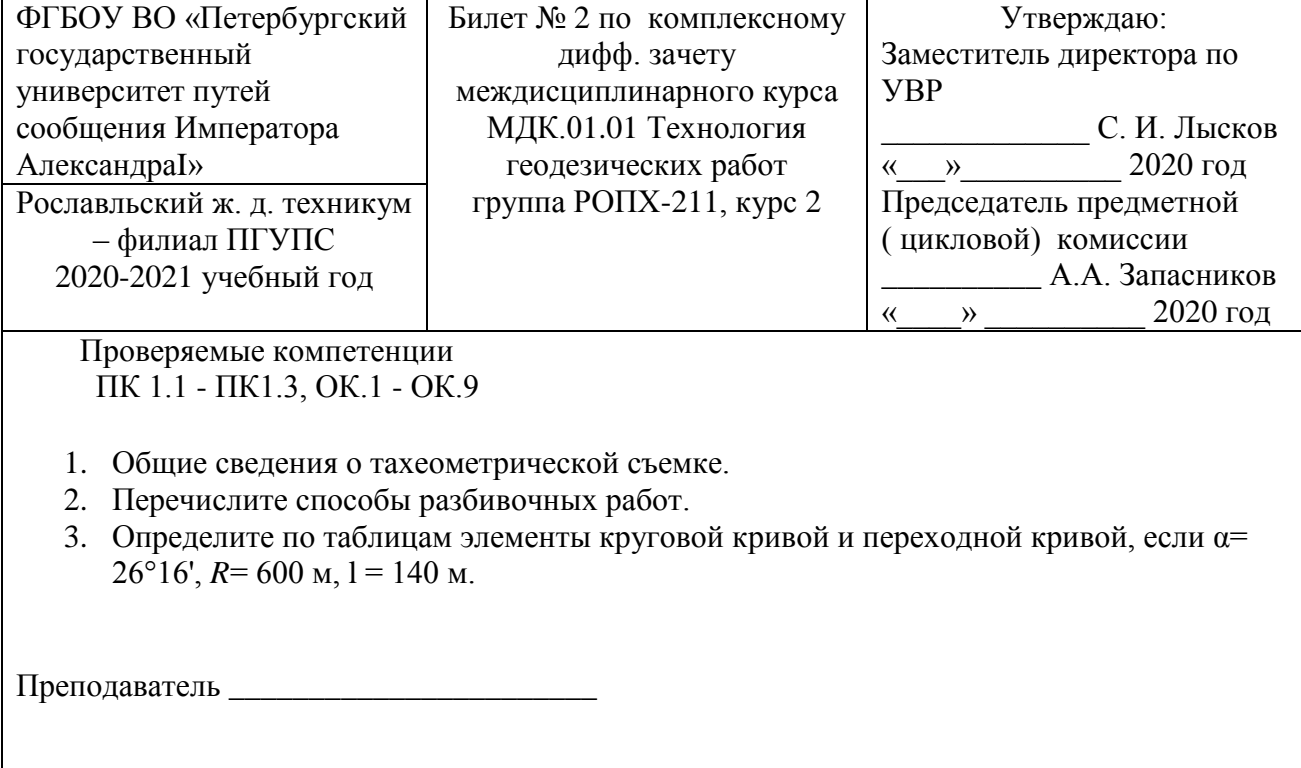
# **( ФГБОУ ВО ПГУПС)**

#### **Рославльский ж.д. техникум – филиал ПГУПС**

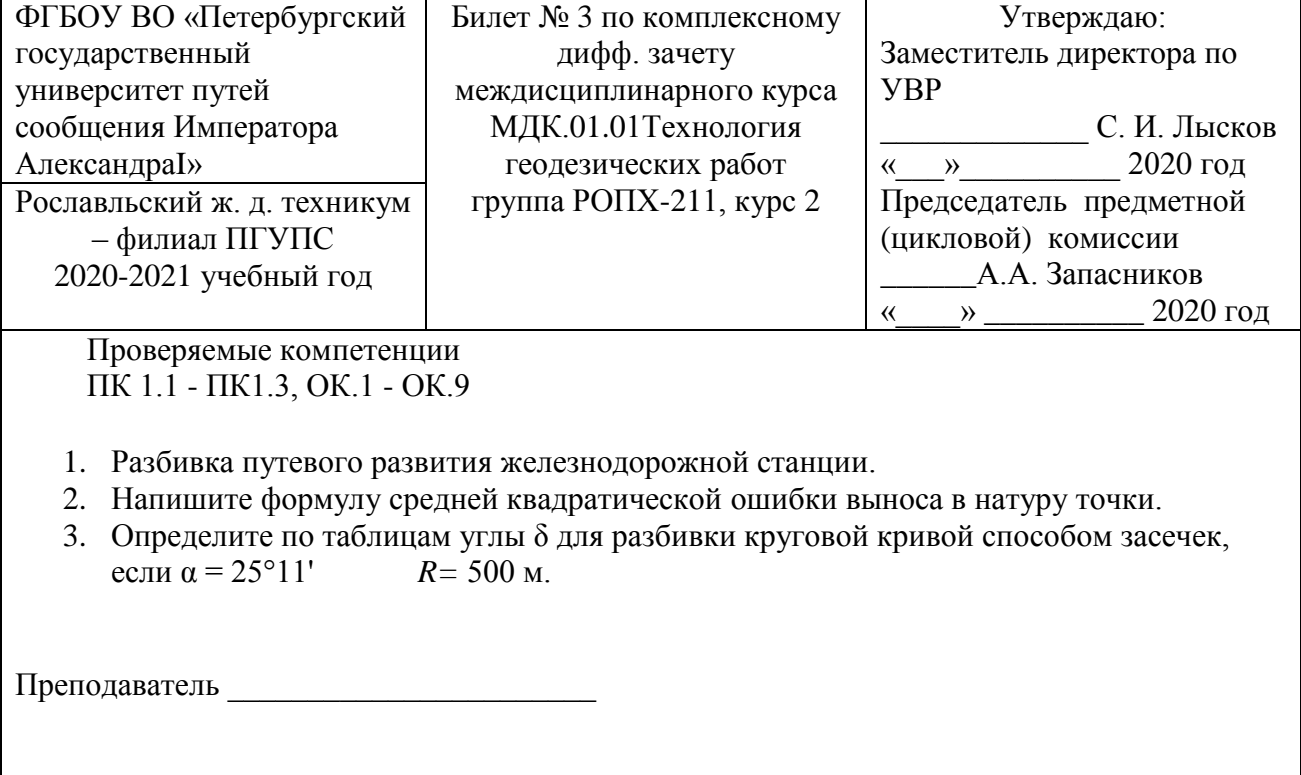

### **Рославльский ж.д. техникум – филиал ПГУПС**

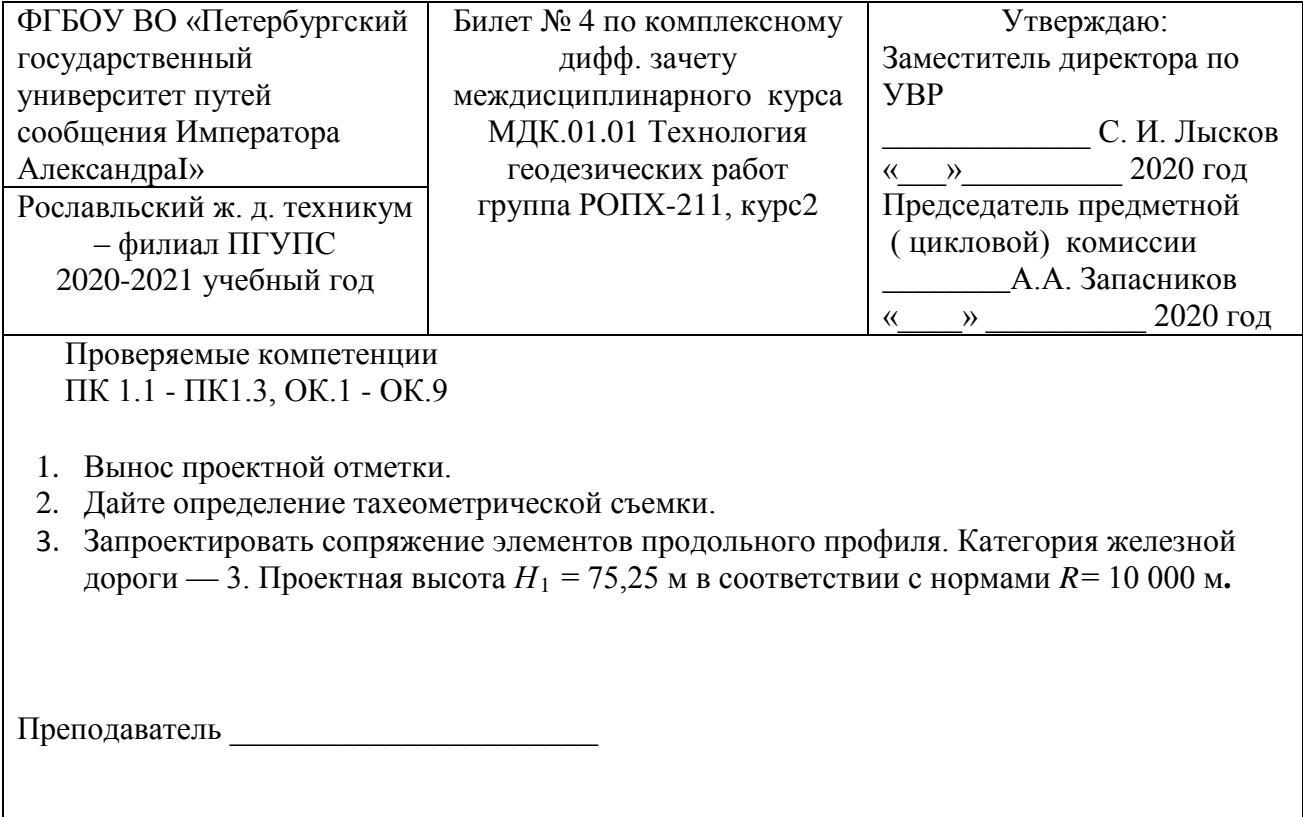

# **(Рославльский ж.д. техникум – филиал ПГУПС**

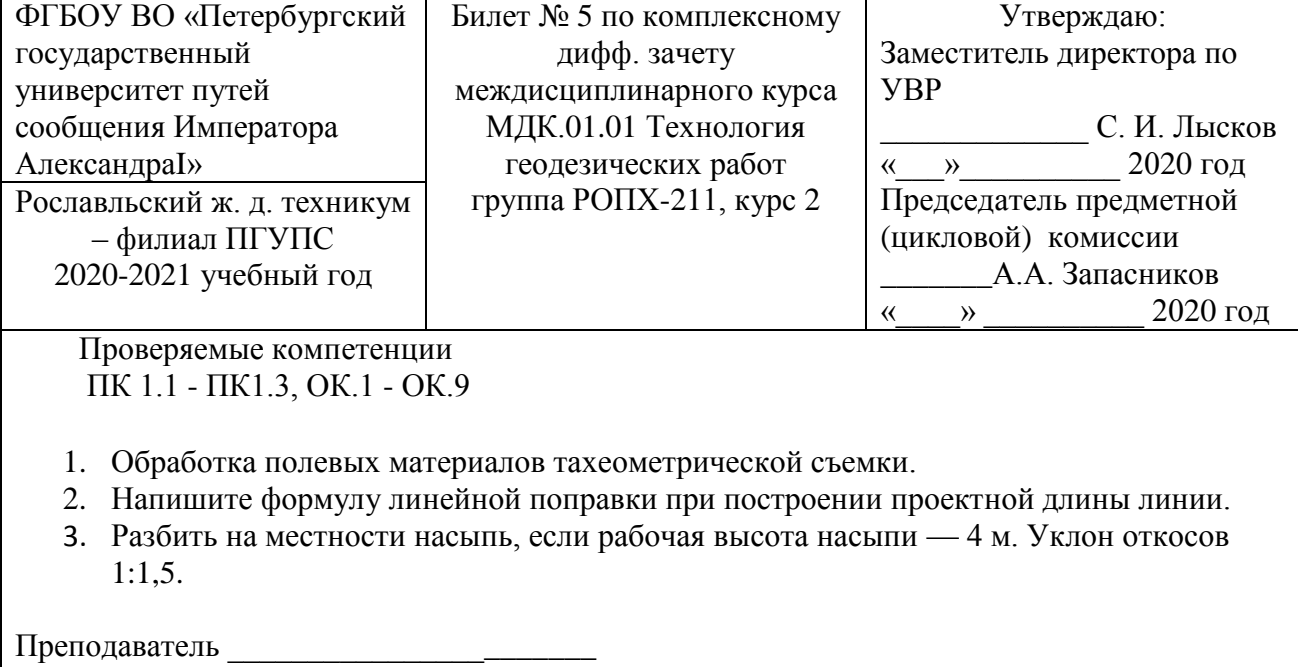

### **Рославльский ж.д. техникум – филиал ПГУПС**

(наименование среднего специального учебного заведения)

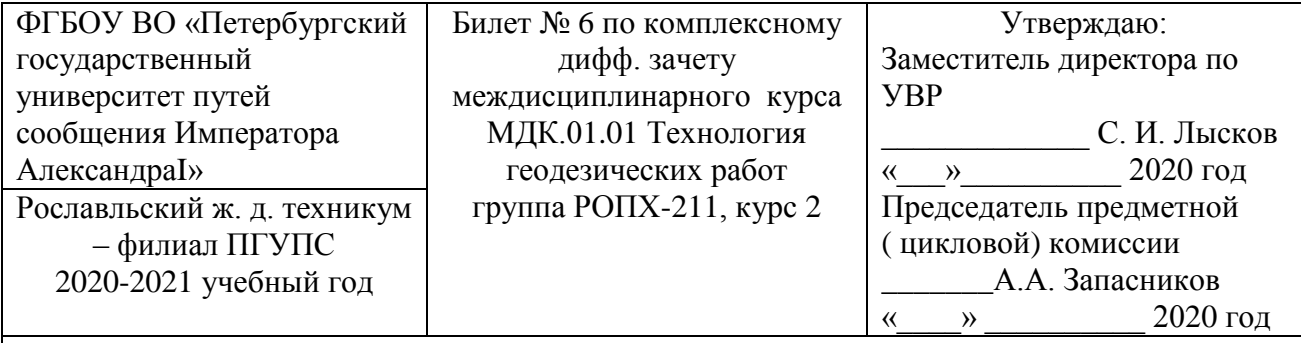

 Проверяемые компетенции ПК 1.1 - ПК1.3, ОК.1 - ОК.9

1. Правила охраны труда при полевых геодезических работах.

2. Напишите формулу линейной поправки при построении проектной отметки.

3. Разбить на местности выемку, если рабочая глубина выемки — 5 м. Уклон откосов 1:1,5.

Преподаватель

## **Рославльский ж.д. техникум – филиал ПГУПС**

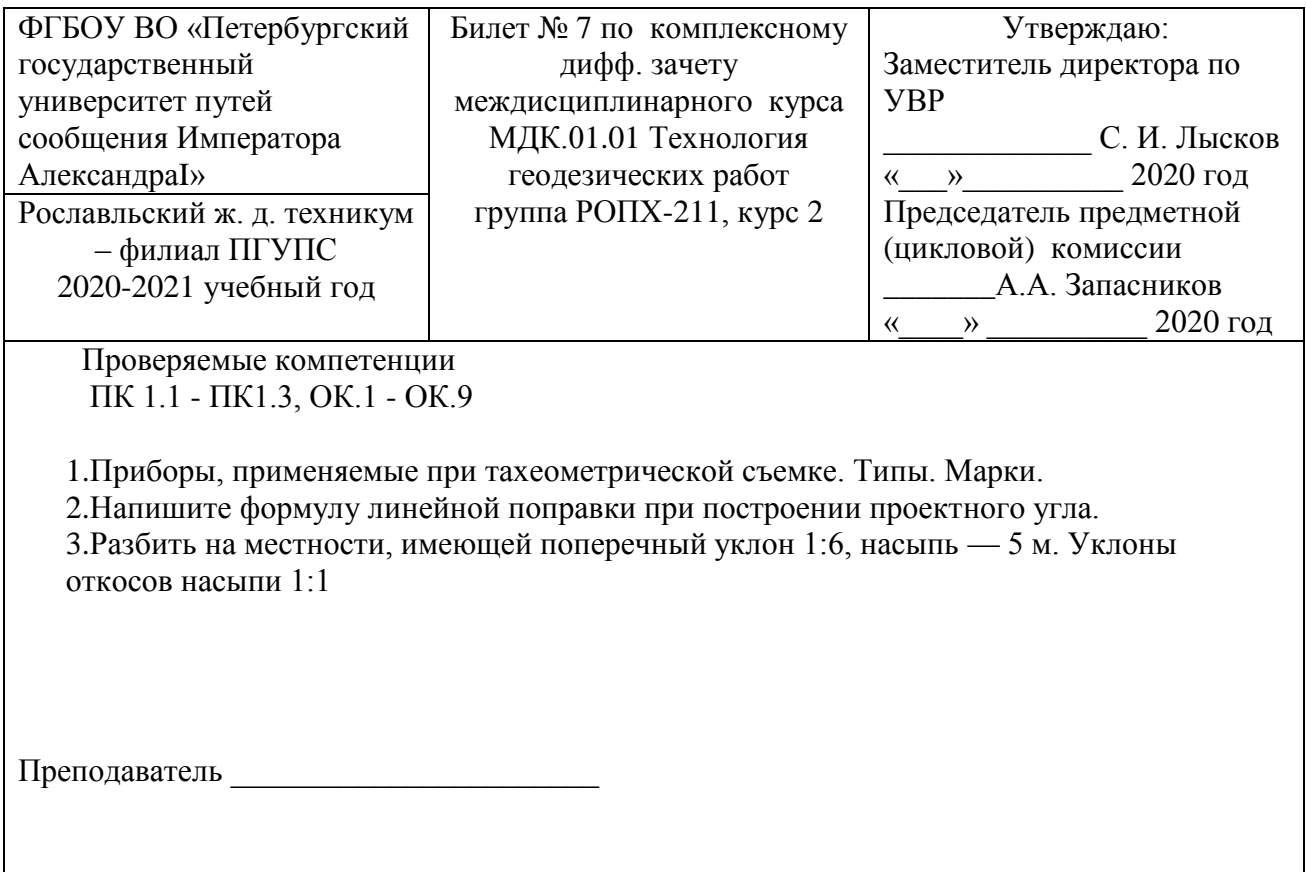

### **Рославльский ж.д. техникум – филиал ПГУПС**

(наименование среднего специального учебного заведения)

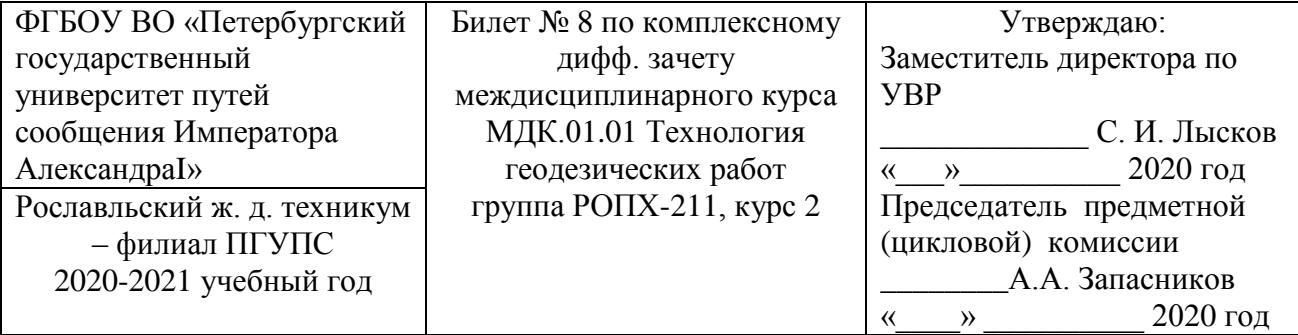

Проверяемые компетенции

ПК 1.1 - ПК1.3, ОК.1 - ОК.9

- 1. Основные источники ошибок при разбивочных работах.
- 2. Перечислите порядок работы с тахеометром на железнодорожной станции.
- 3. Разбить на местности, имеющей поперечный уклон 1:6, выемку 4 м. Уклоны откосов насыпи 1:1,5.

Преподаватель

**Рославльский ж.д. техникум – филиал ПГУПС**

(наименование среднего специального учебного заведения)

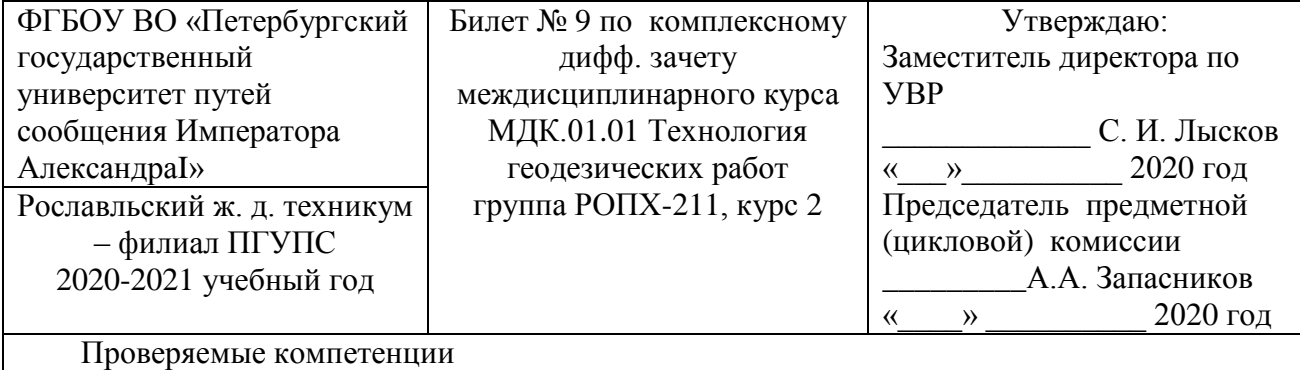

ПК 1.1 - ПК1.3, ОК.1 - ОК.9

1. Производство тахеометрической съемки.

2.Напишите формулу точности разбивки способом прямой угловой засечки.

3. Известны проектная высота лотка  $(H_n = 11,05 \text{ m})$ , подферменной площадки  $(H_k = 12,85$ м), кордонного камня ( $H_k$  = 13,45 м) моста. Необходимо так подобрать задний отсчет, чтобы можно было с одной железнодорожной станции проверить указанные проектные высоты. Высота репера  $P_n = 12,25$  м.

Преподаватель \_\_\_\_\_\_\_\_\_\_\_\_\_\_\_\_\_\_\_\_\_\_\_

# **Рославльский ж.д. техникум – филиал ПГУПС**

(наименование среднего специального учебного заведения)

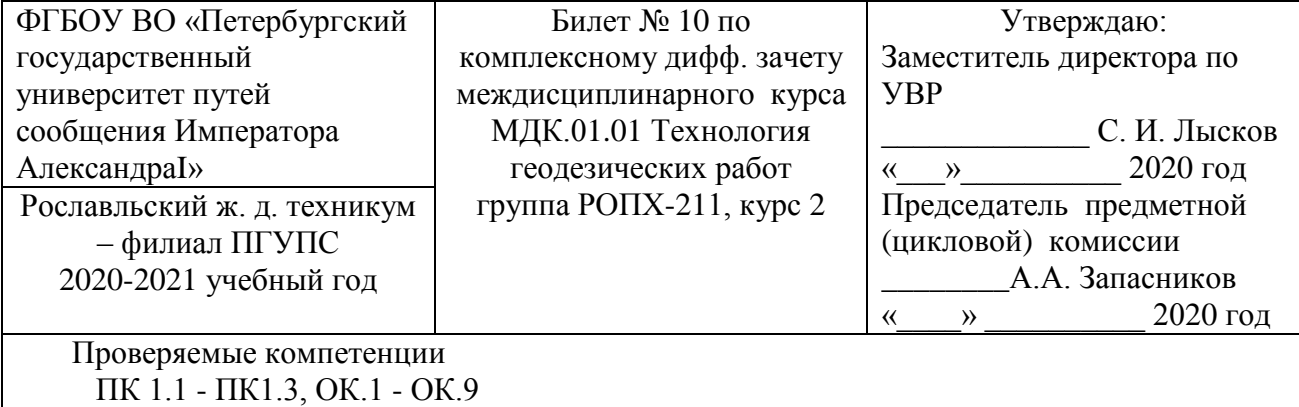

1. Производство тахеометрической съемки.

2.Напишите формулу точности разбивки способом прямой угловой засечки.

3. Известны проектная высота лотка  $(H_{\text{I}} = 11,05 \text{ m})$ , подферменной площадки  $(H_{\text{K}} = 12,85$ м), кордонного камня ( $H_k$  = 13,45 м) моста. Необходимо так подобрать задний отсчет, чтобы можно было с одной железнодорожной станции проверить указанные проектные высоты. Высота репера  $P_n = 12,25$  м.

Преподаватель \_\_\_\_\_\_\_\_\_\_\_\_\_\_\_\_\_\_\_\_\_\_\_

### **Рославльский ж.д. техникум – филиал ПГУПС**

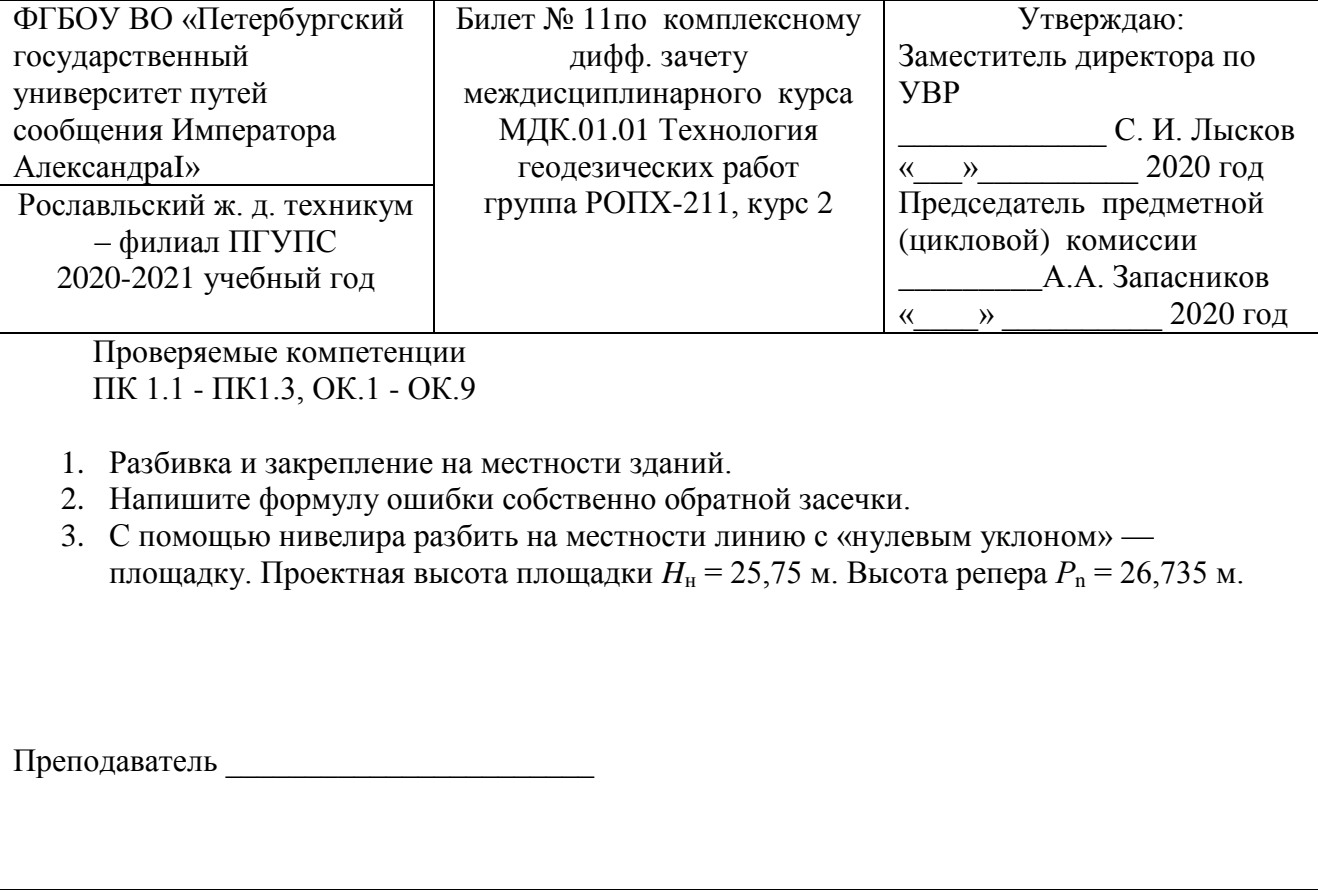

# **Рославльский ж.д. техникум – филиал ПГУПС**

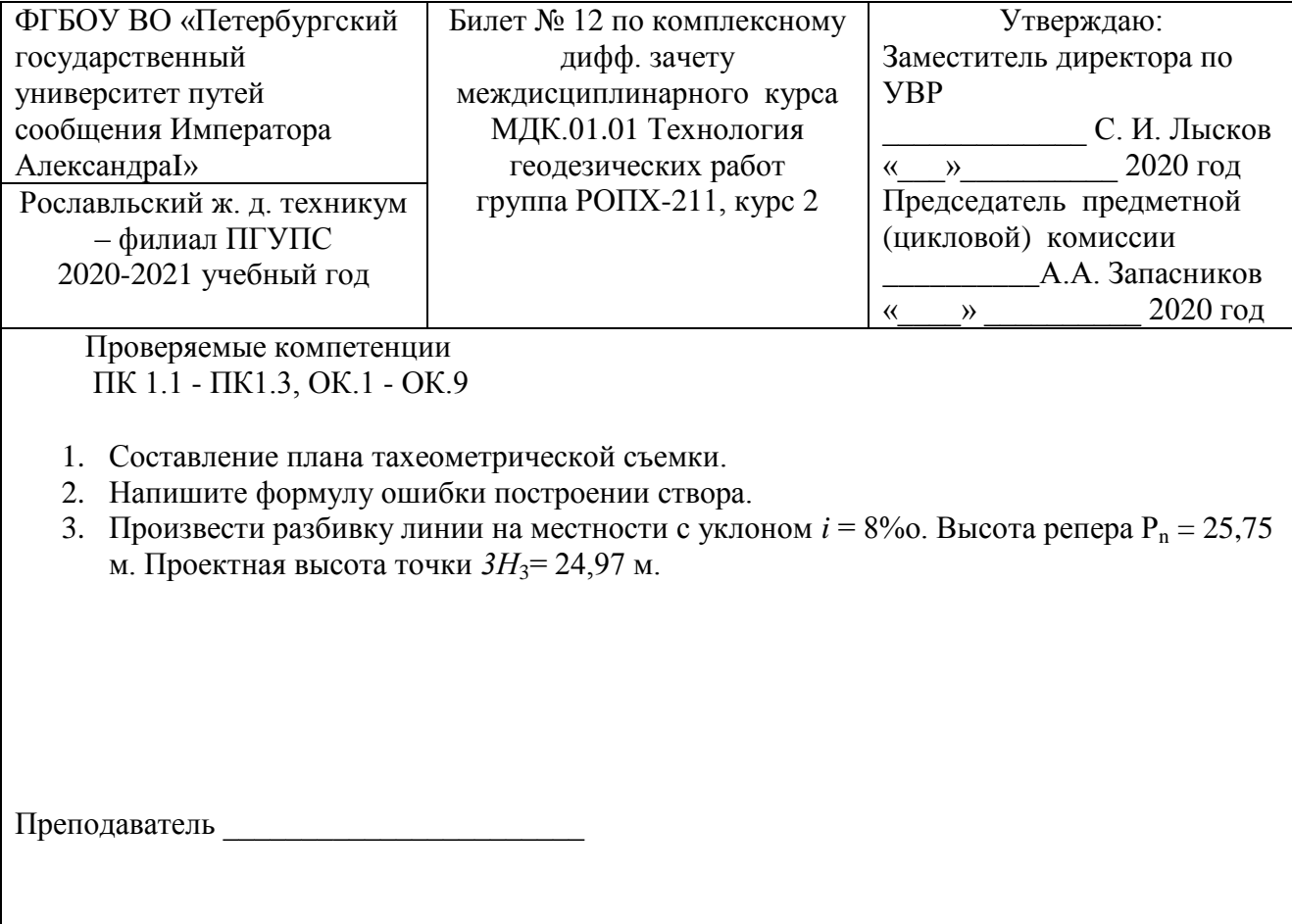

# **Рославльский ж.д. техникум – филиал ПГУПС**

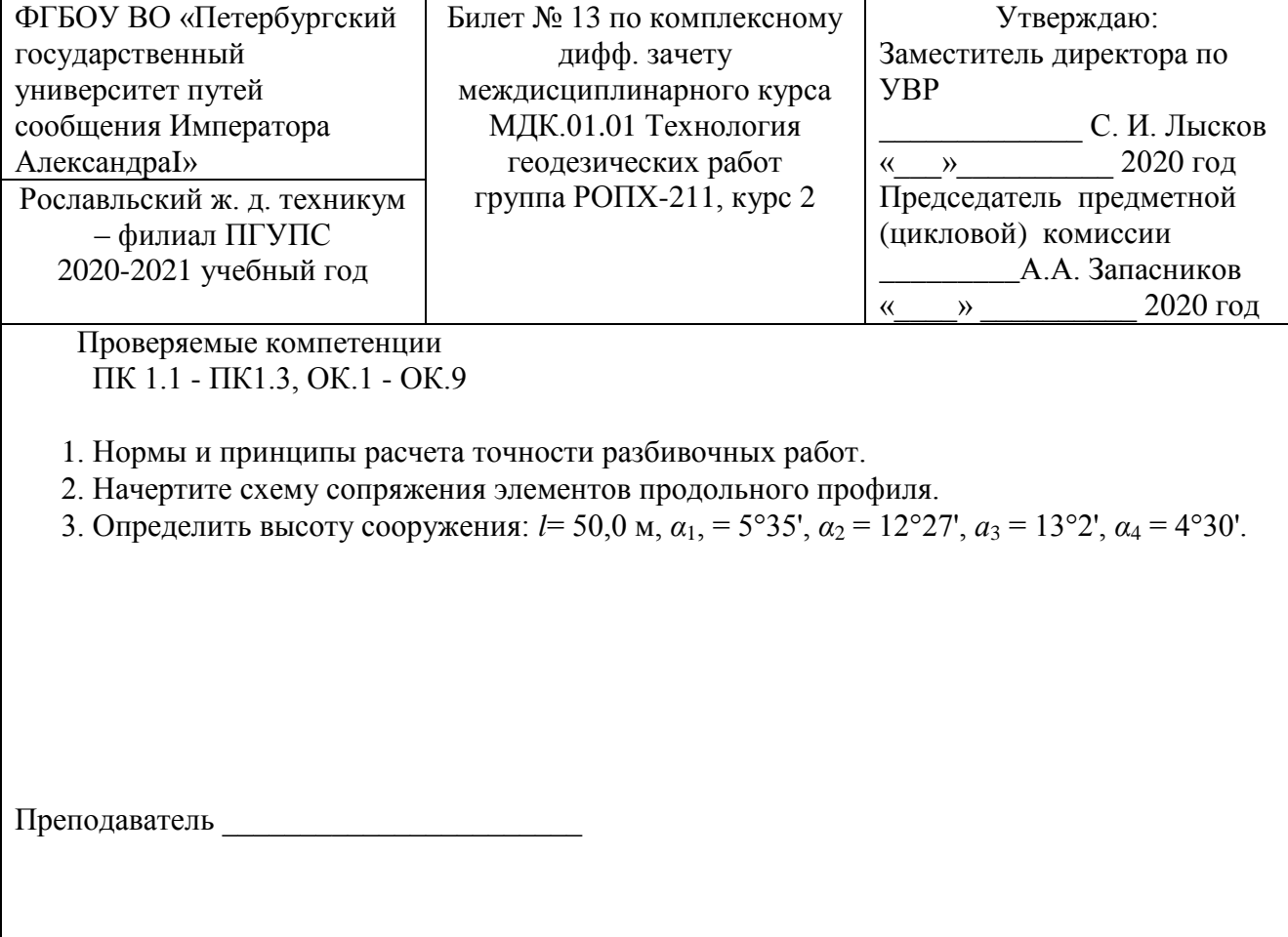

#### **Рославльский ж.д. техникум – филиал ПГУПС)**

(наименование среднего специального учебного заведения)

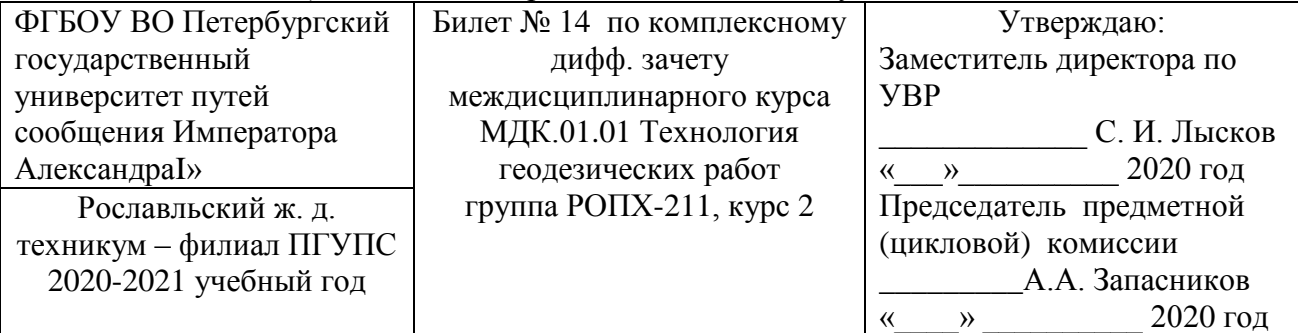

 Проверяемые компетенции ПК 1.1 - ПК1.3, ОК.1 - ОК.9

1. Детальная разбивка кривой при нескольких углах поворота.

- 2. Напишите формулу средней квадратической ошибки в положении точки способом прямоугольных координат.
- 3. Определить высоту водонапорной башни:  $l = 50.0$  м,  $\alpha_1 = 3^{\circ}38'$ ,  $\alpha_2 = 29^{\circ}12'$ ,  $\alpha_3 = 5^{\circ}30'$ .

Преподаватель \_\_\_\_\_\_\_\_\_\_\_\_\_\_\_\_\_\_\_\_\_\_\_

#### **Рославльский ж.д. техникум – филиал ПГУПС**

(наименование среднего специального учебного заведения)

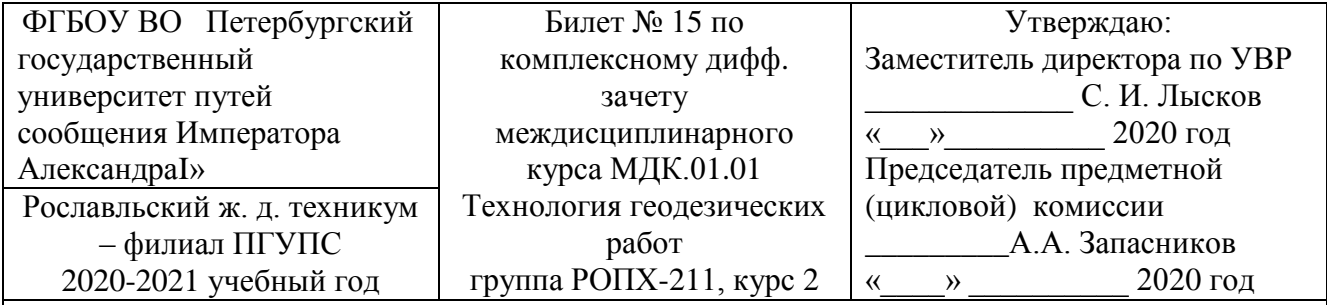

 Проверяемые компетенции ПК 1.1 - ПК1.3, ОК.1 - ОК.9

- 1. Вынос в натуру линий проектного угла.
- 2. Начертите схему разбивки теодолитом земляного полотна на косогоре.
- 3. Определить высоту дна котлована, если  $a_1 = 1545$ ,  $p_1 = 5578$ ,  $p_2 = 1034$ ,  $b_2 = 1453$ ,  $P_n =$ 17,253 м.

Преподаватель

# **Рославльский ж.д. техникум – филиал ПГУПС**

(наименование среднего специального учебного заведения)

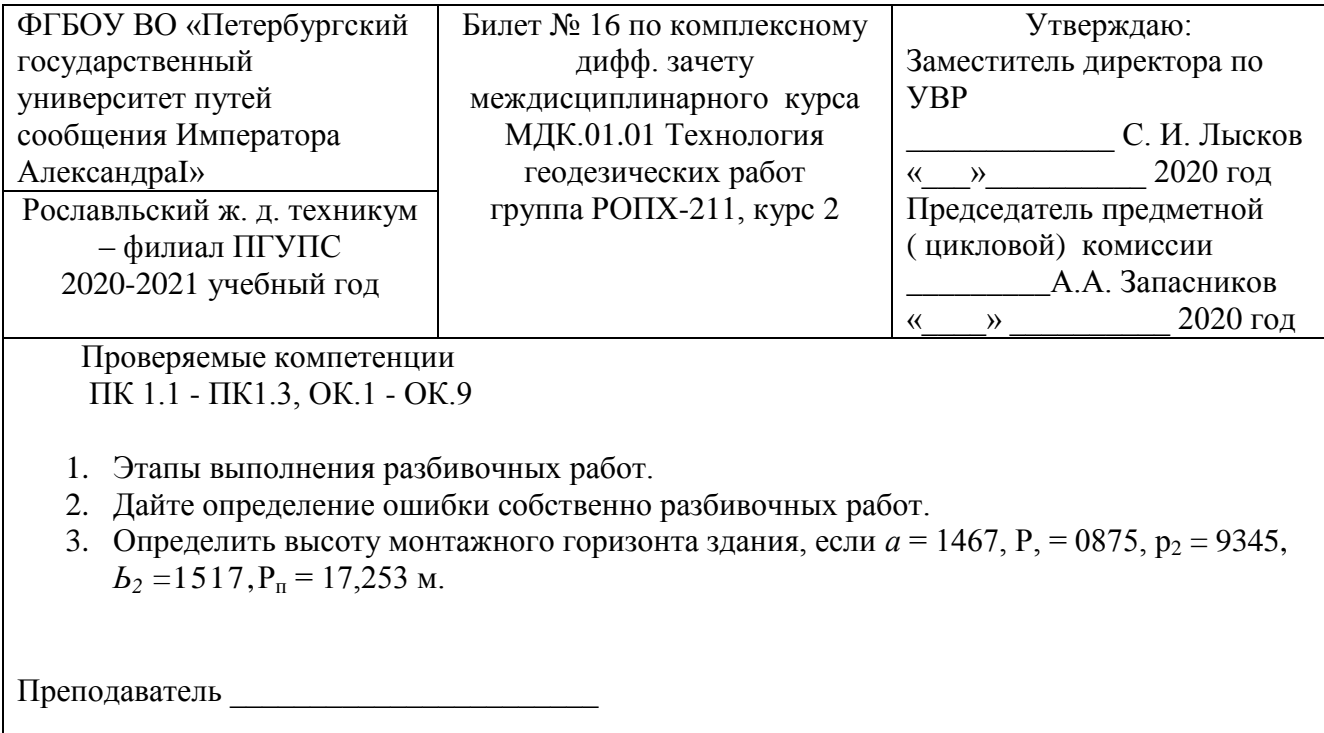

### ФЕДЕРАЛЬНОЕ АГЕНТСТВО ЖЕЛЕЗНОДОРОЖНОГО ТРАНСПОРТА

### ФЕДЕРАЛЬНОЕ ГОСУДАРСТВЕННОЕ БЮДЖЕТНОЕ ОБРАЗОВАТЕЛЬНОЕ УЧРЕЖДЕНИЕ ВЫСШЕГО ОБРАЗОВАНИЯ **«ПЕТЕРБУРГСКИЙ ГОСУДАРСТВЕННЫЙ УНИВЕРСИТЕТ ПУТЕЙ СООБЩЕНИЯ ИМПЕРАТОРА АЛЕКСАНДРАI» ( ФГБОУ ВО ПГУПС)**

# **Рославльский ж.д. техникум – филиал ПГУПС**

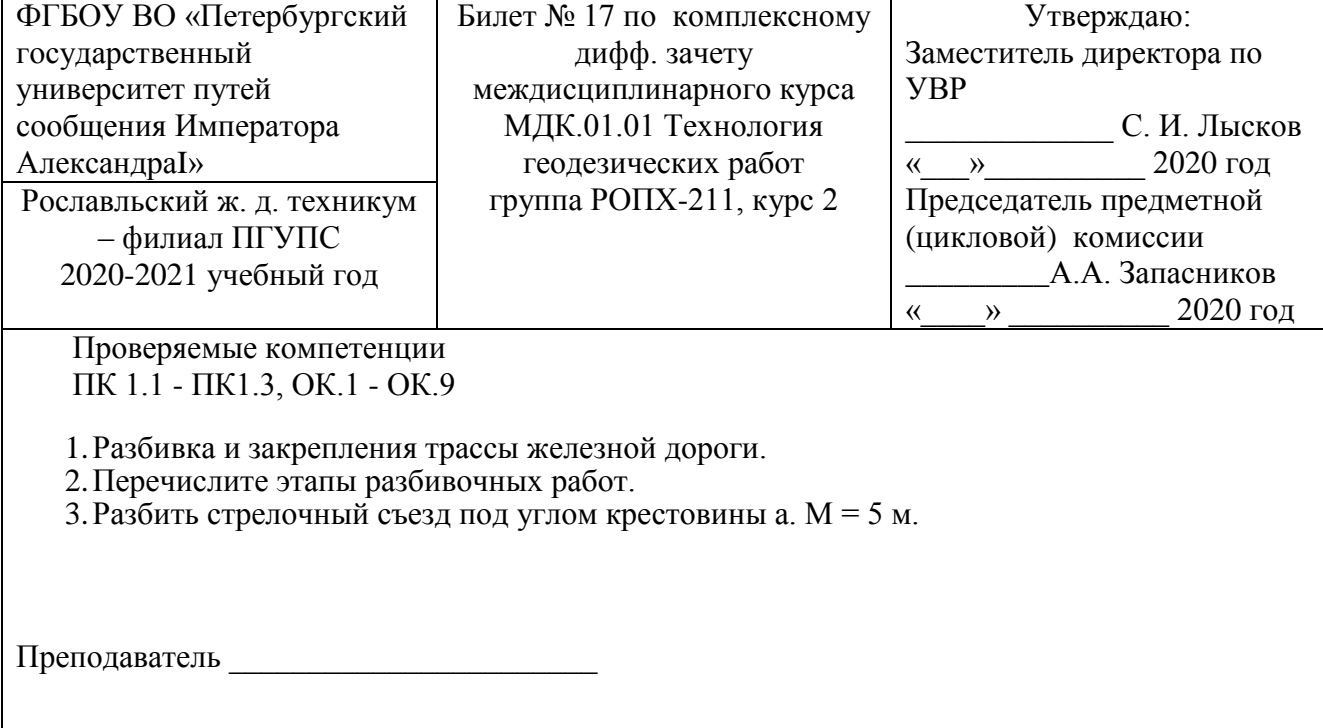

# **Рославльский ж.д. техникум – филиал ПГУПС**

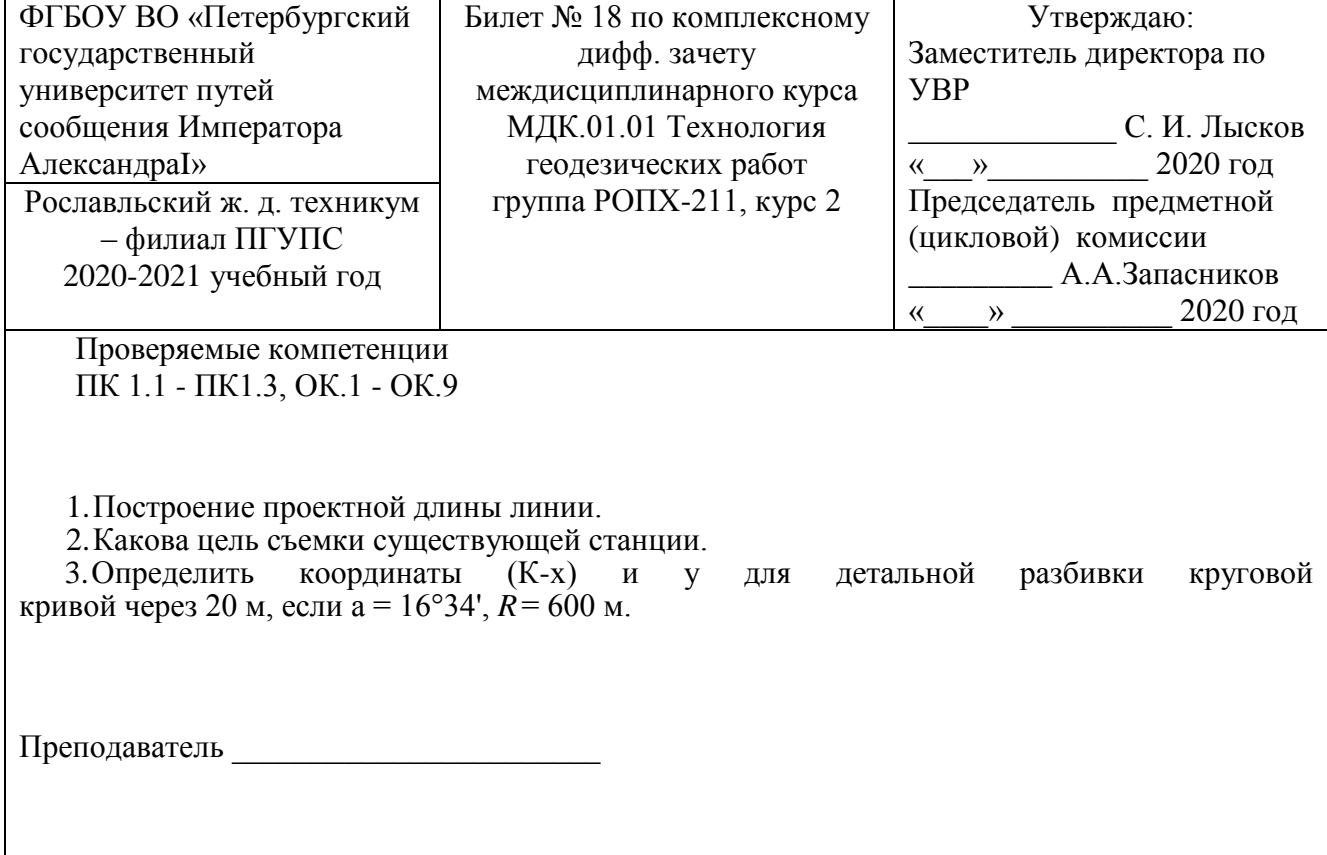

#### **Рославльский ж.д. техникум – филиал ПГУПС**

(наименование среднего специального учебного заведения)

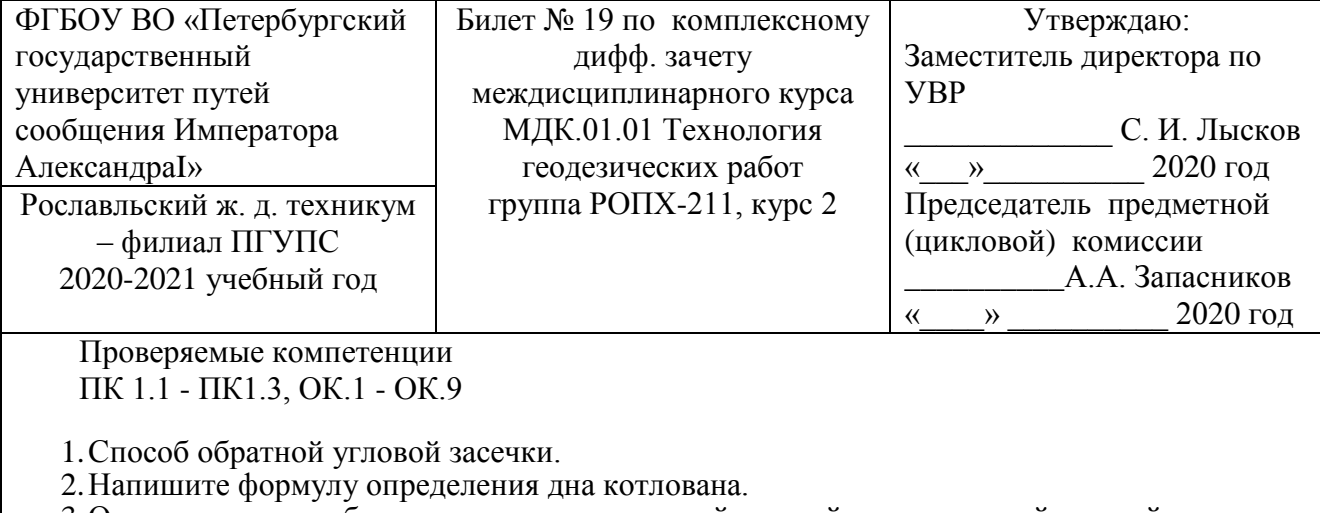

3.Определить по таблицам элементы круговой кривой и переходной кривой, если а = 26°16',  $\vec{R}$  = 800 <sub>M</sub>,  $/$  = 120 <sub>M</sub>.

Преподаватель

#### **Рославльский ж.д. техникум – филиал ПГУПС**

(наименование среднего специального учебного заведения)

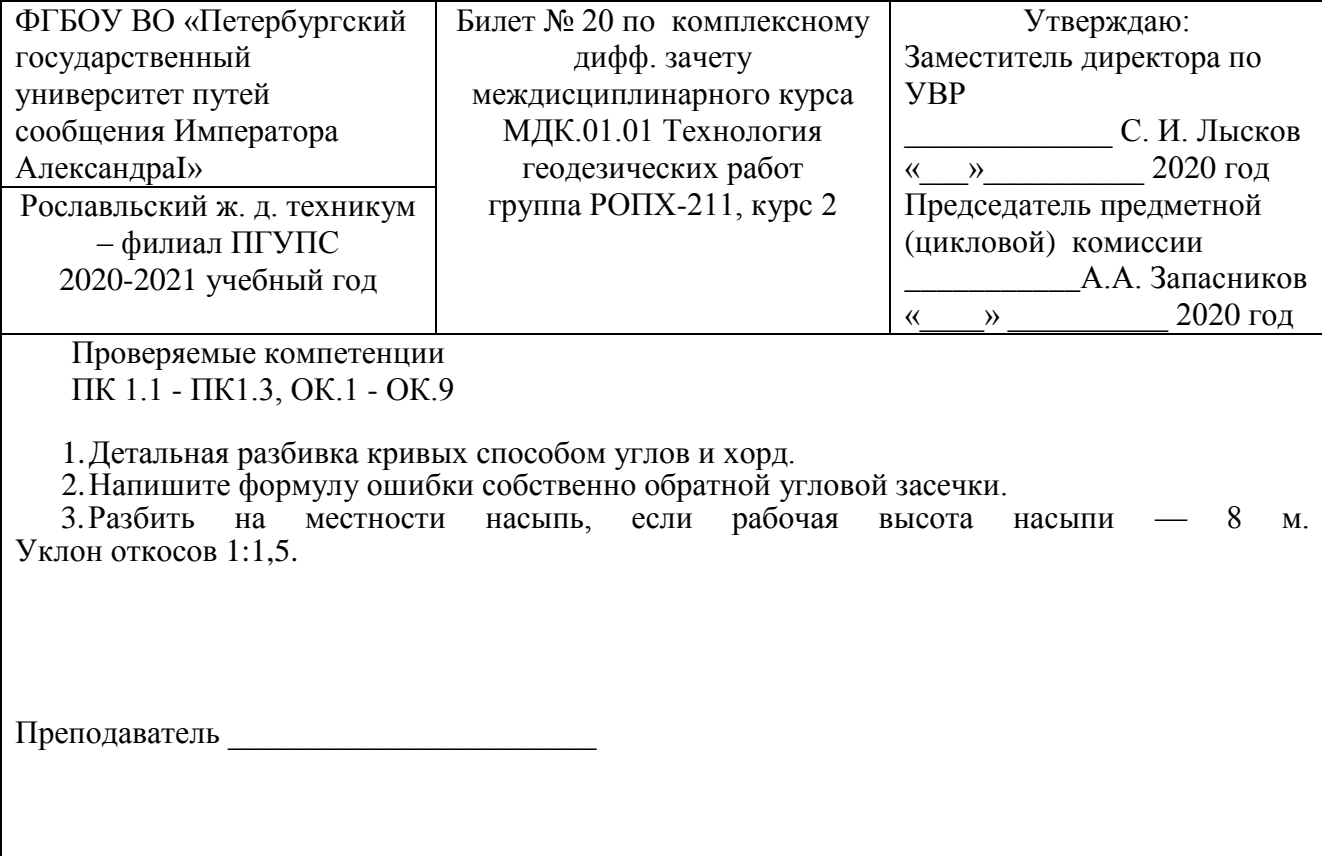

### ФЕДЕРАЛЬНОЕ АГЕНТСТВО ЖЕЛЕЗНОДОРОЖНОГО ТРАНСПОРТА

### ФЕДЕРАЛЬНОЕ ГОСУДАРСТВЕННОЕ БЮДЖЕТНОЕ ОБРАЗОВАТЕЛЬНОЕ УЧРЕЖДЕНИЕ ВЫСШЕГО ОБРАЗОВАНИЯ **«ПЕТЕРБУРГСКИЙ ГОСУДАРСТВЕННЫЙ УНИВЕРСИТЕТ ПУТЕЙ СООБЩЕНИЯ ИМПЕРАТОРА АЛЕКСАНДРАI» ( ФГБОУ ВО ПГУПС)**

# **Рославльский ж.д. техникум – филиал ПГУПС**

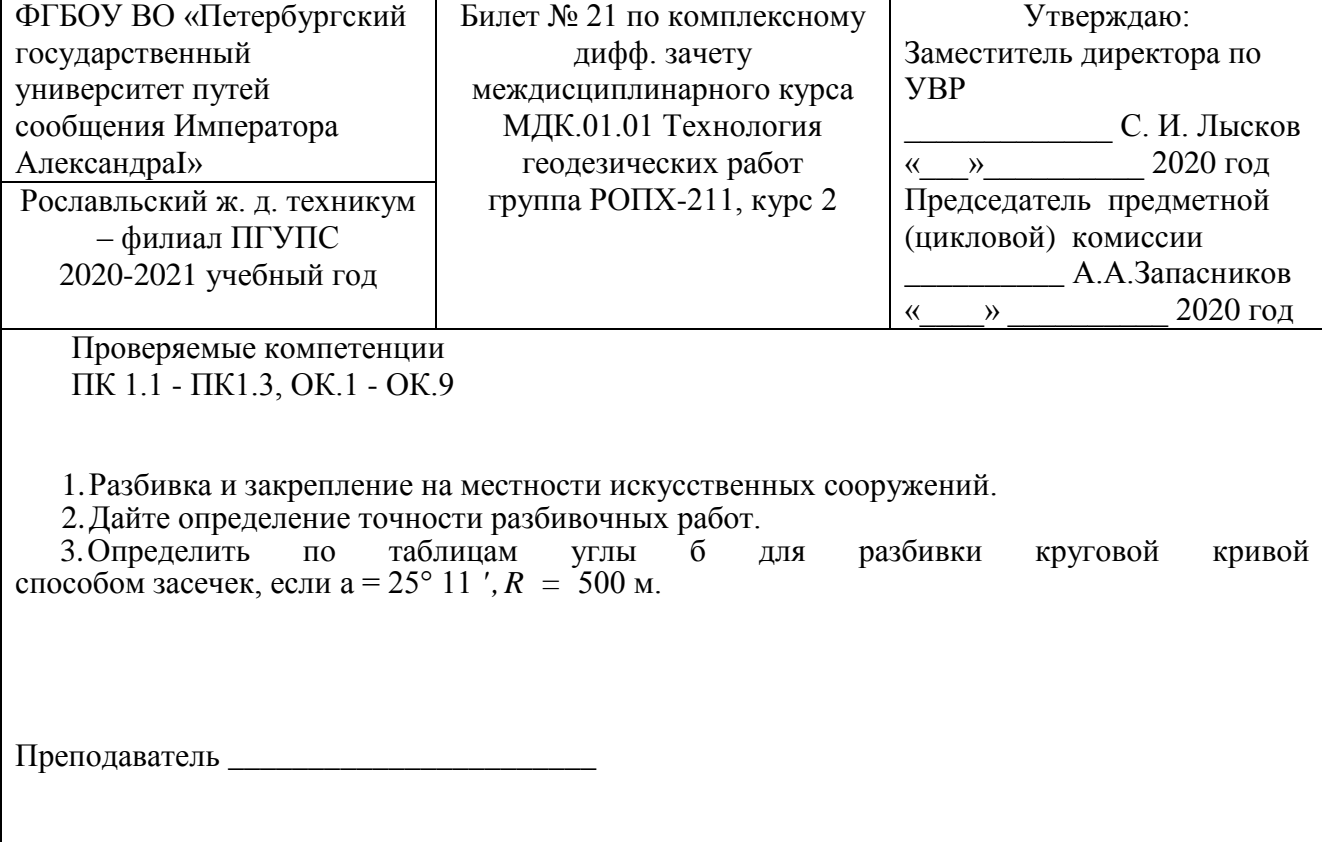

### ФЕДЕРАЛЬНОЕ ГОСУДАРСТВЕННОЕ БЮДЖЕТНОЕ ОБРАЗОВАТЕЛЬНОЕ УЧРЕЖДЕНИЕ ВЫСШЕГО ОБРАЗОВАНИЯ **«ПЕТЕРБУРГСКИЙ ГОСУДАРСТВЕННЫЙ УНИВЕРСИТЕТ ПУТЕЙ СООБЩЕНИЯ ИМПЕРАТОРА АЛЕКСАНДРАI» ( ФГБОУ ВО ПГУПС)**

## **Рославльский ж.д. техникум – филиал ПГУПС**

(наименование среднего специального учебного заведения)

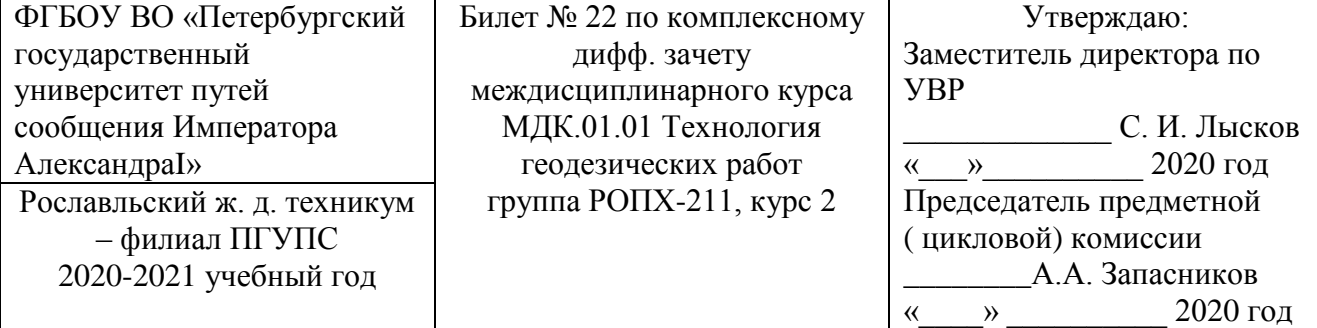

 Проверяемые компетенции ПК 1.1 - ПК1.3, ОК.1 - ОК.9

1.Назначение и организация разбивочных работ.

2.Напишите формулу определения высоты монтажного горизонта здания.

3.Запроектировать сопряжение элементов продольного профиля. Категория железной дороги — 3. Проектная высота *Н1*= 75,25 м в соответствии с нормами *R*= 10 000 м.

Преподаватель

# **Рославльский ж.д. техникум – филиал ПГУПС**

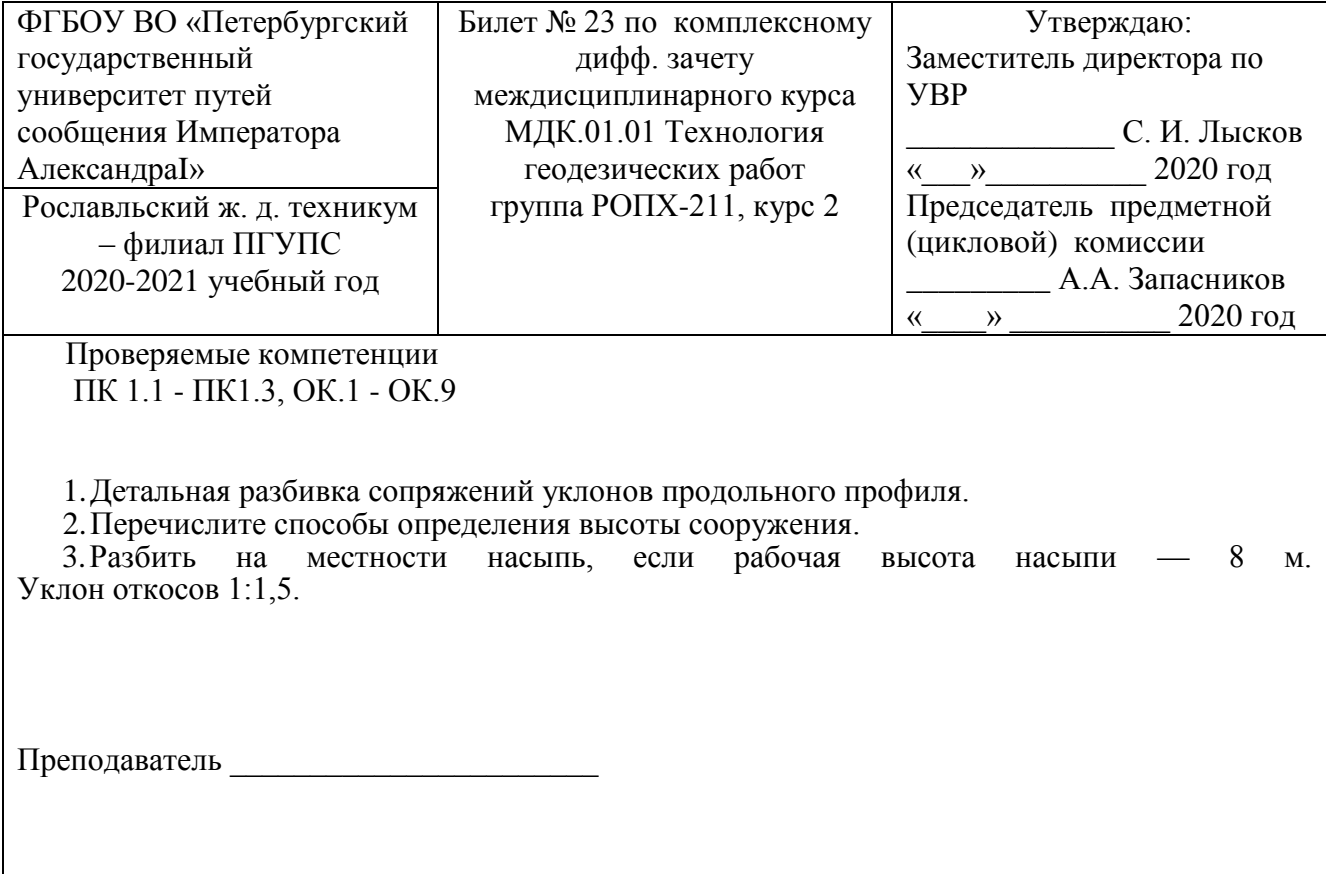

#### **Рославльский ж.д. техникум – филиал ПГУПС**

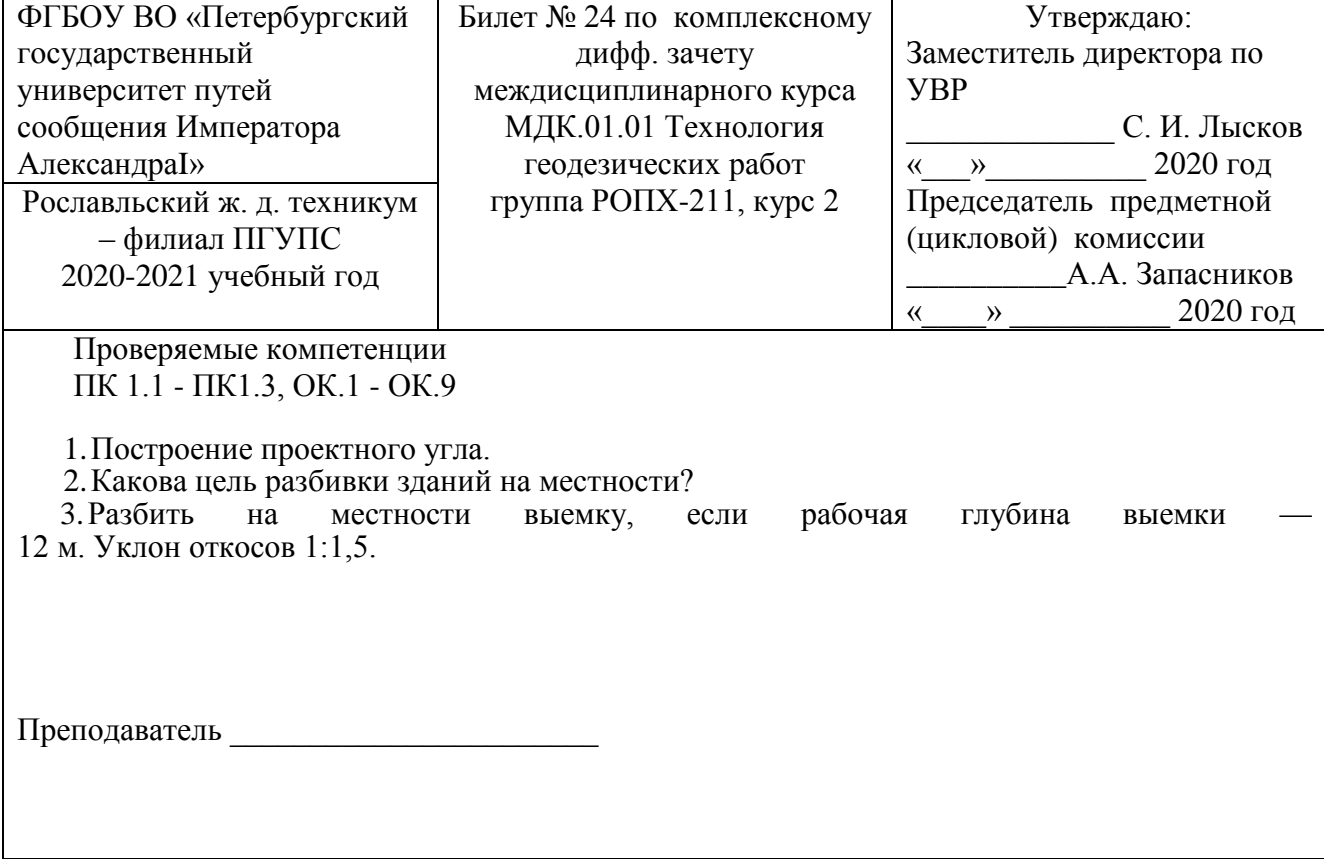

#### **Рославльский ж.д. техникум – филиал ПГУПС**

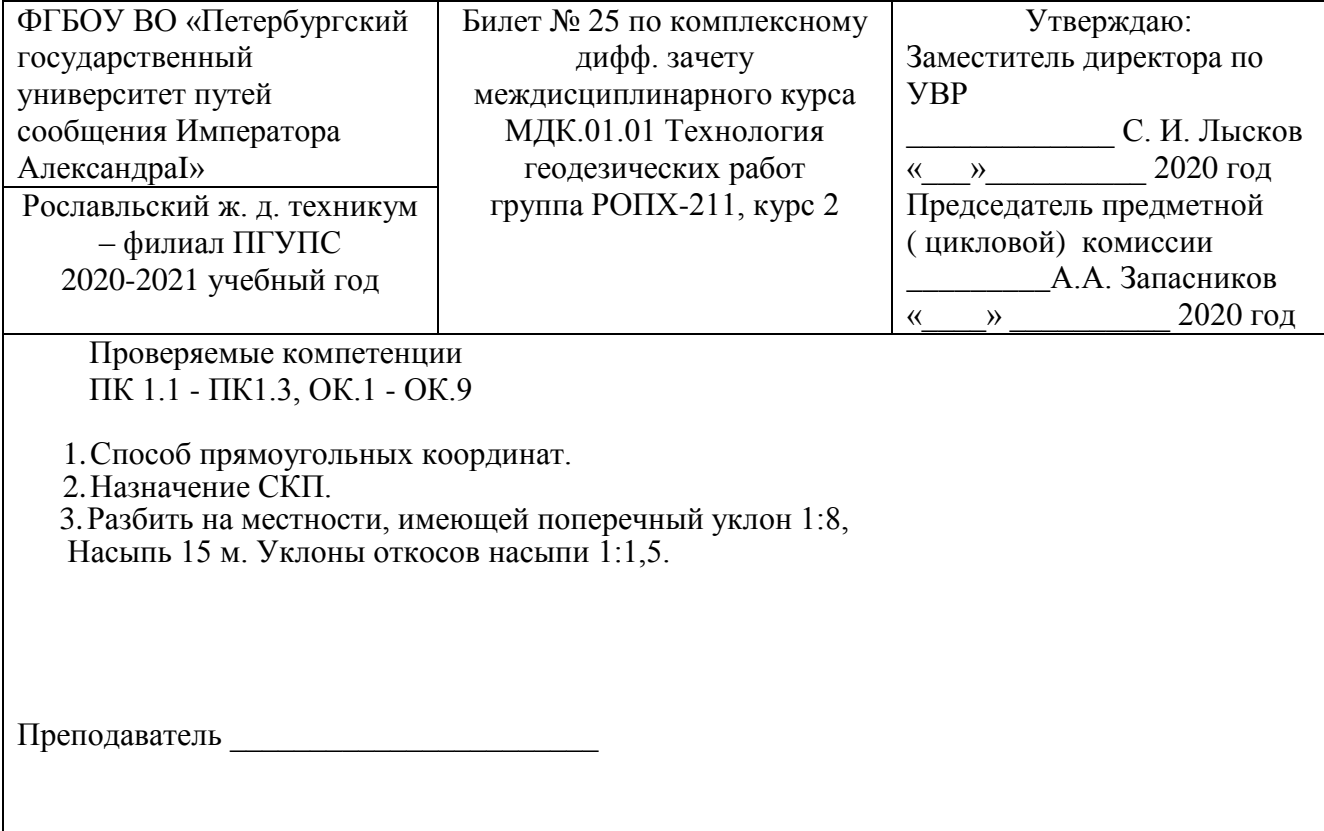

#### **Рославльский ж.д. техникум – филиал ПГУПС**

(наименование среднего специального учебного заведения)

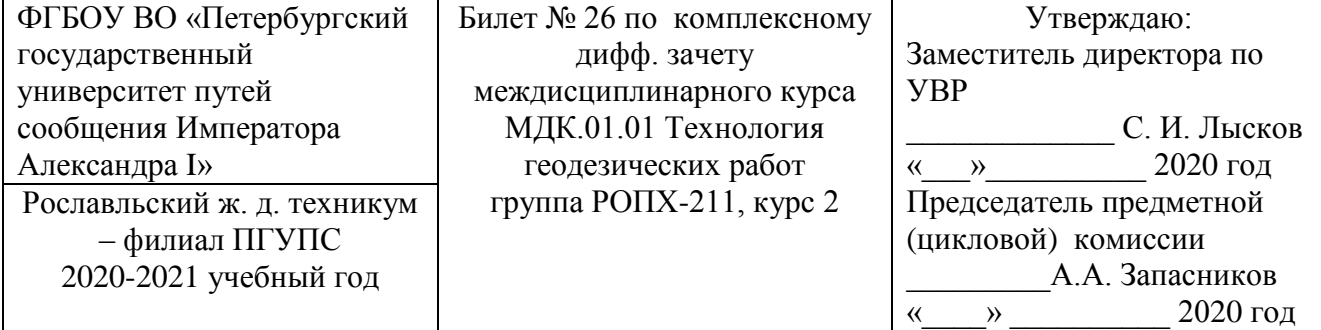

 Проверяемые компетенции ПК 1.1 - ПК1.3, ОК.1 - ОК.9

1. Съемка существующей железнодорожной станции.

 2. В каких случаях применяют способ детальной разбивки кривых способом углов и хорд? 3. В процессе строительства осуществляется контроль за отсыпкой насыпи. Взять отсчет на текущую точку*А* (*С<sup>А</sup>* = 3747). Определить оставшуюся величину подъема *h*<sup>п</sup> до проектной высоты. Какой отсчет должен быть на рейке на проектной высоте *Н*п *?*

Преподаватель\_\_\_\_\_\_\_\_\_\_\_\_

### ФЕДЕРАЛЬНОЕ ГОСУДАРСТВЕННОЕ БЮДЖЕТНОЕ ОБРАЗОВАТЕЛЬНОЕ УЧРЕЖДЕНИЕ ВЫСШЕГО ОБРАЗОВАНИЯ **«ПЕТЕРБУРГСКИЙ ГОСУДАРСТВЕННЫЙ УНИВЕРСИТЕТ ПУТЕЙ СООБЩЕНИЯ ИМПЕРАТОРА АЛЕКСАНДРА I» ( ФГБОУ ВО ПГУПС)**

# **Рославльский ж.д. техникум – филиал ПГУПС**

(наименование среднего специального учебного заведения)

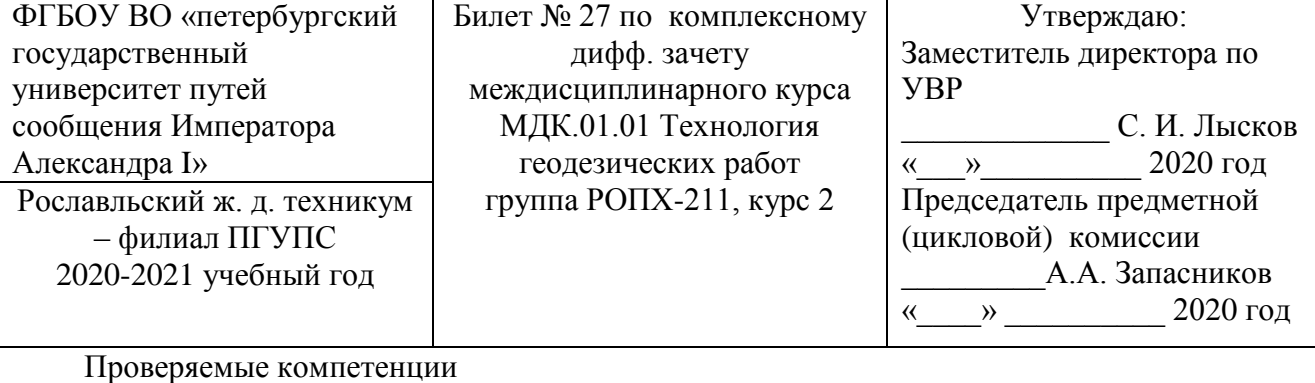

ПК 1.1 - ПК1.3, ОК.1 - ОК.9

1. Способ прямой угловой засечки.

2. Назовите цель детальной разбивки кривых.

 3. С помощью нивелира разбить на местности линию с «нулевым уклоном» — площадку. Проектная высота площадки *H*<sup>н</sup> = 35,75 м. Высота репера *Рn*= 46,735 м.

Преподаватель\_\_\_\_\_\_\_\_\_\_\_\_

# **Рославльский ж.д. техникум – филиал ПГУПС**

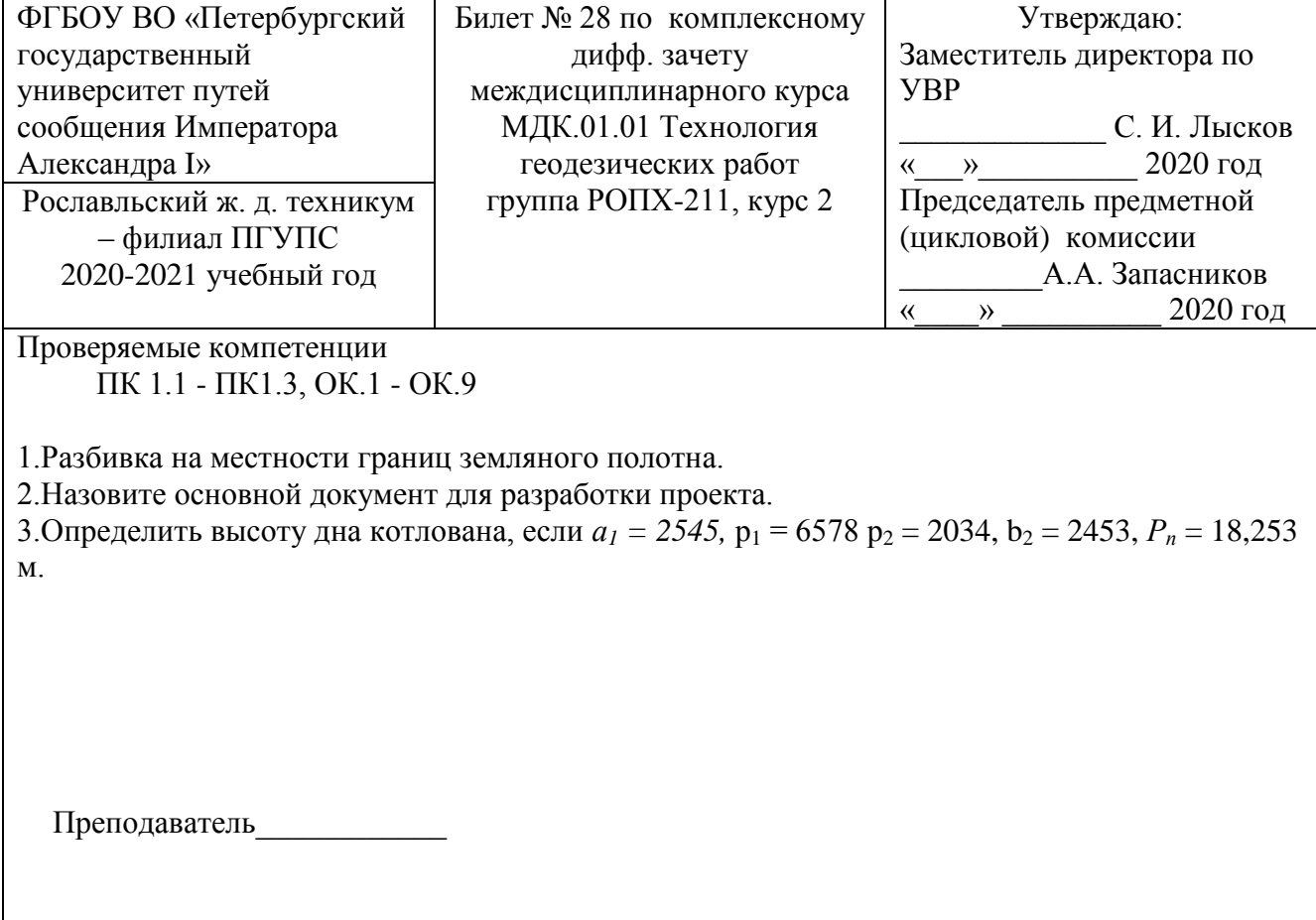

#### **Рославльский ж.д. техникум – филиал ПГУПС**

(наименование среднего специального учебного заведения)

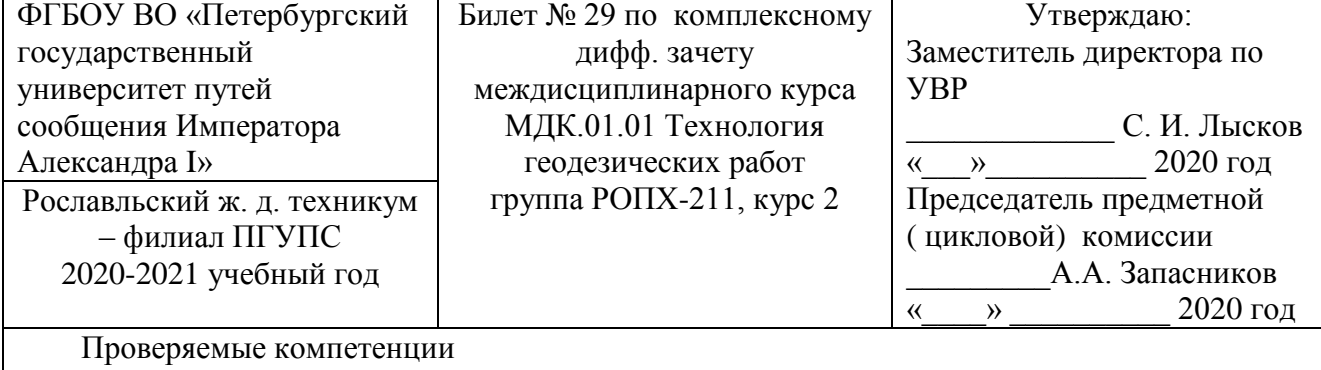

ПК 1.1 - ПК1.3, ОК.1 - ОК.9

1.Способ полярных координат.

2. Какой способ применяют при выполнении разбивок центров мостовых опор.

3. Определить высоту монтажного горизонта здания, если  $a = 1467$ ,  $P_1 = 0875$ ,  $p_2 = 9345$ ,  $b_2 = 1517$ ,  $P_\text{n} = 17,253$  м.

Преподаватель\_\_\_\_\_\_\_\_\_\_\_\_

#### **Рославльский ж.д. техникум – филиал ПГУПС**

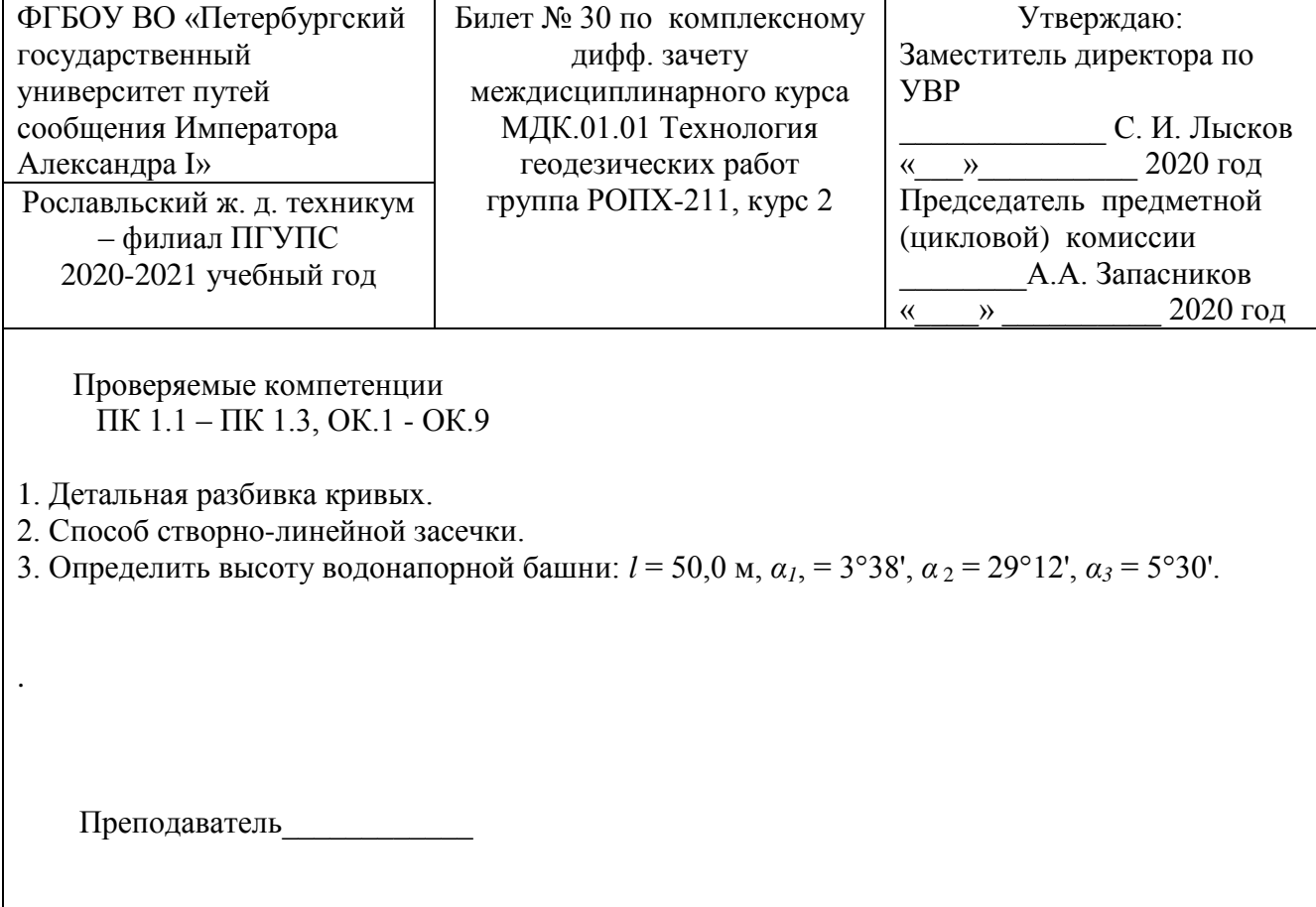

# **ЗАДАНИЯ ДЛЯ ОЦЕНКИ ОСВОЕНИЯ МДК 01.02. ИЗЫСКАНИЯ И ПРОЕКТИРОВАНИЕ ЖЕЛЕЗНЫХ ДОРОГ**

#### **Тяговые расчеты в проектировании железных дорог**

Коды проверяемых умений, знаний и общих компетенций: У.1, 3.3 OK 1 - ОК 9.

#### **Вариант 1**

- 1. Полные и удельные силы.
- 2. Расчет массы состава при установившемся движении.
- 3. Комплексный проект.
- 4. Грузооборот.

#### **Вариант 2**

- 1. Основные силы сопротивления движения поезда.
- 2. Расчет массы поезда при неустановившемся движении.
- 3. Обоснование инвестиций.
- 4. Пассажирооборот.

#### **Вариант 3**

- 1. Дополнительные силы сопротивления движения поезда.
- 2. Проверка массы состава по условию трогания с места.
- 3. Технико-экономическое обоснование
- 4. Эксплуатационная длина.

#### **Вариант 4**

- 1. Тормозная сила поезда.
- 2. Проверка массы поезда по длине приемоотправочных путей.
- 3. Рабочая документация.
- 4. Провозная способность.

#### **Вариант 5**

- 1. Характер и режимы движения поезда.
- 2. Определение массы состава.
- 3. Разрешительная документация.

4. Пропускная способность.

### **Проектирование плана и продольного профиля железных дорог (1)**

Коды проверяемых умений, знаний и общих компетенций: У.1, 3.3, OK 1 - ОК 9.

### **Задание 1**

*Укажите соответствие для всех вариантов ответа:*

- 1) Проекция оси железнодорожного пути на горизонтальную плоскость.
- 2) Развернутая на плоскость цилиндрическая поверхность, проходящая через трассу.
- 3) Продольная ось железнодорожного пути на уровне профильной бровки основной площадки земляного полотна.

 $\Box$  План

\_ Продольный профиль

### **Задание 2**

Какой уклон не относится к ограничивающим уклонам? *Выберите один из 4 вариантов ответа:*

- 1) уклон кратной тяги;
- 2) приведенный уклон;
- 3) руководящий уклон;
- 4) уравновешенный уклон.

### **Задание 3**

Чем определяется очертание линии в плане?

*Выберите несколько из 4 вариантов ответа:*

- 1) углами поворота;
- 2) радиусами круговых кривых;
- 3) положением точек вершин углов;
- 4) длиной.

### **Задание 4**

Укажите длину прямой вставки для линий 1 и 2 категории, а также для особо грузонапряженных линий, м.

*Запишите число:\_\_\_\_\_\_\_\_\_\_\_\_\_\_\_\_\_\_\_\_\_\_\_\_*

#### **Задание 5**

Как называется наибольший допустимый уклон элементов профиля при тяге одним локомотивом?

*Запишите ответ:*

#### **Задание 6**

*Укажите соответствие для всех вариантов ответа:*

*\_\_\_\_\_\_\_\_\_\_\_\_\_\_\_\_\_\_\_\_\_\_\_\_\_\_\_\_\_\_\_\_\_\_\_\_\_\_\_\_\_\_\_\_\_\_\_\_\_\_\_\_\_\_\_\_\_\_\_*

- 1) место сопряжения двух элементов профиля;
- 2) число метров подъема или спуска на 1 км длины;
- 3) расстояние между смежными переломами профиля.
- Точка перелома профиля
- Тысячная

### **Задание 7**

Как называется уклон, который реально существует на данном элементе профиля и равен частному от деления разности отметок в метрах на длину элемента в километрах? *Выберите один из 4 вариантов ответа:*

- 1) уклон, эквивалентный сопротивлению от кривых;
- 2) действительный уклон;
- 3) руководящий уклон;
- 4) приведенный уклон.

#### **Задание 8**

Как называются участки *бв, гд*?

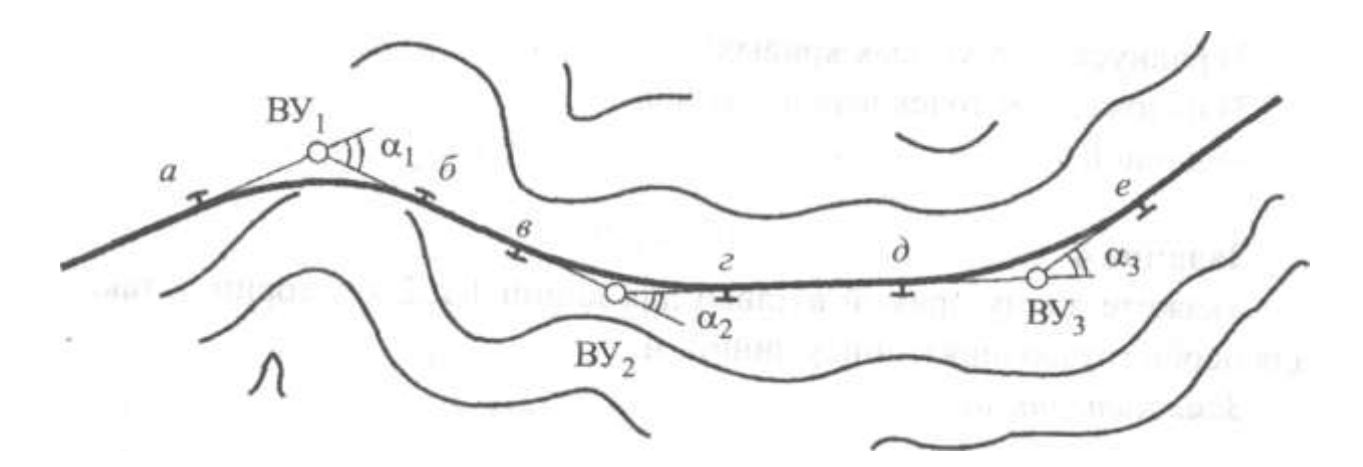

*Выберите один из 3 вариантов ответа:*

- 1) кривая;
- 2) переходная кривая;
- 3) прямые.

### **Задание 9**

*Укажите соответствие для всех 3 вариантов ответа.*

- 1) применяют в сложных условиях рельефа;
- 2) применяют при технико-экономическом обосновании;
- 3) могут применяться без дополнительных обоснований.
- 4)
- Допускаемые в особо трудных условиях радиусы
- Допускаемые радиусы
- Рекомендуемые радиусы

# **Задание 10** Максимальный рекомендуемый радиус, м. *Запишите число:*

### **Проектирование плана и продольного профиля железных дорог (2)**

Коды проверяемых умений, знаний и общих компетенций: У.1, 3.3, OK 1 - ОК 9.

*\_*\_\_\_\_\_\_\_\_\_\_\_\_\_\_\_\_\_\_\_\_\_\_\_\_\_\_\_\_\_\_\_\_\_\_\_\_\_\_\_\_\_\_\_\_\_\_\_\_\_\_\_\_\_\_

#### **Вариант 1**

- 1. Обеспечение плавности движения поездов при проектировании продольного профиля.
- 2. Определите проектные отметки:

354

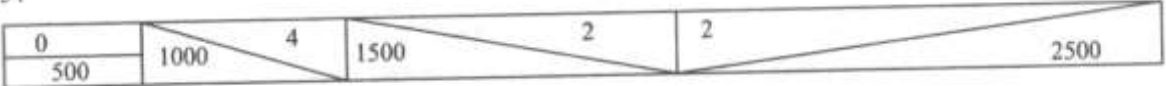

- 3. Смягчите руководящий уклон: *i*<sup>р</sup> = 12%о, *R*= 2500 м,*l* =1200 м.
- 4. Смягчите руководящий уклон *i*<sup>р</sup> = 9%о, расположенный на смежных кривых при углах поворота α1, = 12°, α<sup>2</sup> = 35° и длине смягчения *l*= 1800 м.

### **Вариант 2**

- 1. Обеспечение безопасности движения поездов при проектировании продольного профиля.
- 2. Определите проектные отметки:

124

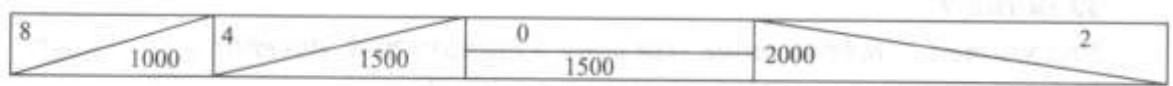

- 3. Смягчите руководящий уклон: *i*<sup>р</sup> = 10%о, *R =* 1800 м, *l* = 800 м.
- 4. Смягчите руководящий уклон*i*<sup>р</sup> = 8%о, расположенный на смежных кривых при углах поворота α*1=* 22°, α*<sup>2</sup>* = 30° и длине смягчения *l* = 950 м.

#### **Вариант 3**

- 1. Обеспечение бесперебойности движения поездов при проектировании продольного профиля.
- 2. Определите проектные отметки:

 $\alpha$ 

202

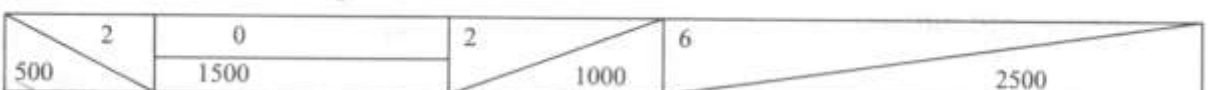

- 3. Смягчите руководящий уклон: *i*<sup>р</sup> = 8%о, *R =* 1500 м, *l* = 1200 м.
- 4. Смягчите руководящий уклоні<sub>р</sub> = 12% о, расположенный на смежных кривых при углах поворота α*1=* 32°, α*<sup>2</sup>* = 25° и длине смягчения *l* = 1050 м.

#### **Контрольно-измерительные материалы**

#### **по МДК 01.02 Изыскания и проектирование железных дорог**

## **Тестовые задания**

# **Блок АВариант 1**

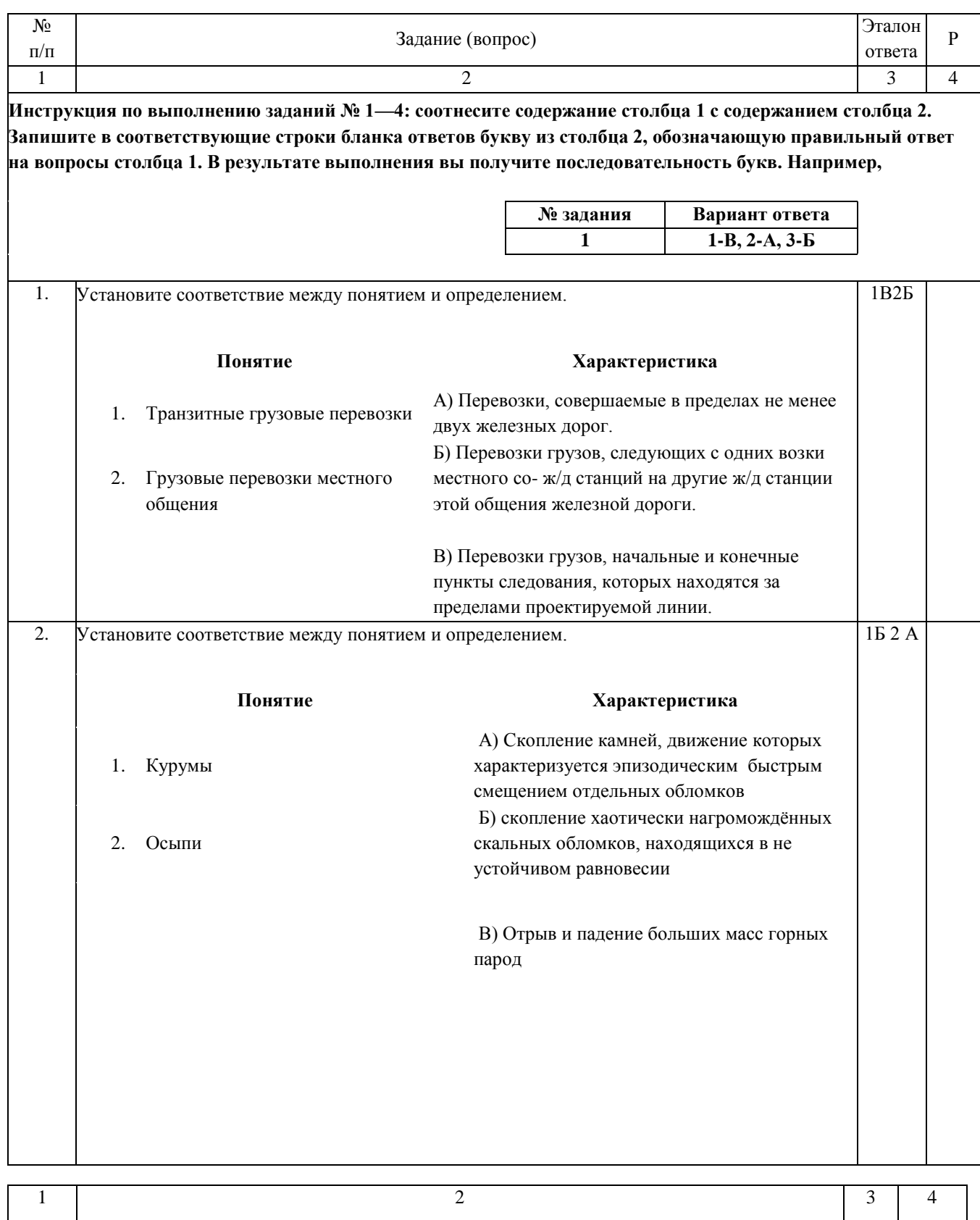

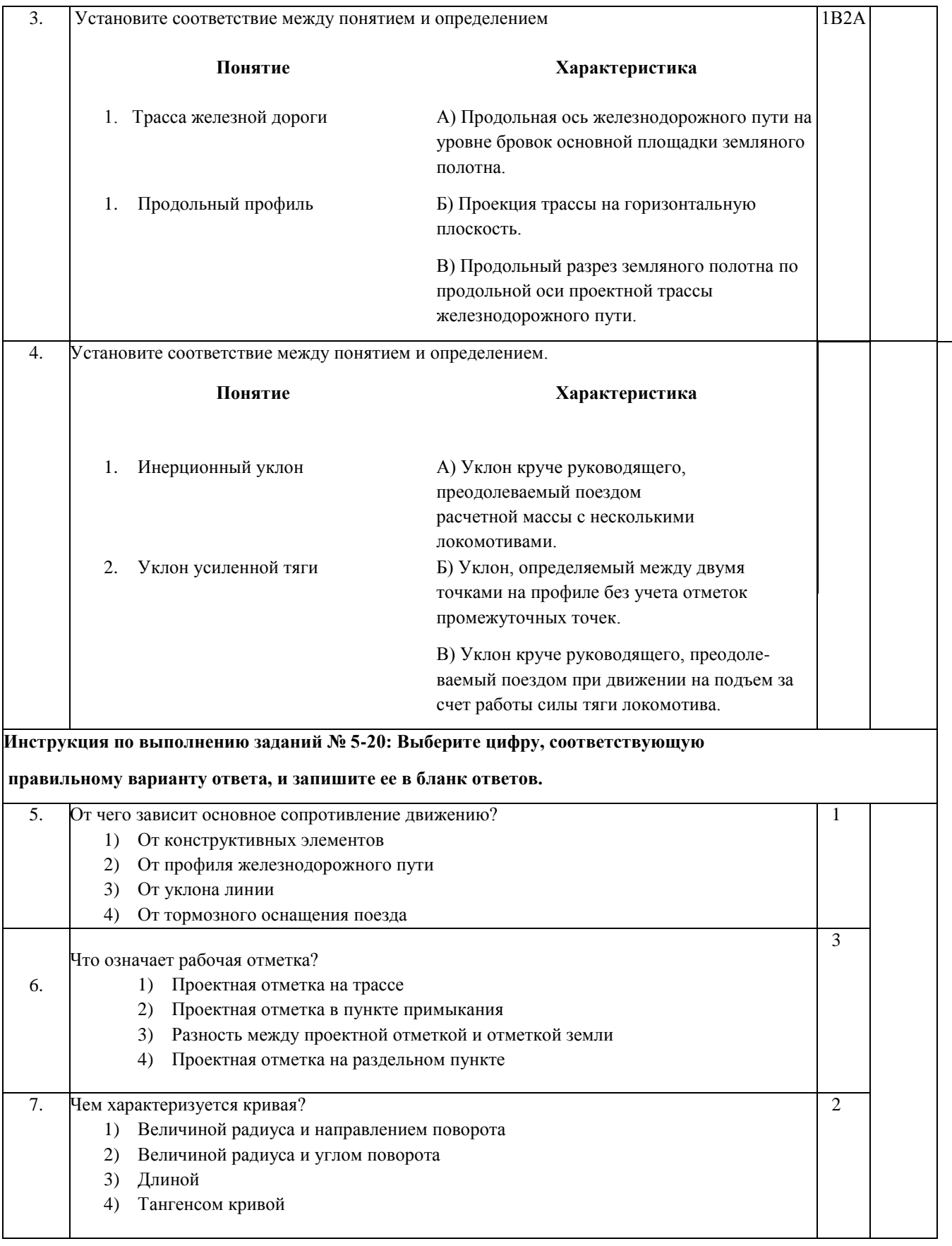

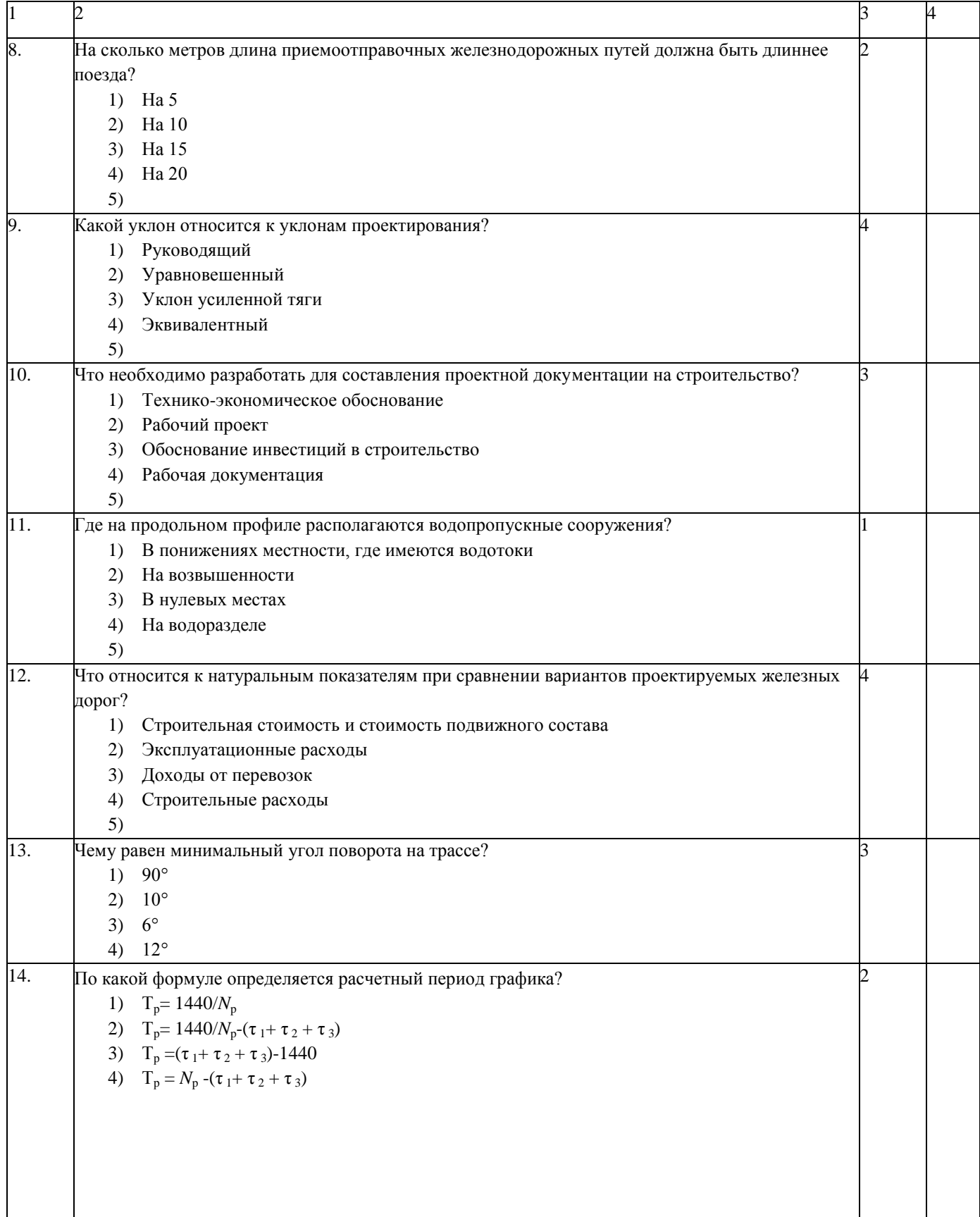

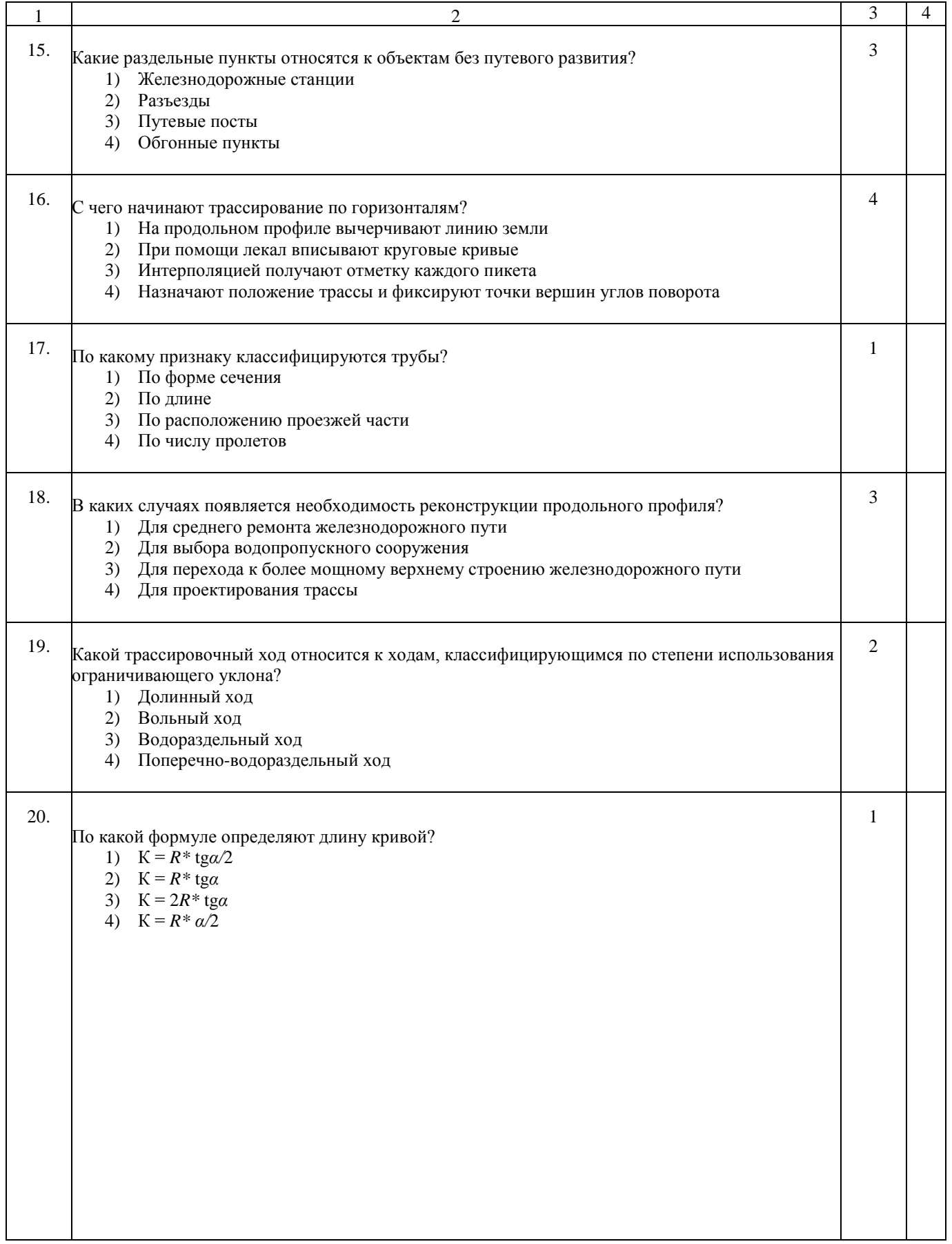
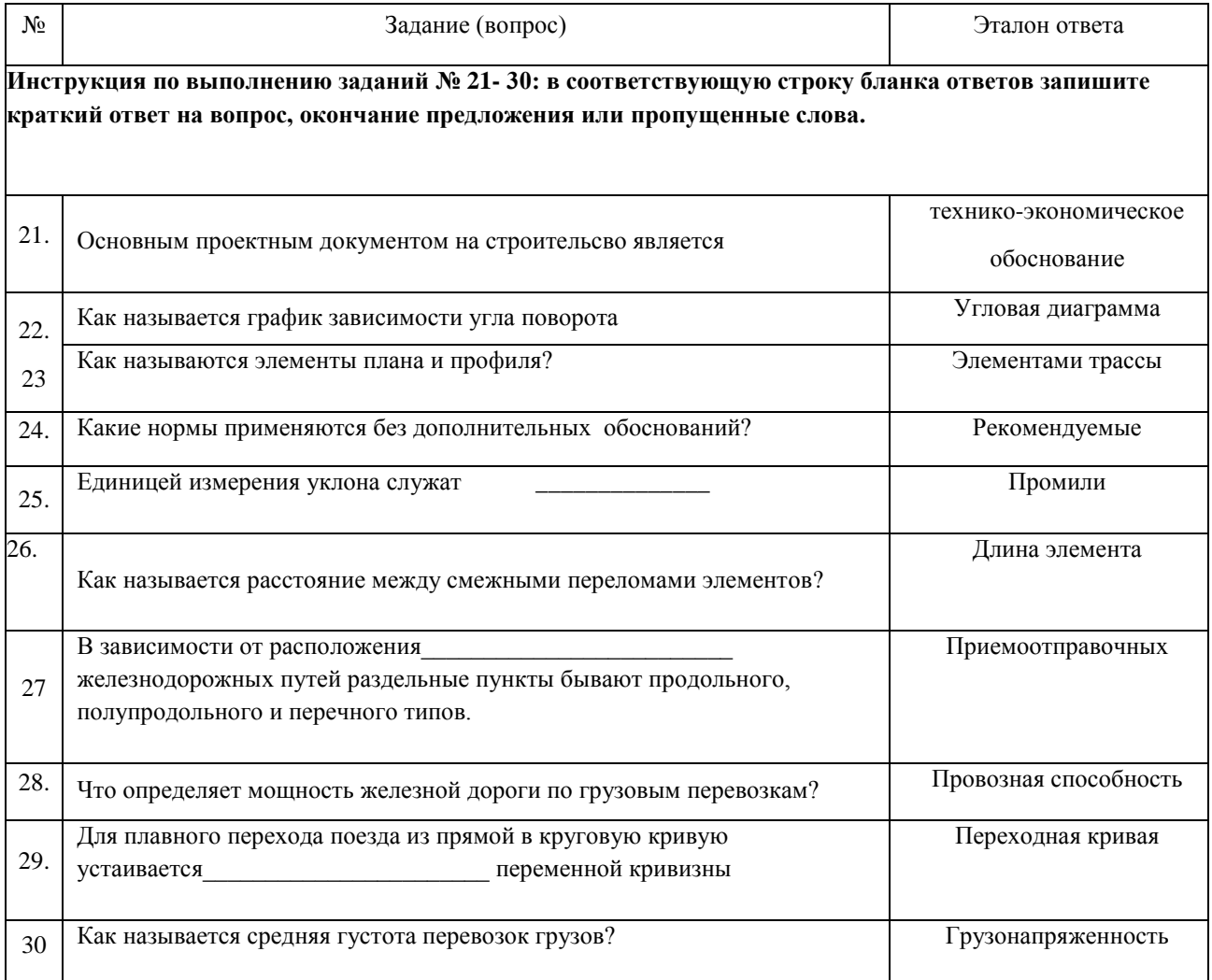

# **Вариант 2 Блок А**

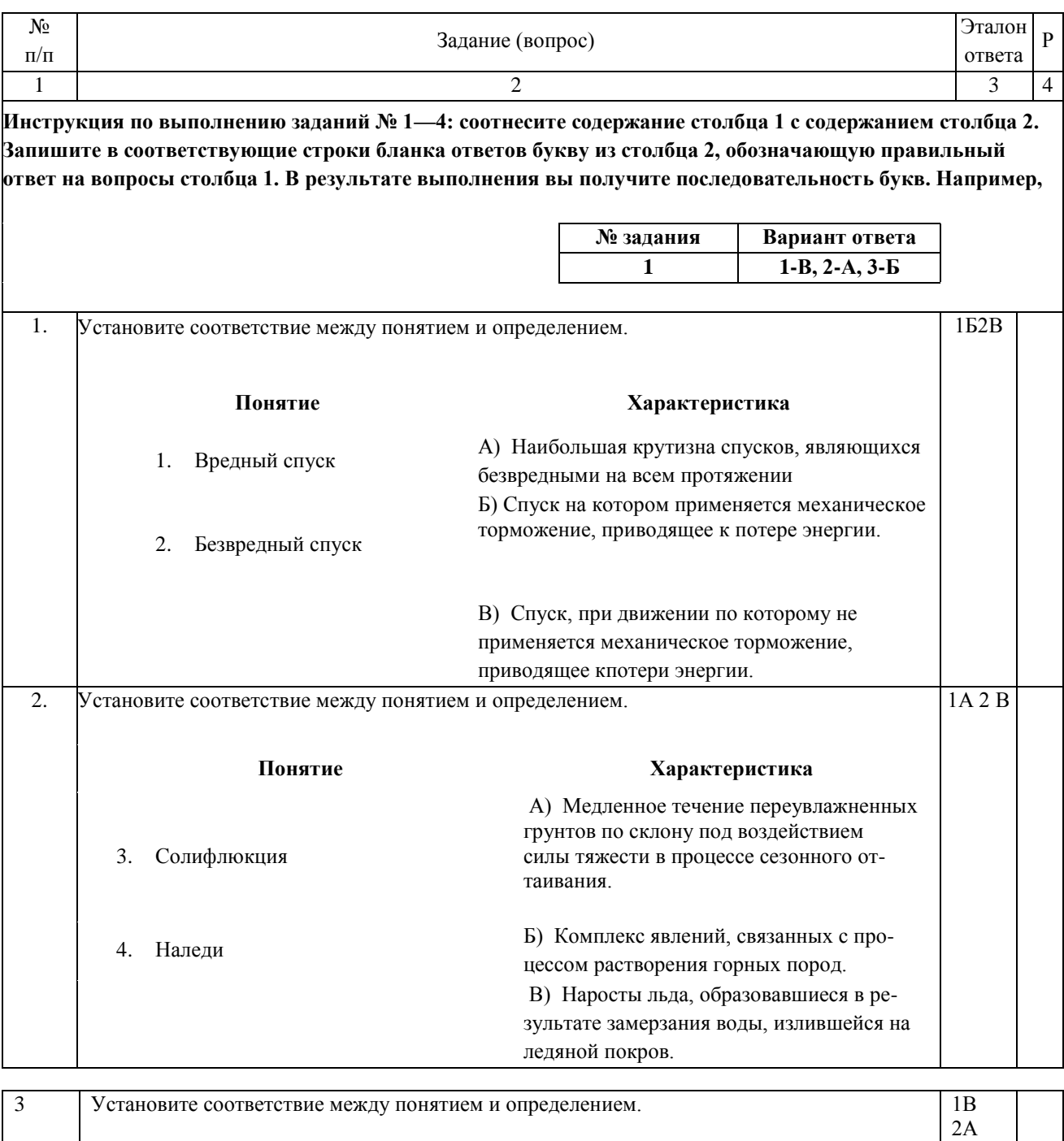

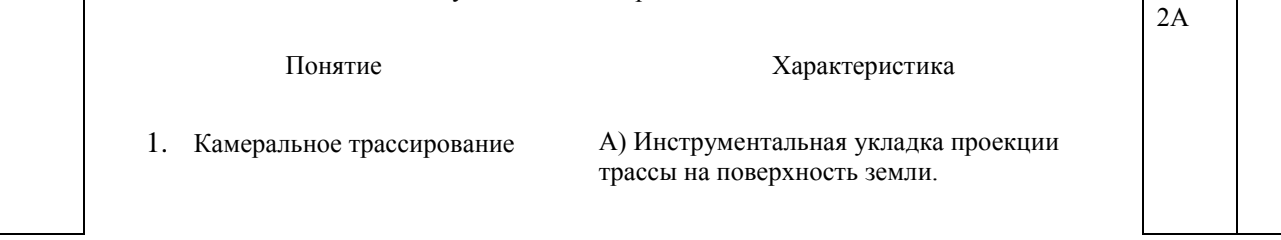

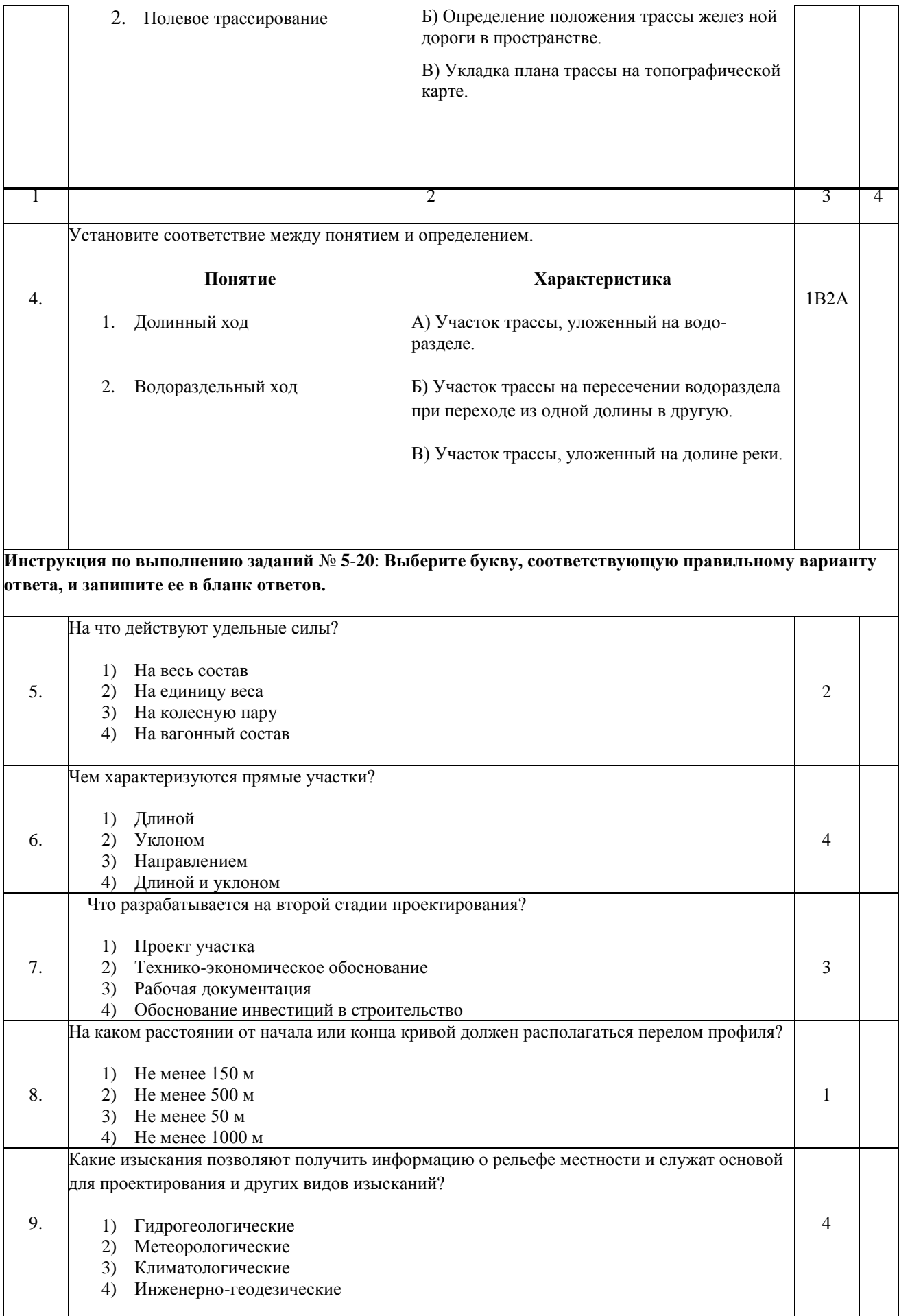

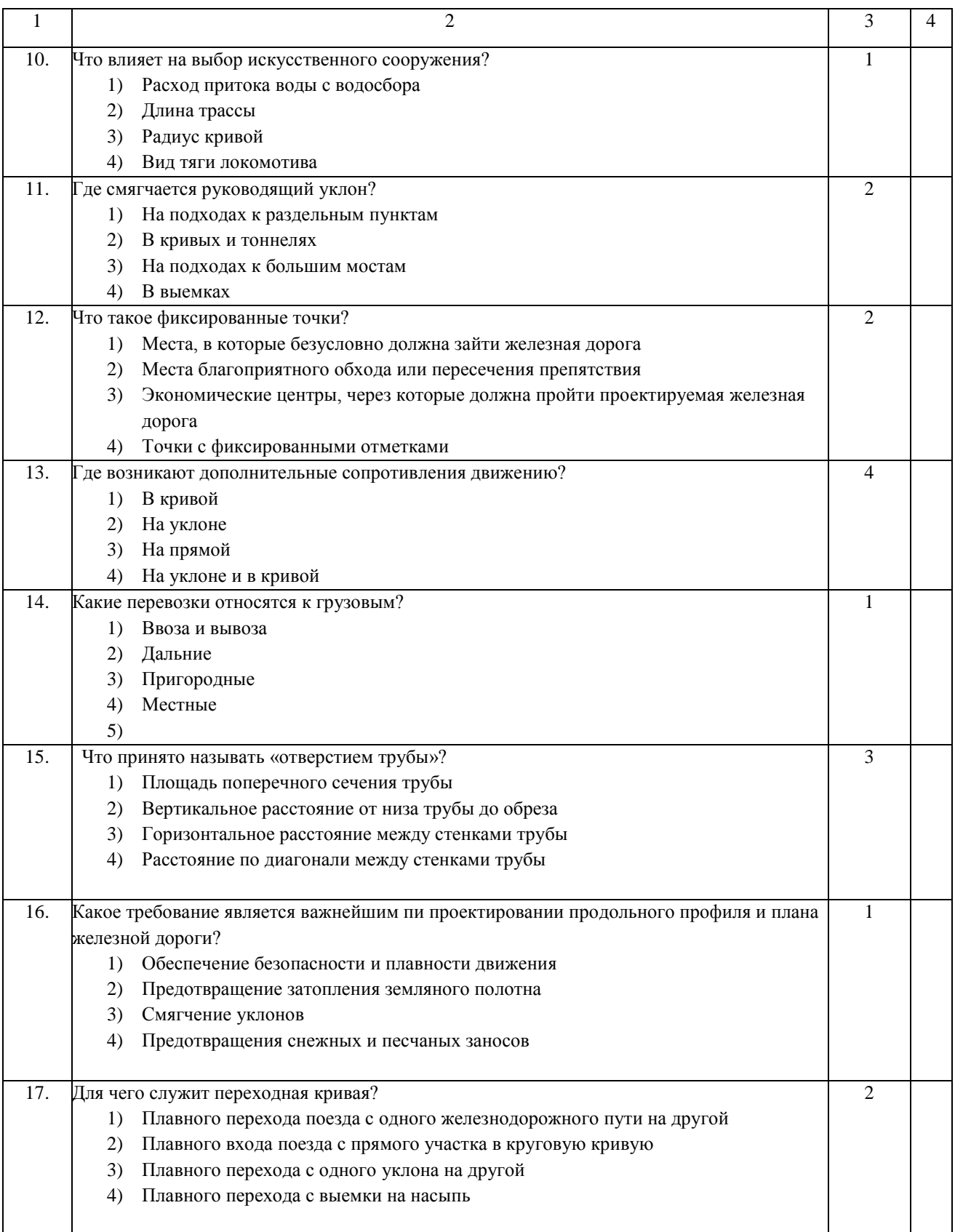

#### Продолжение

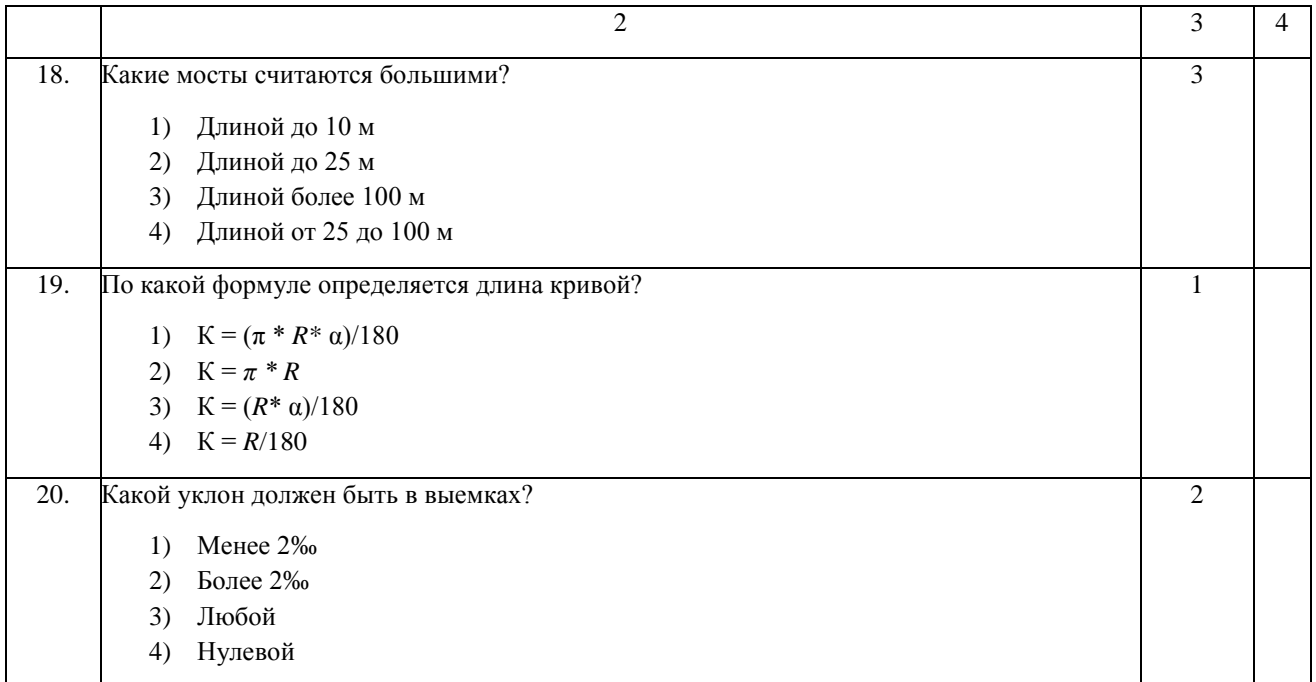

# **Блок Б**

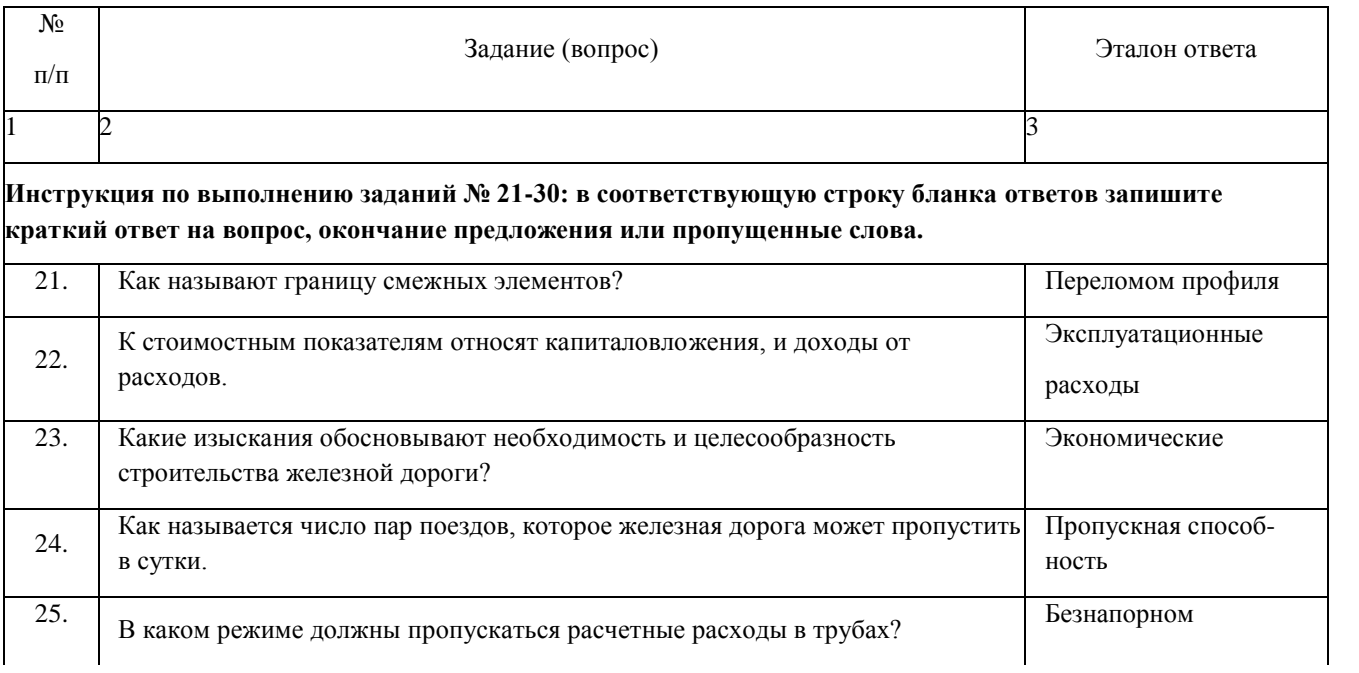

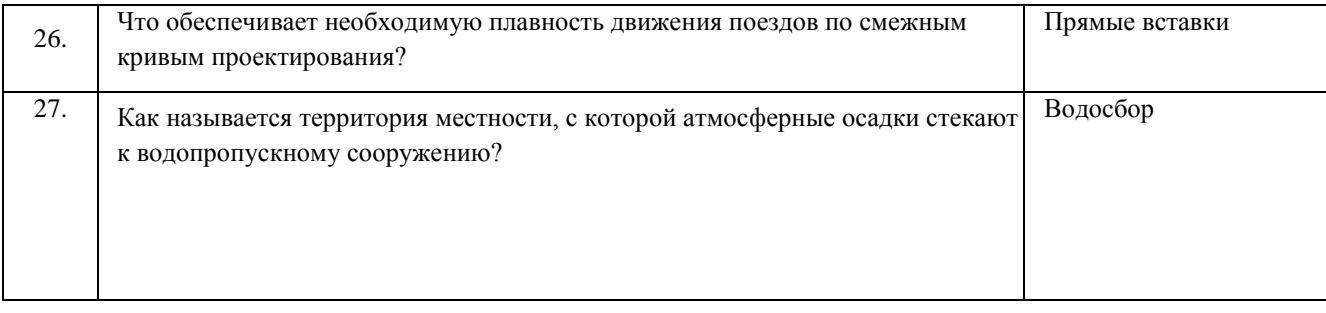

#### Продолжение

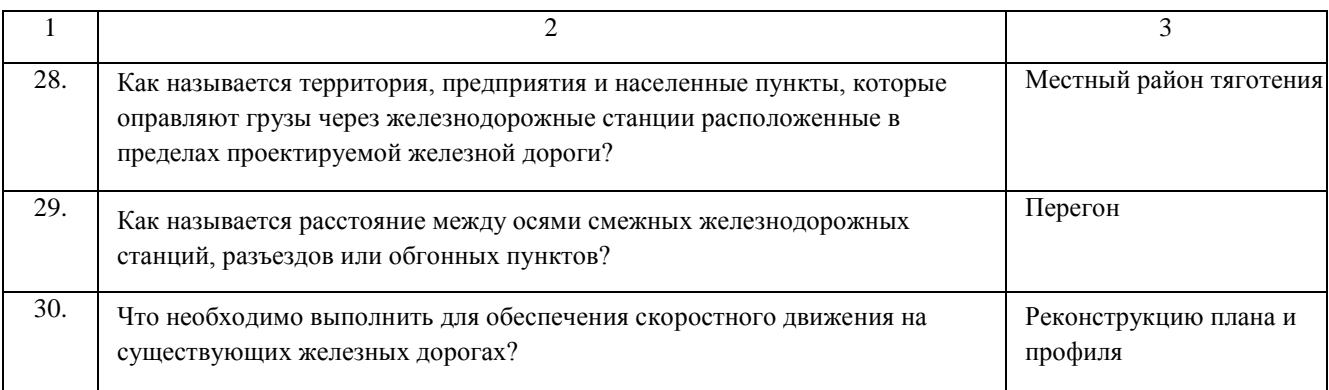

# **ВИДЫ РАБОТ НА ПРАКТИКЕ ПМ.01. ПРОВЕДЕНИЕ ГЕОДЕЗИЧЕСКИХ РАБОТ ПРИ ИЗЫСКАНИЯХ ПО РЕКОНСТРУКЦИИ, ПРОЕКТИРОВАНИЮ, СТРОИТЕЛЬСТВУ И ЭКСПЛУАТАЦИИ ЖЕЛЕЗНЫХ ДОРОГ**

# **Виды работ на практике**

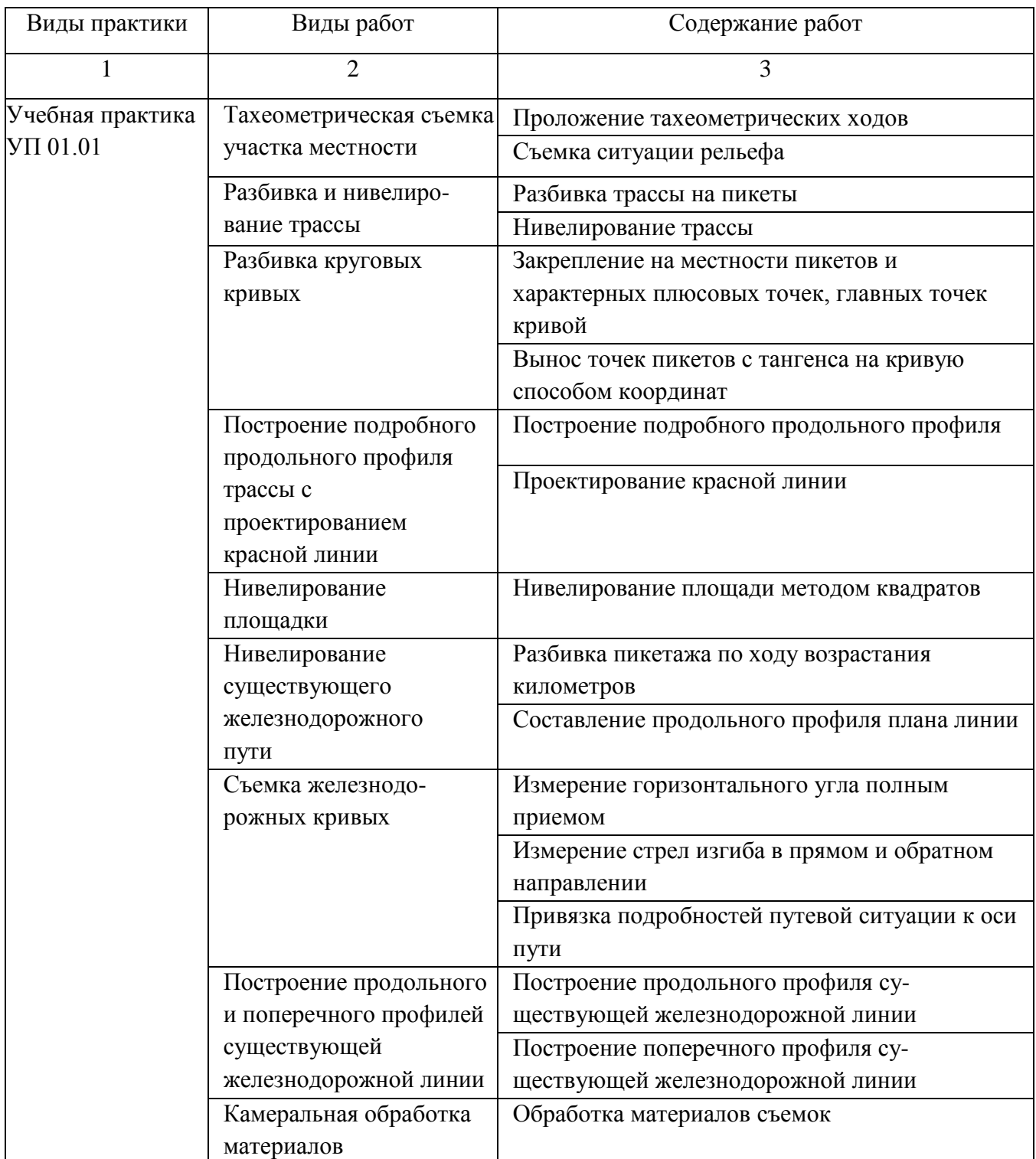

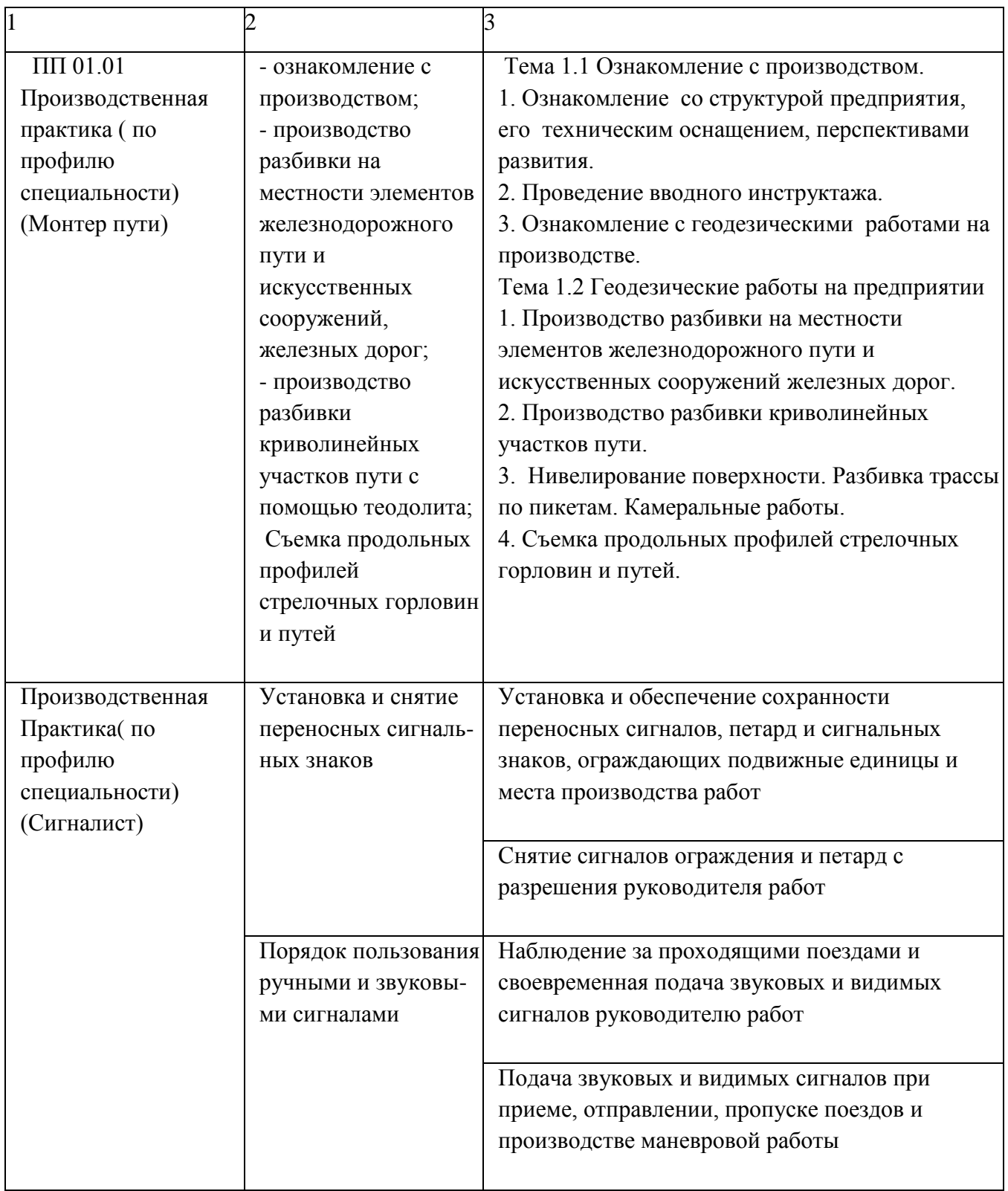

# *Продолжение*

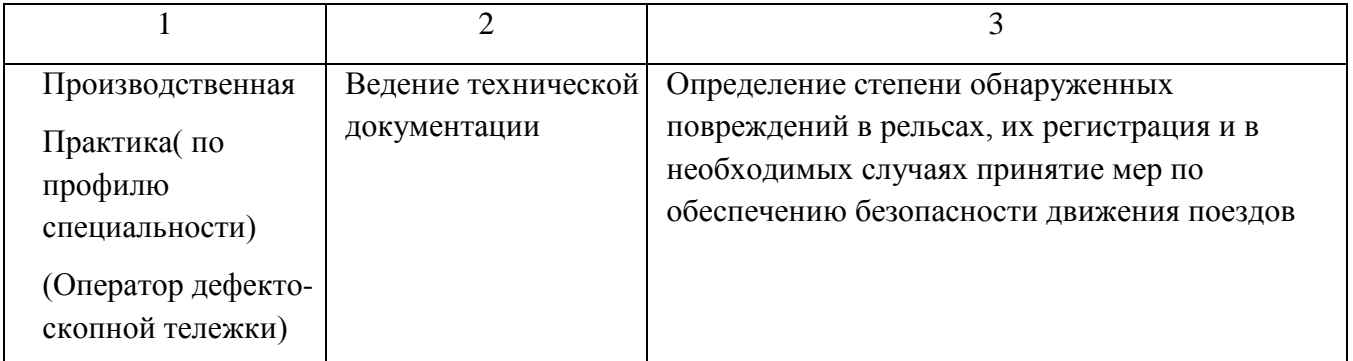

## **Рославльский ж.д. техникум – филиал ПГУПС**

(наименование среднего специального учебного заведения)

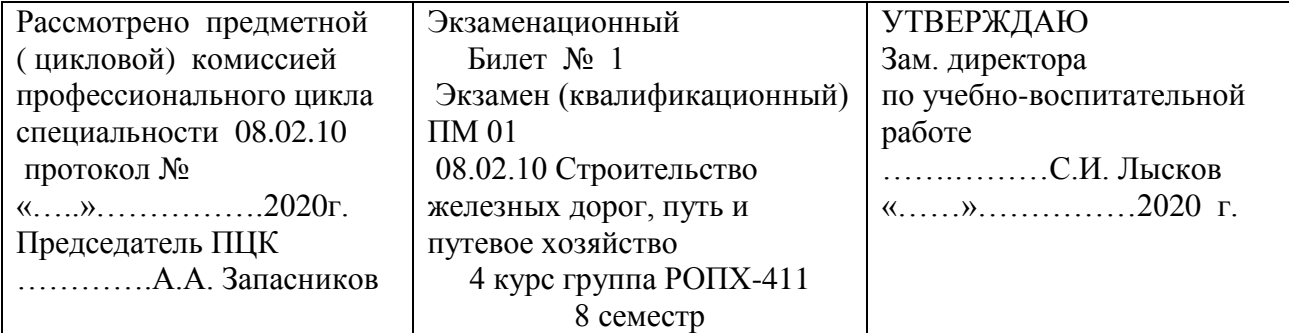

#### Проверяемые компетенции

ПК 1.1 -ПК1.3,ОК.1 -ОК.9

- 1. Разбивка обноски с нанесением на ней осей элементов сооружений.
- 2. Выбор направления и положения проектируемой железной дороги.
- 3. На карте с горизонталями выполните разбивку кривой.

## **Инструкция**

- 1. Внимательно прочитайте задания.
- 2. Вы можете воспользоваться учебно-методической и справочной литературой.
- 3. Как можно полнее ответьте на вопросы.
- 4. При решении практического задания приведите все необходимые расчеты.
- 5. Максимальное время выполнения заданий 60 мин.

#### **Последовательность выполнения практического задания**

- 1. На карте с горизонталями между двумя заданными точками наметьте направление железной дороги.
- 2. С помощью шаблона масштаба карты подберите и нанесите кривую.
- 3. Определите вершину угла поворота.
- 4. Определите элементы круговой и переходной кривых.

Преподаватель \_\_\_\_\_\_\_\_\_\_\_\_\_\_\_\_\_\_\_\_\_\_\_

#### **Рославльский ж.д. техникум – филиал ПГУПС**

(наименование среднего специального учебного заведения)

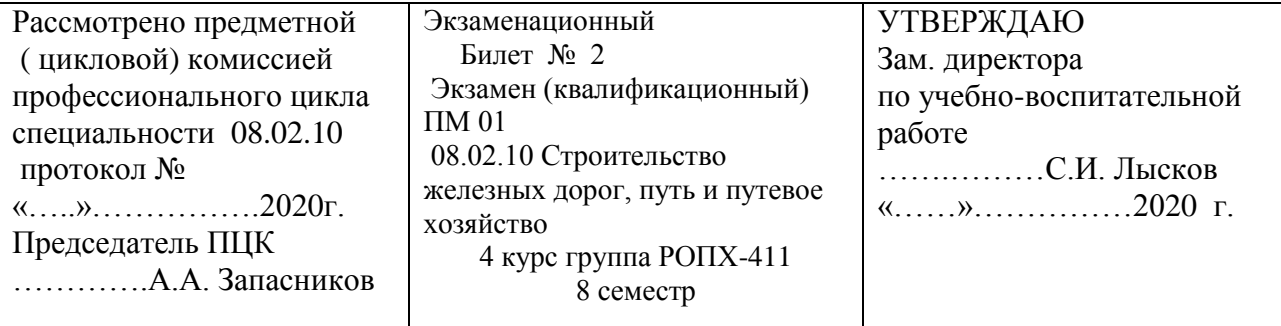

#### **Проверяемые компетенции**

ПК 1.1 -ПК1.3,ОК.1 -ОК.9

- 1. Разбивка дренажных сооружений.
- 2. Технология трассирования на вольных и напряженных ходах.
- 3. Постройте схематичный продольный профиль железной дороги.

#### **Инструкция**

- 1. Внимательно прочитайте задания.
- 2. Вы можете воспользоваться учебно-методической и справочной литературой.
- 3. Как можно полнее ответьте на вопросы.
- 4. При решении практического задания приведите все необходимые расчеты.
- 5. Максимальное время выполнения заданий 60 мин.

#### **Последовательность выполнения практического задания**

- 1. Выберите масштаб схематичного продольного профиля.
- 2. Отметьте на профили все точки пересечения трассы с горизонталями.
- 3. При необходимости рассчитайте точки пересечения трассы с характерными точками переломов линии земли: на водоразделе, в логах, местах отклонения горизонталей от линии трассы.
- 4. Соедините полученные отметки.

# **Рославльский ж.д. техникум – филиал ПГУПС**

(наименование среднего специального учебного заведения)

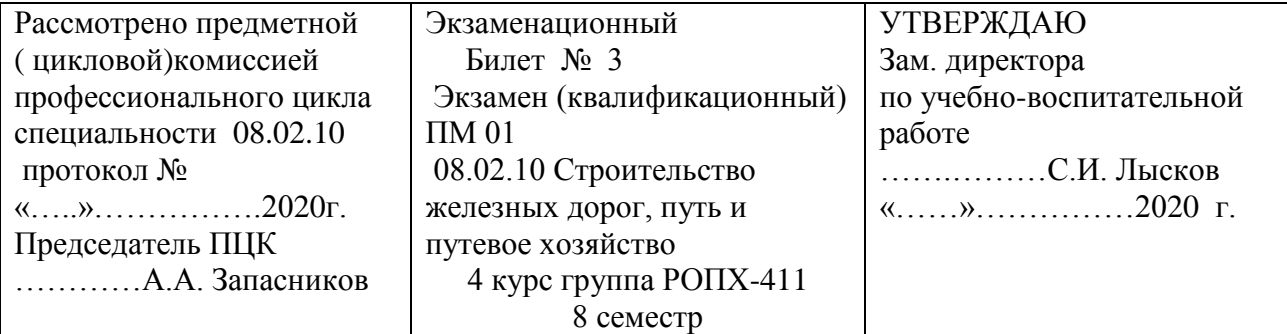

## **Проверяемые компетенции**

ПК 1.1 -ПК1.3,ОК.1 -ОК.9

- 1. Разбивка перекрестного съезда.
- 2. Гидравлический расчет малых искусственных сооружений.
- 3. На заданном схематичном продольном профиле нанесите проектную линию железной дороги.

## **Инструкция**

- 1. Внимательно прочитайте задания.
- 2. Вы можете воспользоваться учебно-методической и справочной литературой.
- 3. Как можно полнее ответьте на вопросы.
- 4. При решении практического задания приведите все необходимые расчеты.
- 5. Максимальное время выполнения заданий 60 мин.

#### **Последовательность выполнения практического задания**

- 1. Начальную проектную отметку примите графически с чертежа, все последующие вычислите с точностью до 1 см.
- 2. Проектную линию проектируйте уклонами, округленными до целых *%.*
- 3. Переломы профиля снесите в строку «проектные уклоны», показывайте направление уклона «спуск», «подъем», «площадка»; над линией нанесите величину уклона, под линией — длину элемента в м.
- 4. Определите рабочие отметки в местах перелома профиля.

## **Рославльский ж.д. техникум – филиал ПГУПС**

(наименование среднего специального учебного заведения)

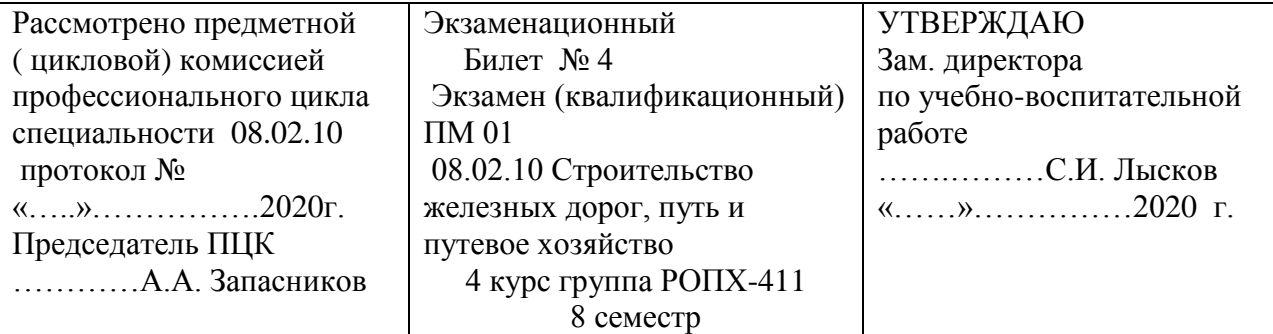

## **Проверяемые компетенции**

ПК 1.1 -ПК1.3,ОК.1 -ОК.9

- 1. Разбивка линии с заданным уклоном при капитальном ремонте железнодорожного пути.
- 2. Обеспечение плавности, безопасности и бесперебойности при проектировании продольного профиля.
- 3. Определите отверстия малых искусственных сооружений.

## **Инструкция**

- 1. Внимательно прочитайте задания.
- 2. Вы можете воспользоваться учебно-методической и справочной литературой.
- 3. Как можно полнее ответьте на вопросы.
- 4. При решении практического задания приведите все необходимые расчеты.
- 5. Максимальное время выполнения заданий 60 мин.

## **Последовательность выполнения практического задания**

- 1. Определите по карте с горизонталями площадь бассейна.
- 2. Определите длину лога.
- 3. Рассчитайте максимальный и расчетный расход воды.
- 4. В зависимости от расчетного расхода подберите возможные варианты отверстий искусственных сооружений.

# **Рославльский ж.д. техникум – филиал ПГУПС**

(наименование среднего специального учебного заведения)

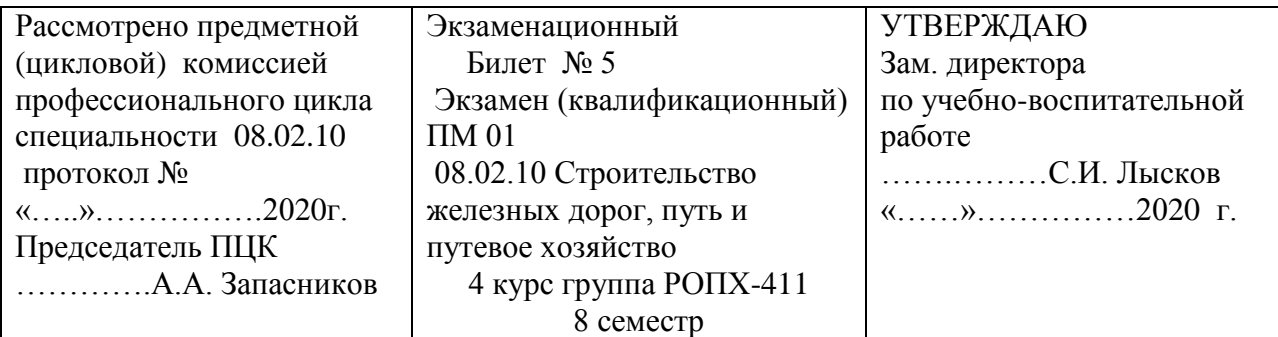

## **Проверяемые компетенции**

ПК 1.1 -ПК1.3,ОК.1 -ОК.9

- 1. Геодезические работы при исправлении железнодорожного пути на пучинах.
- 2. Круговые кривые, переходные кривые и смежные кривые.
- 3. На карте с горизонталями выполните разбивку кривой.

## **Инструкция**

- 1. Внимательно прочитайте задания.
- 2. Вы можете воспользоваться учебно-методической и справочной литературой.
- 3. Как можно полнее ответьте на вопросы.
- 4. При решении практического задания приведите все необходимые расчеты.
- 5. Максимальное время выполнения заданий 60 мин.

#### **Последовательность выполнения практического задания**

- 1. На карте с горизонталями между двумя заданными точками наметьте направление железной дороги.
- 2. С помощью шаблона масштаба карты подберите и нанесите кривую.
- 3. Определите вершину угла поворота.
- 4. Определите элементы круговой и переходной кривых.

#### **Рославльский ж.д. техникум – филиал ПГУПС)**

(наименование среднего специального учебного заведения)

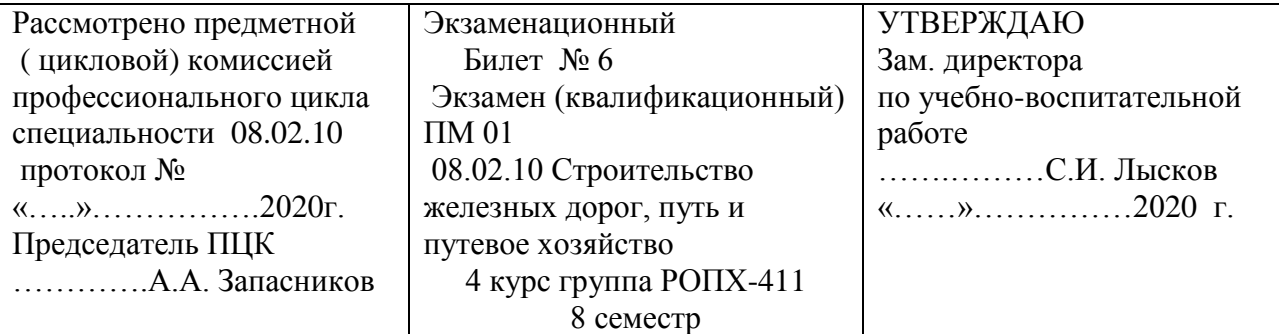

#### **Проверяемые компетенции**

ПК 1.1 -ПК1.3,ОК.1 -ОК.9

- 1. Геодезические работы при исправлении просадок железнодорожного пути.
- 2. Классификация уклонов продольного профиля.
- 3. Постройте схематичный продольный профиль железной дороги.

#### **Инструкция**

- 1. Внимательно прочитайте задания.
- 2. Вы можете воспользоваться учебно-методической и справочной литературой.
- 3. Как можно полнее ответьте на вопросы.
- 4. При решении практического задания приведите все необходимые расчеты.
- 5. Максимальное время выполнения заданий 60 мин.

#### **Последовательность выполнения практического задания**

- 1. Выберите масштаб схематичного продольного профиля.
- 2. Отметьте на профили все точки пересечения трассы с горизонталями.
- 3. При необходимости рассчитайте точки пересечения трассы с характерными точками переломов линии земли: на водоразделе, в логах, местах отклонения горизонталей от линии трассы.
- 4. Соедините полученные отметки.

#### **Рославльский ж.д. техникум – филиал ПГУПС**

(наименование среднего специального учебного заведения)

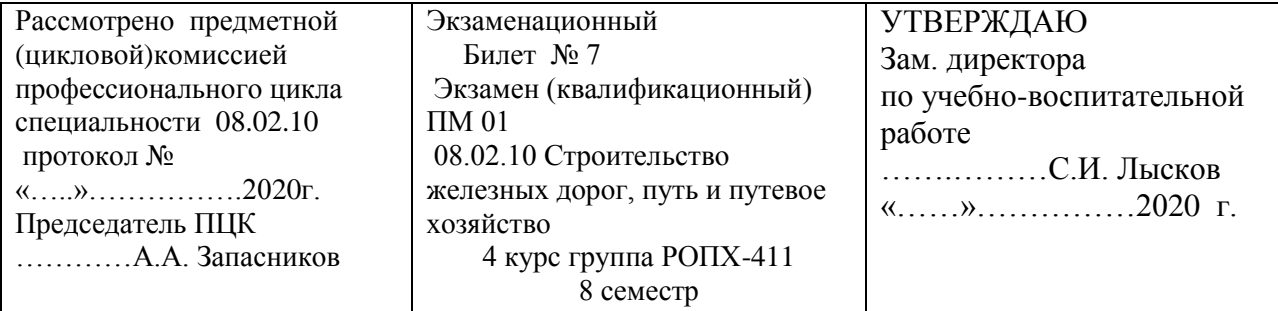

## **Проверяемые компетенции**

ПК 1.1 -ПК1.3,ОК.1 -ОК.9

- 1. Геодезические работы при разработке проектов замены временных искусственных сооружений на постоянные.
- 2. Технология трассирования по планам в горизонталях и картам.
- 3. На заданном схематичном продольном профиле нанесите проектную линию железной дороги.

## **Инструкция**

- 1. Внимательно прочитайте задания.
- 2. Вы можете воспользоваться учебно-методической и справочной литературой.
- 3. Как можно полнее ответьте на вопросы.
- 4. При решении практического задания приведите все необходимые расчеты.
- 5. Максимальное время выполнения заданий 60 мин.

#### **Последовательность выполнения практического задания**

- 1. Начальную проектную отметку примите графически с чертежа, все последующие вычислите с точностью до 1 см.
- 2. Проектную линию проектируйте уклонами, округленными до целых %.
- 3. Переломы профиля снесите в строку «проектные уклоны», показывайте направление уклона «спуск», «подъем», «площадка»; над линией нанесите величину уклона, под линией — длину элемента в м.
- 4. Определите рабочие отметки в местах перелома профиля.

# **Рославльский ж.д. техникум – филиал ПГУПС)**

(наименование среднего специального учебного заведения)

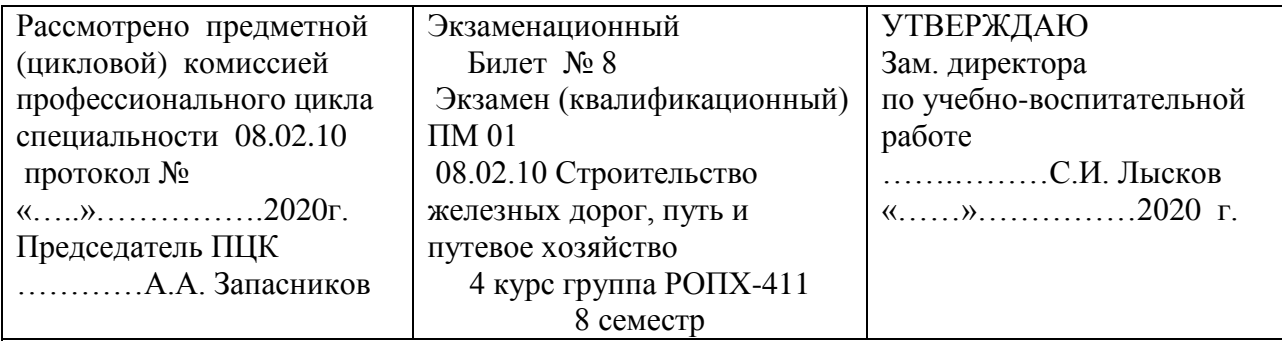

# **Проверяемые компетенции**

ПК 1.1 -ПК1.3,ОК.1 -ОК.9

- 1. Съемка больных мест земляного полотна для разработки проектов лечения их.
- 2. Проектирование мостового перехода.
- 3. Определите отверстия малых искусственных сооружений.

## **Инструкция**

- 1. Внимательно прочитайте задания.
- 2. Вы можете воспользоваться учебно-методической и справочной литературой.
- 3. Как можно полнее ответьте на вопросы.
- 4. При решении практического задания приведите все необходимые расчеты.
- 5. Максимальное время выполнения заданий 60 мин.

#### **Последовательность выполнения практического задания**

- 1. Определите по карте с горизонталями площадь бассейна.
- 2. Определите длину лога.
- 3. Рассчитайте максимальный и расчетный расход воды.
- 4. В зависимости от расчетного расхода подберите возможные варианты отверстий искусственных сооружений.

# **Рославльский ж.д. техникум – филиал ПГУПС**

(наименование среднего специального учебного заведения)

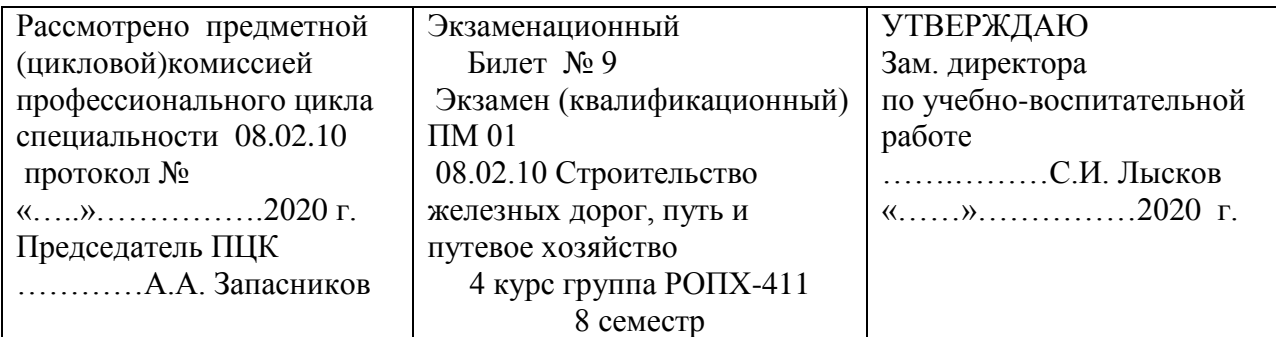

 **Проверяемые компетенции**

ПК 1.1 -ПК1.3,ОК.1 -ОК.9

- 1. Геодезические работы при организации наблюдений за деформациями земляного полотна.
- 2. Размещение раздельных пунктов, план и продольный профиль на раздельных пунктах.
- 3. На карте с горизонталями выполните разбивку кривой.

## **Инструкция**

- 1. Внимательно прочитайте задания.
- 2. Вы можете воспользоваться учебно-методической и справочной литературой.
- 3. Как можно полнее ответьте на вопросы.
- 4. При решении практического задания приведите все необходимые расчеты.
- 5. Максимальное время выполнения заданий 60 мин.

#### **Последовательность выполнения практического задания**

- 1. На карте с горизонталями между двумя заданными точками наметьте направление железной дороги.
- 2. С помощью шаблона масштаба карты подберите и нанесите кривую.
- 3. Определите вершину угла поворота.
- 4. Определите элементы круговой и переходной кривых.

# **Рославльский ж.д. техникум – филиал ПГУПС**

(наименование среднего специального учебного заведения)

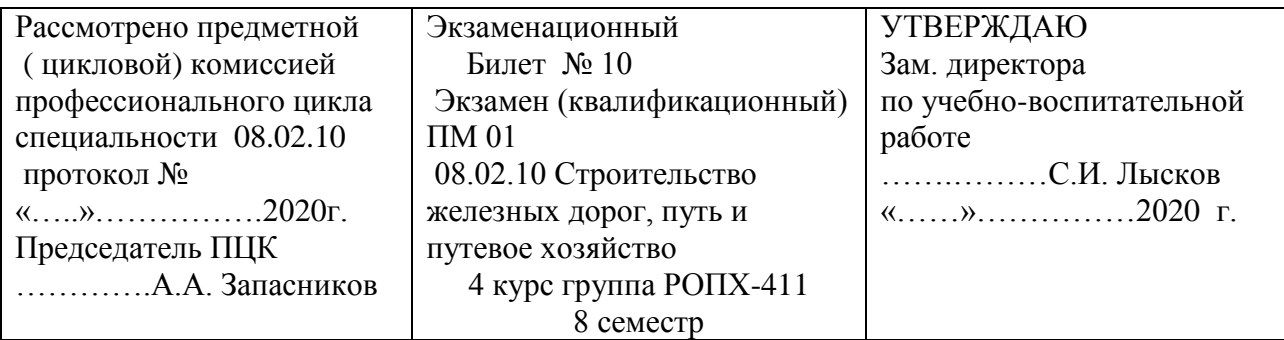

## **Проверяемые компетенции**

ПК 1.1 -ПК1.3,ОК.1 -ОК.9

- 1. Разбивка стрелочного перевода на прямой.
- 2. Проектирование реконструкции плана и профиля железной дороги.
- 3. Постройте схематичный продольный профиль железной дороги.

## **Инструкция**

- 1. Внимательно прочитайте задания.
- 2. Вы можете воспользоваться учебно-методической и справочной литературой.
- 3. Как можно полнее ответьте на вопросы.
- 4. При решении практического задания приведите все необходимые расчеты.
- 5. Максимальное время выполнения заданий 60 мин.

#### **Последовательность выполнения практического задания**

- 1. Выберите масштаб схематичного продольного профиля.
- 2. Отметьте на профили все точки пересечения трассы с горизонталями.
- 3. При необходимости рассчитайте точки пересечения трассы с характерными точками переломов линии земли: на водоразделе, в логах, местах отклонения горизонталей от линии трассы.
- 4. Соедините полученные отметки.